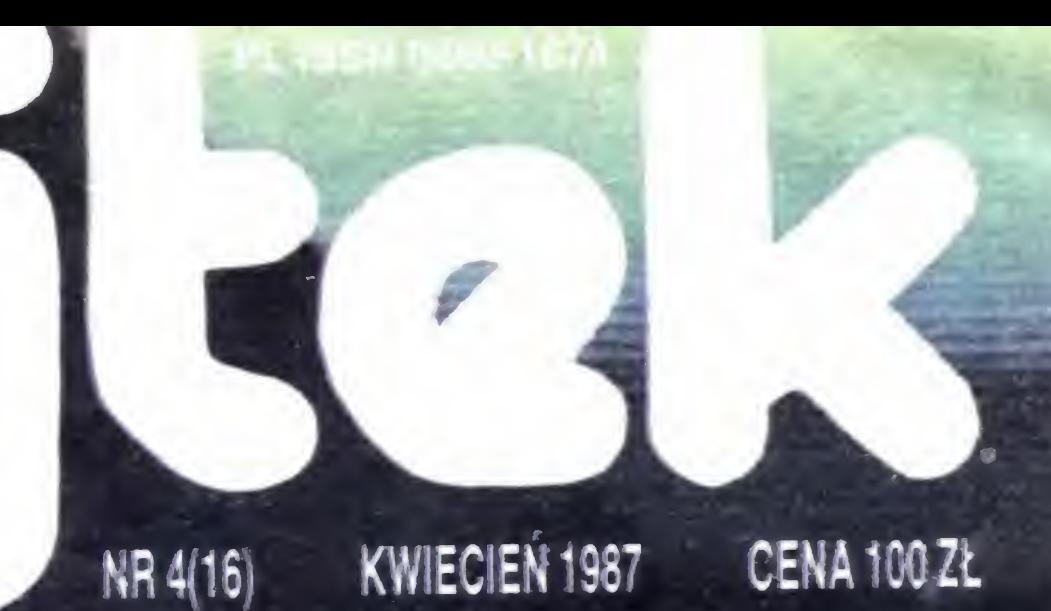

MIKROKOMPUTEREM NA MIESIĘCZNY DODATEK DO SZTANDARU MŁODYCH

# ELEKTRON W STUDNI LAURKA KOSMICZNE

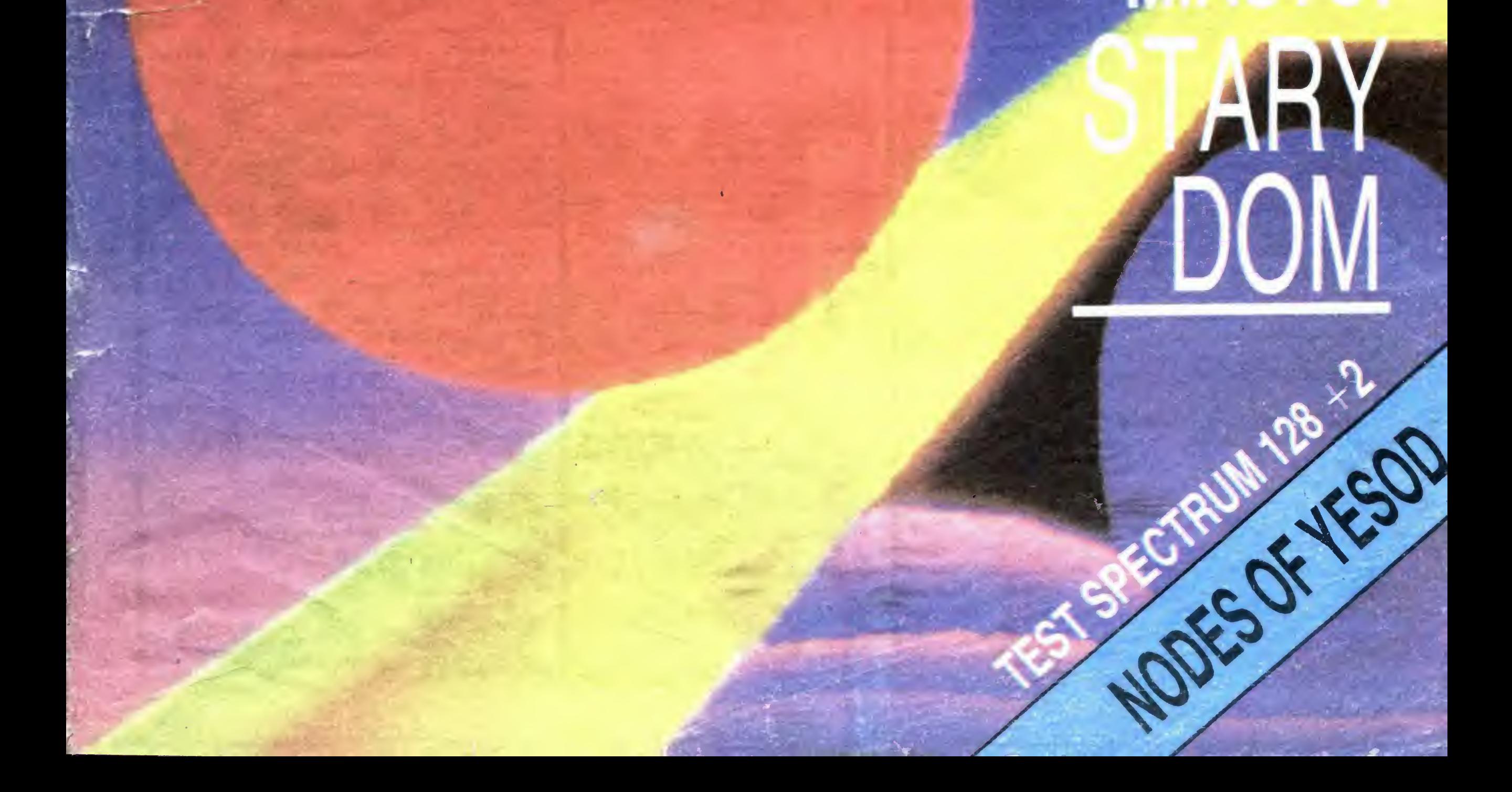

# WIEL VICH INE WIELKICH IDEI

Odrabiając nasze zaległości informatyczne warto przyglądać się stale, jak poczynają sobie <sup>w</sup> tej dzie dzinie sąsiedzi. Dziś kilka uwag na femat Związku Radzieckiego.

Otóż, specyfika radzieckiej informatyki polega na tym, że komputery są i jednocześnie ich nie ma. Są w placówkach naukowych, w przemyśle, w wyższych uczelniach. Są tam, gdzie byc powinny i w ni czym albo niewiele ustępują najnowszym komputerom wyprodukowanym <sup>w</sup> innych częściach świata

Ale jednocześnie komputery nie są jeszcze w Związku Radzieckim masowo dostępne. Nie ma zbyt wielu komputerów osobistych w domach, biurach, placówkach usługowych, klubach... Jest informatyka profesjonalna — me ma informatyki popularnej. Ale będzie, gdyż jest to koniecznością gospodarczą i takie są aspiracje społeczne.

Od września 1985 r. wprowadzono do szkół przedmiot: "Podstawy informatyki i techniki obliczeniowej". I choć efekty z wprowadzenia tego przedmiotu będzie można ocenić dopiero po kilkunastu latach, to już stworzył on nową sytuację w życiu radzieckie $go\ space$ zeństwa — sytuację nieodwracalności, niemożności powstrzymania szerokiej edukacji kompu terowej.

W 1986 r. utworzony został, a właściwie zreorganizowany rządowy Komitet ds. Techniki Obliczeniowej i Informatyki, mający za zadanie zorganizować i rozwinąć szeroki krajowy przemysł informatyki: od wytwarzania najpotężniejszych komputerów po or ganizację sieci korzystania z usług informatyki i systemu szkolenia.

Odrabianie zapózmeń na polu informatyki rozpo częło się <sup>w</sup> ZSRR już kilka lat temu. <sup>W</sup> <sup>1983</sup> r., <sup>z</sup> inicjatywy akademika Jewgienija Wielichowa, powołano w Akademii Nauk ZSRR nowy organ mający koordynować od strony naukowej rozwój elektroni cznej techniki obliczeniowej: Wydział Informatyki, Techniki Obliczeniowej i Automatyzacji.

Zgodnie z decyzją XXVII Zjazdu zostanie wyprodukowanych w pięciolatce 1986—90 ponad 1100000 komputerów osobistych. 40 proc. z tej produkcji tra fi do szkół. W następnej pięciolatce liczby te znacznie się zwiększą. Głód informatyki popularnej zosta nie zaspokojony A informatyka profesjonalna? Akademik Nikołaj Basów, laureat Nagrody Nobla w dziedzinie fizyki za rok 1964, potrafi długo opowiadać o przygotowywanych w Instytucie Fizyki AN ZSRR nowych kon cepcjach budowy superszybkich komputerów. Zmarły w 1986 r. akademik Leonid Kantrowicz, laureat Nagrody Nobla w dziedzinie ekonomii za rok 1975, zaproponował nową architekturę maszyn cyfrowych... Ciekawe rozwiązania przygotowali uczeni z kijowskiego Instytutu Cybernetyki im. W. Głuszkowa... Nauka radziecka nie ma najmniejszych kompleksów jeśli chodzi o nowe, fundamentalne idee umożliwiające zbudowania komputerów kolejnych generacji! A nadszedł teraz w Związku Radzieckim dobry czas na realizację wielkich idei!

Bardzo mnie niepokoi powolne tempo wprowadzania podstaw informatyki do szkół. Zdaję sobie sprawę z różnorodnych trudności, ale u nas trudności były zawsze ... Dlatego trzeba przestać w kółko się na nie powoływać, tylko posuwać sprawę komputeryzacji do przodu Szkoła jest od tego aby uczyć moje dzieci tych wszystkich umiejętności, które będą dla nich w życiu niezbędne. Niech więc uczy <sup>i</sup> umiejętności korzystania <sup>z</sup>  $komputerów - a nie czasa, aż rodzice$ to za nią zrobią!

Jednocześnie, aby stworzyć właściwe warunki dla szybkiego nadrobienia zaległości w zakresie komputerów osobistych, powołano Międzybranzowy Kom pleks Naukowo-Techniczny "Komputery osobiste". Jednostką wiodącą tego Kompleksu został Instytut Problemów Informatyki Akademii Nauk ZSRR, a "głównym konstruktorem" akademik B. Naumow, dyrektor tegoż instytutu.

Błagam was — pomóżcie! Mam 14 lat, interesuję się informatyką Niestety, moi rodzice uważają, że komputer może słu żyć do gier, ewentualnie jeszcze do nau ki języków obcych Nie pomogły przeko nywama o korzyściach zastosowania edytorów tekstów itp. Dopóki rodzice nie zmienią zdania, me mam co marzyc nawet o ZX Spectrum. Dlatego proszę was, abyście więcej miejsca poświęcali na opisy programów użytkowych

> Marcin Kwietowicz Ostrów Mazowiecka ul. Kościuszki 42B/22

Jestem uczniem I klasy LO w Radomsku. W programie mojej klasy wprowadzono przedmiot "podstawy informatyki". Ale wiadomości podawane na zajęciach już mi nie wystarczają. Dlatego postanowiłem skompletować wszystkie numery "Bajtka". Niestety, pomimo usilnych poszukiwań nie udało mi się zdobyć numerów 1, 2, 3, 4/85. Jeżeli posiadacie te numery — pomóżcie mi je zdobyć

> Piotr Barański Radomsko ul. Jagiellońska 13/31

Czy możliwe byłoby wznowienie czterech numerów "Bajtka" z 1985 roku? Proponowałbym nie wprowadzanie do nich żadnych zmian (z wyjątkiem oczywiście poprawienia błędów). Sądzę, że me tylko ja chciałbym uzupełnić sobie komplet "Bajtka".

Od red .: Ponieważ takich listów z prośbą o pomoc w zdobyciu pierwszych czte rech numerów "Bajtka" otrzymujemy wiele, więc spróbujemy te numery wznowić

# Waldemar Siwiński

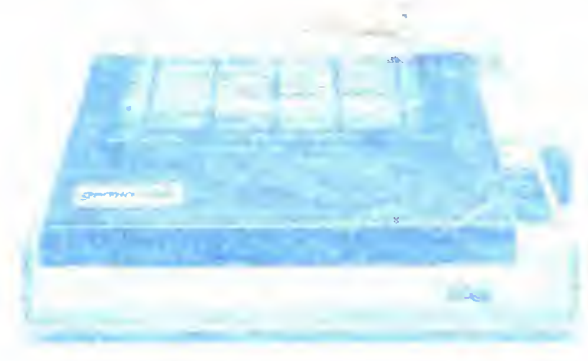

# SZANOWNY PANIE REDAKTORZE!

BAJTEK" — MIESIĘCZNY DODATEK DO "SZTAN DARU MŁODYCH"

**ADRES:** 00-687 Warszawa, ul. Wspólna 61. Tel. 21-12-05 Przewodniczący Rady Redakcyjnej: Jerzy Domański-

Jan Kokoszka Szczecin

> -redaktor naczelny "Sztandaru Młodych".<br>**ZESPÓŁ REDAKCYJNY:** Waldemar Siwiński (z-ca re daktora naczelnego "SM" — kierownik zespołu "Bajtka"),<br>Roman Poznański (z-ca sekretarza redakcji "SM" — sekretarz zespołu "Bajtka"), Krzysztof Czernek, Sławomir Gajda (red. techniczny), Andrzej Gogolewski, Andrzej Kowalewski, Andrzej Podulka, Sławomir Polak, Wanda Roszkowska (opr. graficzne), Kazimierz Treger, Marcin Waligórski, Roman Wojciechowski. Zdjęcia w numerze: Leopold Dzikowski

Commodore — Klaudiusz Dybowski, Michał Silski, Amstrad-Schneider — Tomasz Pyć, Sergiusz Wolicki, Spectrum — Konrad Fedyna, Michał Szuniewicz, Atari — Wiesław Migut, Wojciech Zientara.

Montaż offsetowy — Grażyna Ostaszewska Korekta — Maria Krajewska, Ewa Mowińska

WYDAWCA: RSW "Prasa-Książka-Ruch" Mrodzieżowa Agencja Wydawnicza, al Stanów Zjednoczonych 53, 04-028 Warszawa. Telefony: Centrala 13-20-40 do 49, Redakcja Reklamy 13-20-40 do 49 w. 403, 414. Cena 100 zł

Skład techniką CRT-200, przygotowalnia offsetowa i druk PRASOWE ZAKŁADY GRAFICZNE RSW "PRASA-<br>-KSIĄŻKA-RUCH" w Ciechanowie, ul. Sienkiewicza 51. Zam. nr 058667, nakład 250 000 egz., K-109

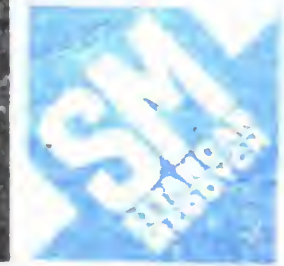

Proszę <sup>o</sup> przyjęcie moich gorących gratulacji za pożyteczną działalność prowadzoną na łamach "Bajtka". Dzięki waszemu pismu zacząłem interesować się informatyką i pod pozorem zrobienia przyjemności dziecku, w domu znalazło się najpierw Spectrum 48, a na stępnie SHARP MZ-700. Powodzenia w 1987 roku'

Andrzej Koscicki Warszawa ul. Międzynarodowa 52/54A m <sup>41</sup>

Nie mam do was żadnych zastrzezen, <sup>z</sup> wyjątkiem jednego — DYSTRYBUCJI Przykładowo: nr  $3-4$  — kupiłem w czerwcu, 5-6 <sup>w</sup> hpcu, <sup>8</sup> przy końcu września, a 12 trafił do mnie dopiero 30 stycznia Tymczasem był w nim interesujący konkurs, ktorego termin mijał 31 stycznia. Miałem więc jeden dzień na rozwiązanie konkursu <sup>i</sup> wysłanie go <sup>A</sup> więc, jak działa w Polsce ta kaleka instytucja zwana niesłusznie pocztą, od razu wi dać, że nie mogłem mieć w tym konkursie żadnych szans. Proszę was, doprowadźcie dystrybucję do porządku, żeby wszyscy czytelnicy mieli równe szanse

Witold Buczyński Katowice

ul. Chopina 11/11

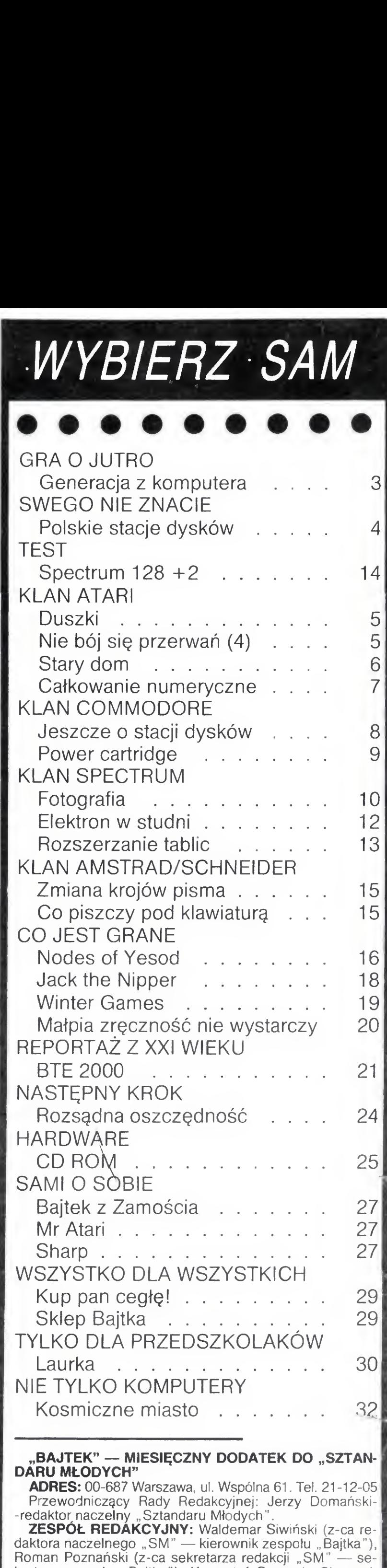

Piotr Wołochowicz Warszawa

Ul Wiolmowa 8 m 101

# Klany redagują:

### Fotoskład — Tadeusz Olczak,

# GENERACI Z KOMPUTERA

# Rozmowa z Aleksandrem Kwaśniewskim — ministrem d/s młodzieży

Czy posługujesz się <sup>w</sup> swojej pracy mikrokomputerem?

Staram się go używać

<sup>A</sup> grasz w trakcie pracy, czy po jej zakończeniu ?

Oswajanie się z komputerem zacząłem jak inni poprzez gry. Starałem się wybierać te najbardziej kształcące <sup>i</sup> grac bardzo późnymi wieczorami, ale paru moim pracownikom, którzy grali w godzinach pracy zagrozić musiałem sankcjami. Teraz w Biurze d/s Młodzieży potrafi-

Jestes jednym z animatorów komputerowej mody w Polsce. Czy nie czujesz czasem frustracji wynikającej <sup>z</sup> tego, że obudzono wielki zapał i wielkie nadzieje, którym na razie trudno jest sprostać?

— Nie tylko me jestem sfrustrowany, a przeciwnie, czuję wielką satysfakcję z tego, co zrobiliśmy dla rozwoju komputeryzacji. Popieram "Bajtka", popieram inne pisma tego typu. Bez cienia wątpliwości wykładam środki na rozwój klubów mikrokomputerowych. Przy moim udziale uruchomiono sprzedaż komputerów <sup>w</sup> Centralnej Składnicy Harcerskiej. Na obronę tego co robię mam dosyć argumentów. Po pierwsze sądzę, że ogromnie cenną wartością jest zainteresowanie młodych ludzi nowoczesnością. Naprawdę dla kraju jest istotniejsze to, czy młodzi ludzie będą potrafili posługiwać się komputerami, od kolejnej kampanii publicystycznei na temat straconych szans powstania listopadowego, czy nawet okresu "Solidarności"

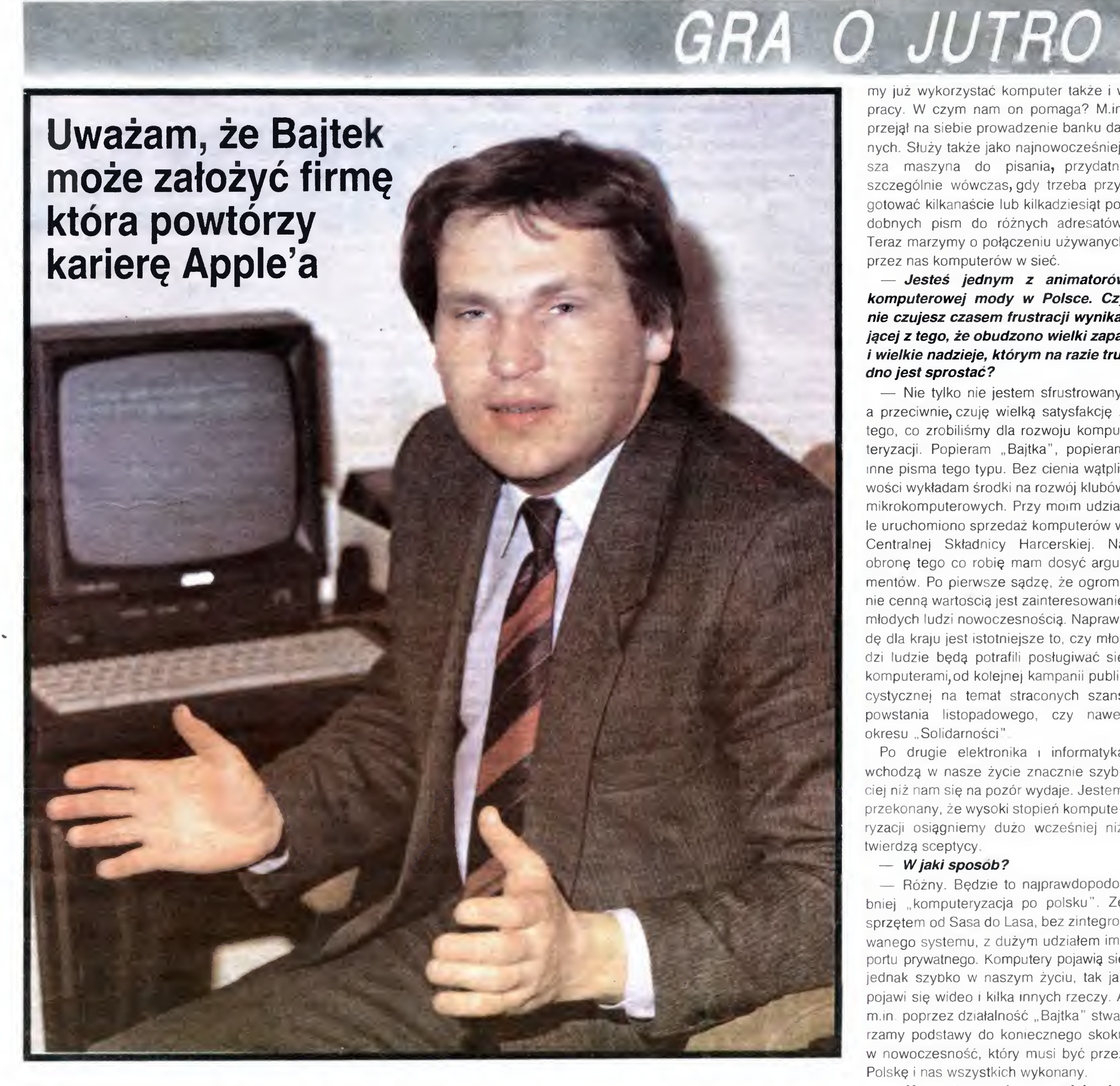

my juz wykorzystać komputer także <sup>i</sup> <sup>w</sup> pracy. W czym nam on pomaga? M.in. przejął na siebie prowadzenie banku danych. Służy także jako najnowocześniejsza maszyna do pisania, przydatna szczególnie wówczas, gdy trzeba przygotować kilkanaście lub kilkadziesiąt po dobnych pism do różnych adresatów. Teraz marzymy <sup>o</sup> połączeniu używanych przez nas komputerów w siec

Po drugie elektronika i informatyka wchodzą w nasze życie znacznie szybciej niż nam się na pozór wydaje. Jestem przekonany, że wysoki stopień komputeryzacji osiągniemy dużo wcześniej niż twierdzą sceptycy

— Oczywiście powinniśmy produko wać duże ilości komputerów personalnych. Przyczyn odmiennego stanu rzeczy jest wiele. Elektronika zawsze była w

BAJTEK  $4/87$  3

### — Wjakisposob?

— Rożny Będzie to najprawdopodo bniej "komputeryzacja po polsku". Ze sprzętem od Sasa do Lasa, bez zintegrowanego systemu, <sup>z</sup> dużym udziałem im portu prywatnego. Komputery pojawią się jednak szybko w naszym życiu, tak jak pojawi się wideo <sup>i</sup> kilka innych rzeczy <sup>A</sup> m.in poprzez działalność "Bajtka" stwarzamy podstawy do koniecznego skoku w nowoczesność, który musi być przez Polskę <sup>i</sup> nas wszystkich wykonany

Komputeryzacja po polsku jak się wyraziłeś opiera się dziś w wielkim procencie na firmach zagranicznych bądź prywatnych, zatrudniających przeważnie ludzi młodych <sup>i</sup> przez młodych kierowanych. Spotykają się one <sup>z</sup> rożnymi, często bardzo negatywnymi ocenami. Jak ty pa trzysz na te firmy? Krytycyzm tych, którzy uwazają, że każdy kto zarabia duże pieniądze nadaje się do zamknięcia odrzucam stanowczo. Firmy wchodzące <sup>w</sup> konkretną lukę,która utworzyła się na naszym rynku,działające zgodnie z prawem trzeba ocenić pozytywnie. Szczególnie właśnie te, które zajęły się nie zaopatrzeniem <sup>w</sup> eksluzywne perfumy czy tym podobne dobra lecz w produkty najnowszej techniki wspomagające gospodarkę. Jakby to dziwnie me zabrzmiało trzeba też z szacunkiem odnieść się do tych, którzy przywieźli komputery z zagranicy angazując własne pieniądze

# — Dlaczego nie mogliśmy wyprodukować tych komputerów w kraju?

# GRA O JUTRO

cieniu przemysłów ciężkich <sup>a</sup> na dodatek na początku lat osiemdziesiątych embargo ze strony krajów zachodnich odcięło ją dość skutecznie od najnowszych rozwiązań światowych. Zeby nasycić rynek komputerowy potrzeba zarówno rozpoczęcia produkcji <sup>w</sup> skali masowej, jak <sup>i</sup> umożliwienia dalszego swobodnego rozwoju małych firm, elastycznych i sprawnych, przynoszących dochód swym właścicielom <sup>i</sup> satysfakcję pracującym tam osobom i klientom. Wielkiej elektroniki bez wielkiego przemysłu nie zrobimy, ale to co zdziałały małe przedsiębiorstwa jest warte podkreślenia

Jeśli twój pogląd należy do większościowych w rządzie nie należy się spodziewać powrotu do ceł na mikrokomputery ani kolejnych podatków nałożonych na firmy komputerowe.

- By rozstrzygnąć na naszą korzyść bitwę o komputeryzację trzeba

mieć nie tylko armaty-komputery, ale i kanonierów-informatyków, elektroników itd. Tymczasem, na nadmiar wykształconej kadry w tej akurat dziedzinie nie narzekamy. A poza tym najlepsi rzadko wybierają wielki przemysł.

— Dowodem na wspieranie elektroni ki przez władze było samo zniesienie cła na jej wytwory. Jeśli przedsiębiorstwa państwowe będą produkować wystarczająco dużo sprzętu, by mogły się obawiać konkurencji importu, do problemu cła być może trzeba będzie i wrócić. Jest to jednak pieśń dalekiej przyszłości. To samo dotyczy małych firm. Warunki ich działalności mogłyby byc pewnie lepsze, ale jak widać obecne dają im też warunki rozwoju. Jeśli jednak zgodnie z programami i zamówieniami rządowymi do <sup>1990</sup> roku rozpocznie się <sup>w</sup> naszym kra ju prawdziwie wielkoseryjna produkcja mikrokomputerów, zmusi to te firmy do elastycznej reakcji, poszukania nowej formuły działalności

Era komputerów kojarzy nam się powszechnie z łatwością, lekką pracą itd. Jak wskazuje jednak przykład potęg przemysłowo-informacyjnych postęp, przynajmniej dla "niebieskich kołnierzyków", przyniósł zwiększenie obciążeń. Ta grupa po dejmuje olbrzymi wysiłek ale jedno cześnie pracując wydajnie jest u szczytu społecznej drabiny dochodów, prestiżu itd. Stworzenie takiej "kasty" u nas nie wydaje się jednak

# możliwe tak długo dopóki termin "ciężka praca" kojarzyć się będzie wyłącznie z górniczymi sobotami.

— Jesteśmy ciągle pod wpływem ste reotypu pierwszych lat uprzemysłowienia. Owczesnym synonimem postępu były dymiące kominy — im więcej tym lepiej. Podobnie <sup>z</sup> pracą <sup>W</sup> dużej mierze rozumie się ją jako wysiłek mięśni. Praca intelektualna, cierpienie twórcze, które opisywał Witkacy czy Gombrowicz od bierane są jako neurasteniczne kłopoty poetów czy malarzy, którzy mają kłopoty z weną bądź po prostu poprzedniego dnia za dużo wypili <sup>i</sup> męczy ich uczucie znane nie tylko intelektualistom. Jest to stereotyp, który wciąż jeszcze pokutuje.

— Konkurencja ze strony małych firm jest i tu rzeczą dobrą. Być może zmusi ona dyrektorów do wcześniejszego niż na piątym etapie reformy gospodarczej zwrócenia uwagi na kadry. Przez lata nauczyliśmy się traktować kadrę jako do syć tanie i ogólnie dostępne dobro. Ludzi do pracy raczej mebrak — jesteśmy na rodem ludnym. Jednak już ludzie kompetentni, innowacyjni, nie tylko w Polsce są wartością wyjątkową. A my nigdy nie stworzyliśmy systemu, który by tym ludziom pomagał, promował ich. Pracujących mogą byc miliony, ale tych, którzy tworzą prawdziwy postęp techniczny za ledwie setki lub tysiące. Zdajemy sobie sprawę z tego, że należy prowadzić bardziej aktywną politykę kadrową, a najlepszych wykorzystywać jak najlepiej, ale słuszne założenia <sup>i</sup> programy <sup>z</sup> trudem przebijają się do praktyki

Dziś w wyobrażeniach wielu ludzi komputer jest maszyną, która spełnia nasze polecenia po naciśnięciu jednego guzika <sup>A</sup> przecież zaprogramowanie tego komputera czy jego obsługa też są ciężką, czasem żmudną pracą Dlatego dla zwalczenia stereotypu, o którym mówiliśmy tak ważna jest powszechna edukacja informatyczna. Trzeba pokazać, że z tą nowoczesną techniką sprawa nie jest taka łatwa. Komputer to zmyślne urządzenie ale stawia wysokie wymaga nia swojemu człowieczemu partnerowi. Każdy musi się <sup>o</sup> tym jednak przekonać osobiście — sama publicystyka nie zda się tu na wiele. I cieszę się, że w licznie powstających klubach mikrokomputerowych ogromne rzesze młodzieży przekonują się <sup>o</sup> tym

tej pory wszystkie komputery montowane w naszym kraju były wyposażone <sup>w</sup> napędy stacji dyskietek im portowane z pierwszego lub drugiego obszaru płatniczego. Podczas gdy nasi sąsiedzi — Węgry <sup>i</sup> NRD — dorobili się już własnych konstrukcji, my ciągle jesteśmy zmuszeni sięgać do dewizowej sakiewki

Specjaliści z Krakowskiej Fabryki Aparatów Pomiarowych MERA-KFAP oprą cowali <sup>i</sup> przygotowują się do produkcji polskiej stacji dysketek elastycznych. Stacja pracuje z najbardziej obecnie rozpowszechnionym w Polsce typem dys kietek o średnicy 5 1/4 cala

Czy wierzysz w naszej sytuacji w możliwości kariery nowych przedsiębiorstw komputerowych np. powtórzenie przez jakąś firmę, także pań¬

# stwową, na rodzimym gruncie kariery Apple'a?

— Oczywiście, ze tak Mało tego. Uważam, że firmę, która może powtórzyć karierę Apple'a może założyć "Bajtek". Tworzycie nową jakość, wraz z wami dojrzewa generacja komputerowa. Spróbujcie skrzyknąć waszych czytelników pod hasłem polskiej Krzemowej Do liny. Będziemy myśleć, jaką powinno to przyjąć formę organizacyjną Spróbujmy to zrobić razem! Wykażmy wszystkim którzy są zbyt konserwatywni, sfrustrowani, zmęczeni, że można siłami fachowymi młodych ludzi zrobić firmę, która produkować będzie kilka tysięcy mikrokomputerów rocznie. Nie mówię tego wcale żartobliwie. Niech zacznie się od programowania

# Trudno jednak dziś czytelnikom powiedzieć, że nasza szansa na mikrokomputer to skrzyknięcie się i zrobienie tych komputerów.

— Komputerów juz jest sporo Będzie uruchamiana produkcja, będą one relatywnie tanieć. Będą w szkołach, są już w klubach. Natomiast wśród waszych czytelników jest dużo osób, które myślą o rodzimej Krzemowej Dolinie. To może być hasło "Bajtka". Niech spróbują. Jestem gotów w ramach Państwowego Funduszu Młodzieży udzielić im kredytu na rozwoj tej działalności Mozę <sup>w</sup> ten sposób szybciej spełnimy marzenia młodych o komputerze <sup>i</sup> nowoczesności

Rozmawiał Grzegorz Onichimowski Roman Poznański

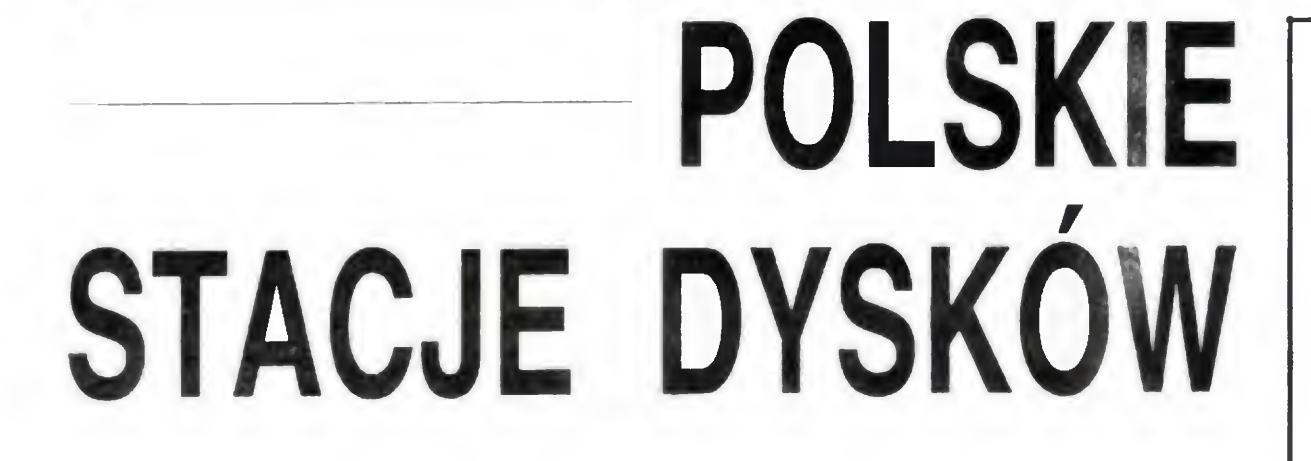

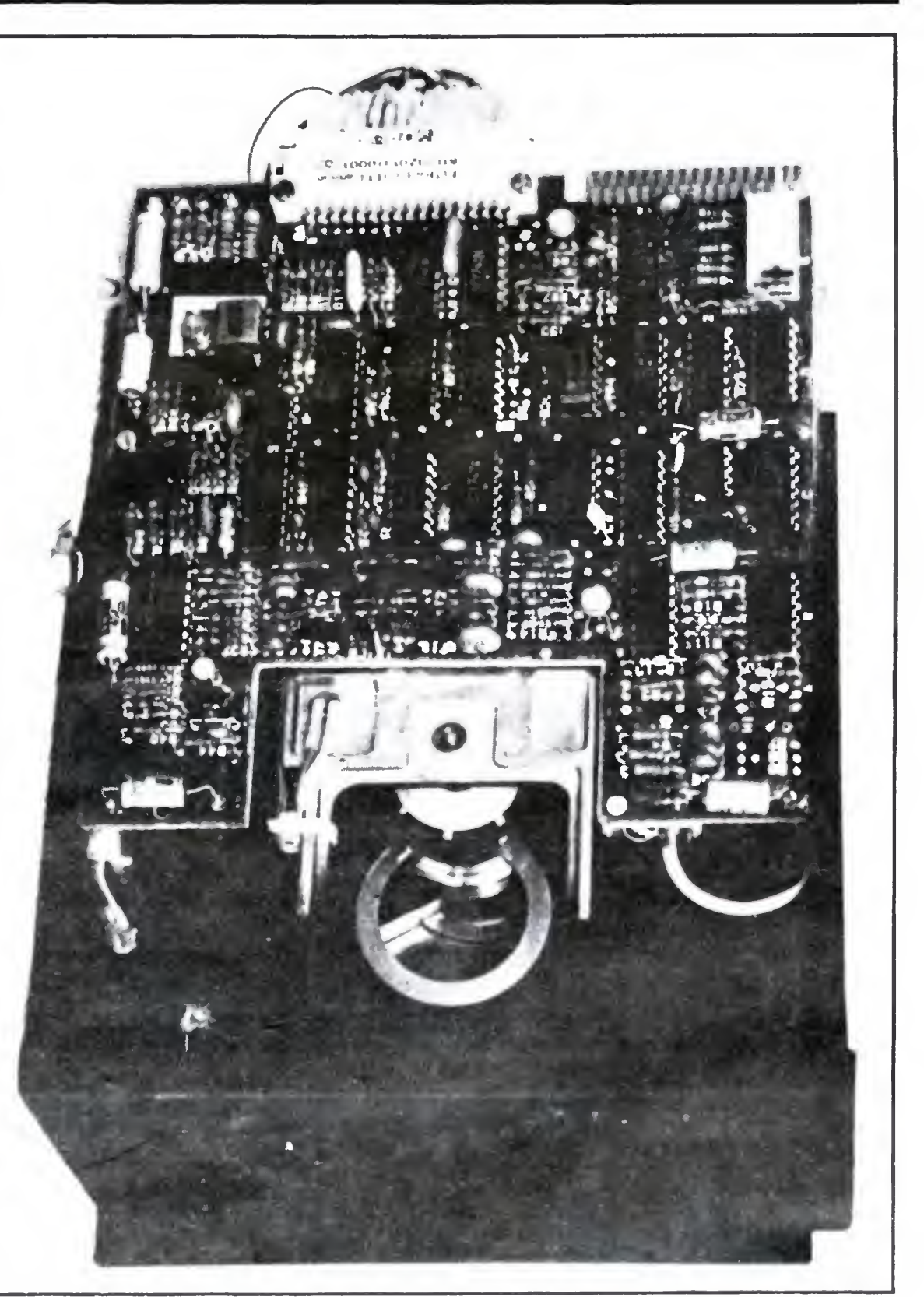

Przy okazji warto zwrócić uwagę na fakt, że produkcję takich właśnie dyskietek zamierza uruchomić gorzowski Stilon, o czym pisaliśmy w trzecim numerze "Bajtka" z tego roku. Od pewnego czasu ten standard dyskietek — choc niestety nienajlepszej jakości — produkowany jest <sup>w</sup> ramach RWPG przez Bułgarię Dobrze się więc stało, ze inżynierowie <sup>z</sup> Krakowa wzięli te fakty pod uwagę.

Parametry stacji zależą od zastosowanej głowicy. Głowica jednostronna zape-

BAJTEK 4/87

wnia 40 ścieżek, a dwustronna — 80. Średni czas dostępu do informacji wynosi około 200 milisekund. Cała jednostka waży 1,5 kilograma.

Najprawdopodobniej jeszcze w tym roku firma wyprodukuje serię int prmacyjną, żeby w 1988 roku już wytw zać stacje ED 501/502 na skalę mas ..a. Najpewniej nie będzie ich można <sup>k</sup> pić osobno. Planuje się montować te dnostki pamięci w komputerach, równ w 16bitowym KRAK-u 86, skonstruc nym w MERA-KFAP

Jaka będzie ich cena? Na te zamiast konkretną liczbą operuje · porównaniem. Mikrokomputer osc y MK--45 (8-bitowy) produkowany c  $\sin$  enie w zakładzie jest wyposażony w -acje 8--calowych dysków elastyczny<sup>c</sup> Całość kosztuje 1,5 mln zt. Cenę KRAi 86 (16--bitowego) z dyskami 5 1/4 ca, oszacowano na 1,2 mln zł. Jak twic i konstruktorzy, nowa, wielokrotnik iejsza stacja dysków jest znacznie m materiałochłonna i w konsekwencji te sza.

Bolesław Bi zicz

FOT. JACEK BEDNARCZYK

# DUSZKI (2)

W poprzednim numerze "Bajtka" pokazałem, iak uzyskać duszka w Atari <sup>i</sup> obiecałem go uruchomić. A wiec do dzieła. Zaczniemy od rzeczy najprostszej jaka jest...

Wspomniałem poprzednio, że istnieją w Atari rejestry poziomych pozycji graczy <sup>i</sup> pocisków Teraz przyjrzyjmy się im bliżej

# RUCH POZIOMY

zyjrzyjmy się im pilzej.<br>Wiemy już, że należy wpisać tam położenie duszka w poziomie. Ale w jakich jednostkach? Jednostką stosowaną w tym rejestrze jest tzw. "cykl koloru". Odpowiada on dwóm punktom ekranu. Ponieważ normalny obraz ma <sup>160</sup> cykli koloru, <sup>a</sup> do rejestru HPOS można wpisać liczby <sup>z</sup> zakresu 0— —255 to powstaje pytanie, kiedy duszek będzie wi doczny na ekranie. Zależy to od wielkości duszka <sup>i</sup> wielkości obrazu na ekranie telewizora. Dokładne wartości trzeba określić samodzielnie

Dopiszemy teraz do naszego programu poniższe linie. Po ponownym uruchomieniu duszek uzyskał możliwość przesuwania się <sup>w</sup> poziomie Linie <sup>150</sup> <sup>i</sup> 160 zapobiegają wpisaniu do rejestru HPOSP0 błędnych wartości Jeżeli chcemy, aby duszek po opuszczeniu ekranu <sup>z</sup> lewej strony pojawiał się <sup>z</sup> prawej i odwrotnie, musimy w linii 150 zmienić X=0 na X=255, a w linii 160 X=255 na X=0 Lima 500 na X=255, a w linii 160 X=255 na X=0. Linia 500<br>powoduje zapętlenie programu i umożliwia jego powoduje zapętienie programu i umożliwia jego<br>ciągłe wykonywanie. Aby przerwać pracę programu należy nacisnąć BREAK

zostawiał za sobą "ślad". Oczywiście można te zera dopisać do linii DATA, zmieniając jednocześnie wartości graniczne w pętlach FOR/NEXT w limach 30 <sup>i</sup> 220

024 + Y + I, A NEXT I 230 POKE PMBT25b+lO45+Y,0 REM NOWA F'02'y

120 2=122 Y=121 PEN POŁOŻENIE POCZĄTKÓW E 130 Z=STICK (0) REM POŁOŻENIE JOYSTICKA 140 2=2+ • Z -4 AND Z <8 «~<Z>8 HND Z i 2 \* RE <sup>M</sup> ZMIANA POLOZENIH ROZIOMEGO 150 IF X<0 THEN 2-0 IGO IF X> 255 THEN 2-255

IZO POKE 53248,2 REM HOWfi POZYCJA POZIO MA

500 GOTu 130

Oczywiście ruch duszka może być uzależniony od dowolnych parametrów programu, niekoniecznie od położenia joysticka: Pozostawiam to inwencji Czytelników. Należy jednak pamiętać, że wartość współrzędnej poziomej musi mieścić się w zakresie  $0 - 255$ .

Dotąd wszystko było stosunkowo proste. Znacz-

nie trudniejszy do uzyskania jest..

# RUCH PIONOWY

 $1020$  FOR  $1=1$  TO 21 READ  $A:G*(I), I)=CHR*(I)$ A. HE2T <sup>1</sup> REM RUCH <sup>W</sup> GORE

Najprostszym rozwiązaniem jest wpisywanie da nych duszka <sup>z</sup> linii DATA <sup>w</sup> nowe miejsce pamięci Proszę pamiętać <sup>o</sup> wpisywaniu na początku <sup>i</sup> na końcu zer <sup>W</sup> przeciwnym wypadku duszek będzie

1:40 Y=Y-kZ=5 OR 2=9 OR Z=13WZ=G OR Z= 10 OE Z=14 REM ZMIANA POŁOŻENIA PIONOM EbU

190 IF Y<0 THEN Y=0

200 IF Y>234 <sup>7</sup> HEN Y=234

210 FESTOFE 40 POKE PMB\*z5b^1023+7,0

220 POR 1=0 TO 20 READ <sup>H</sup> POKE PMBT25G-H

CTA PIONOWA

Łatwo zauważymy; ze uzyskany ruch jest powol¬ -tatwo zauważymy; że uzyskany ruch jest powoi<br>ny i niezbyt płynny. Wynika to z niedużej szybkości pracy interpretera BASIC-u. Narzucającym się rozwiązaniem jest zastosowanie procedury <sup>w</sup> języku maszynowym. Musimy zastosować dwie nieco różniące się procedury; jedną dla ruchu w górę, a drugą dla ruchu w doł Przykład takich procedur jest podany poniżej.

RUCH W DDL

 $180$  Y=Y+(2=5 OR Z=9 OR Z=13) ~(2=6 OR Z= 10 OR Z=14) REM ZMIANA POŁOŻENIA PIONOM EGO

220 POSITION 0,0 PRINT " ,8X101HXX\E4 ; :X'- - <. c # "

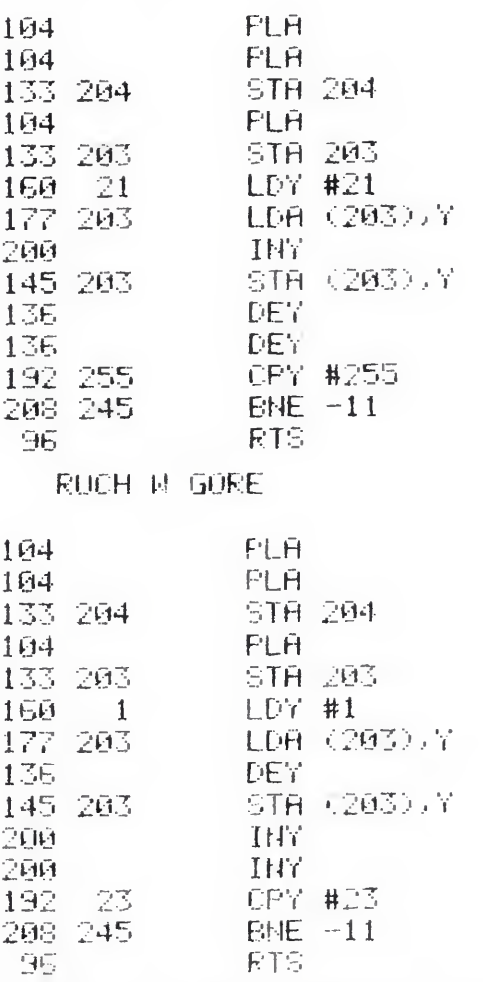

**KLAN ATARI** 

Prędkość nadal nie jest imponująca, ale można ją zwiększyć; przesuwając duszka <sup>o</sup> dwa lub trzy linie na raz (pamiętaj o zwiększeniu ilości spacji na początku i końcu tekstu w instruckji PRINT). Każdorazowe odtwarzanie wartości w rejestrze SCRN-START (88 i 89) jest konieczne, jeśli chcemy rysować coś w tle. Gdy tło pozostaje niezmienione można te instrukcje pominąć. Proszę także zwrócić uwagę na znak ESCAPE w instrukcji PRINT. Nie jest on drukowany, lecz jest niezbędny dla uzyskania wydruku znaku DELETE

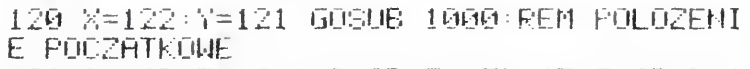

180 DY=< 2=5 UR 2 =3 OR Z=13)-<Z=6 OR 2=1 UF 3=14 • REM ZMIANA POŁOŻENIA FIOMOWEGO 190 IF fDY ;U OR Y-+DY 234 THEN DY=@ 20O IF <sup>C</sup> Y>O THEN H=USP ADR1CT>.PMB\*256+ 102 4 + / )

210 IF DY @ THEN A=USR (ADR G\$), PMB\*256+  $1024 + Y$ 

Przerwanie synchronizacji pionowej (VBLK) opisane poprzednio było wykonywane w całości tylko raz na 50 wywołań. Odliczanie czasu przeprowadzane było w procedurze. Jest to dodatkowy kłopot <sup>i</sup> należy przerzucić ao na barki komputera.

System operacyjny Atari posiada pięć zegarów odliczających wstecz, tzn. zmniejgarów odliczających wsięcz, tzn. zmniej-<br>szających swoją zawartość o 1 po każdym przerwaniu VBLK. Wyzerowanie zegarów TIMER1 <sup>i</sup> TIMER2 powoduje wywołanie procedury przerwania, a wyzerowanie zegarów TIMER3-5 ustawia na 0 wskaźniki 17- MERSIGnal. Ponieważ TIMER1 jest używa-

220 Y-Y+TG REM NOWA POZYCJA PIONOWA 500 GOJ0 130

<sup>1000</sup> DIM PT' <sup>21</sup> ) , Gł <sup>21</sup> • REM CIĄGI DLH PR OCEDUR MASZYNOWYCH

1010 FOR I~1 TO <sup>21</sup> REhD <sup>H</sup> OT\* I, <sup>I</sup> )=CHR\$« A> HE 'T I REM RUCH <sup>W</sup> DOŁ

1030 RETURN

Procedura ładuje zawartość rejestru kolo ru tła do akumulatora, zwiększa ją <sup>o</sup> <sup>2</sup> <sup>i</sup> po nownie zapisuje do rejestru koloru. Następ<sup>1040</sup> DATA <sup>104</sup> 104, <sup>133</sup> , <sup>204</sup>.1 <sup>04</sup>, <sup>1</sup>33,203, <sup>ł</sup> GO, <sup>21</sup> . 17? , 203, 200, 145.2U3 . 13b.. <sup>136</sup> , <sup>192</sup> , <sup>2</sup> 55.208-. 245.. 96

nie odtwarza wartość opóźnienia (50) <sup>w</sup> re jestrze TIMCOUNT2 (538). Teraz zamiast instrukcji RTI — powrót z przerwania — na-<br>stępuje RTS — powrót z procedury. Jest to spowodowane tym, ze obsługa przerwań zegarów jest wywoływana jako procedura z przerwania synchronizacji (VBLK). **KROK 2** (linia 30)

1050 DATA 104,104,133,204,104,133,203,1 60, 1.. 177.. 203 .• 136, 145.. 203.. 200 . 200.. 192.. 23 . 208. 245.\* 96

Limie 230 z poprzedniego wydruku trzeba USUNAC.

Ustawiamy wartość początkową zegara w obu komórkach TIMCOUNT2 (538 i 539).

Powstaje pytanie, czy konieczne jest stosowanie procedur maszynowych do uzyskania płynnego <sup>i</sup> szybkiego ruchu duszka w pionie. Otóż nie. Aby to wyjaśnić, konieczna jest pewna dygresja

Każdy wie, do czego służy instrukcja PRINT Kazdy wie, do czego siuży instrukcja PRIN<br>Lecz kto zastanawiał się, jak ona działa? PRIN Lecz kto zastanawiał się, jak ona działał Frutyt<br>umieszcza pewne dane w pamięci obrazu, czyli że działa jak seria instrukcji POKE, ale znacznie szybciej To jest rozwiązanie naszego problemu! No ciej. To jest rozwiązanie naszego probiemu: tvo<br>tak, ale PRINT wpisuje dane do pamięci obrazu, a tak, ale PRINT wpisuje dane do pamięci obrazu, a<br>nie do pamięci P/MG. Elastyczność systemu operacyjnego Atari pozwala uporać się również z tym kłopotem. Na stronie zerowej pamięci w komórkach <sup>88</sup> <sup>i</sup> <sup>89</sup> znajduje się adres początku pamięci obrazu, który jest wykorzystywany przez system operacyjny do obliczenia miejsca <sup>w</sup> pamięci, <sup>w</sup> któ re mają być wpisane wartości z instrukcji PRINT. Wystarczy zmienić ten adres i wpis zostanie dokonany <sup>w</sup> pożądanym przez nas miejscu (wygląd nany w poządanym przez nas miejscu (wygiąd<br>obrazu nie zmienia się, ponieważ adres początku obrazu nie zmienia się, ponieważ aures początki<br>pamięci obrazu do odczytu jest w innym miejscu) Niestety to jeszcze nie wszystko. Kody znaków wpisywane do pamięci obrazu są wewnętrznymi kodami Atari, a nie kodami ASCII (bliższe informacje w artykule "Polskie znaki" w "Bajtku" nr 3/87)<br>Trzeba więc dobrać odpowiednie znaki w celu uzy skania żądanego efektu. Końcowy rezultat jest przedstawiony w poniższym wydruku (należy dopisać go do pierwszego wydruku).

120 2=122 -r <sup>=</sup> 121 REM POŁOŻENIE POCZĄTKÓW E 122 POKE 752.. <sup>1</sup> OB <sup>1</sup> =PEEK <sup>&</sup>lt; 88 ) 0B2=PEEK<89 <sup>&</sup>gt; REM USUNIECIE KURSORA I ADRES OBRAZU J24 ST=PMB+4 REM STARSZY BAJT ADRESU bR ACZA 0 <sup>W</sup> PAMIĘCI

130 IF Y<0 THEN Y=0

200 IF Y>234 THEN Y=234

210 POKE 88, <sup>Y</sup> POKE 89,ST REM NOWY ADRES DLA PRINT

230 POKE 88,081 POKE 83,0B2 REM ODTWORZ EMIE ADRESU OBRAZU

Wojciech Zientara

# SIĘ PRZERWAŃ (4) NIE BOJ

 GRAPHICS 0:FOR I=153b TO 1553:REflD fl :POKE I,fl:NEXT I DATA 173,200,2,24,105,2,141,200,2,14 1,26,208,163,50,141,26,2,36 POKE 539,O:POKE 538,50 POKE 552,0:POKE 553,6=POKE 54286,64

ny przez system operacyjny <sup>i</sup> ingerowanie w jego pracę wymaga bardzo dobrej znajomości systemu, do naszej procedury wykorzystamy TIMER2

**KROK 1** (linie  $10-20$ )

Piszemy przykładową procedurę, która co jedną sekundę będzie zmieniała kolor tła <sup>i</sup> umieszczamy ją <sup>w</sup> pamięci

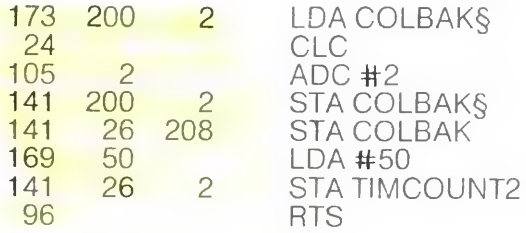

# KROK 3 (linia 40)

Zmieniamy wektor procedury obsługi przerwania TIMER2 tak, aby wskazywał na naszą procedurę (TIMER2VKT — TIMER2 VeKTor, 552 i 553) i ze**zwa**lamy na przerwanie VBLK (bit 6 w rejestrze NMIEN — 54286).

Cały program <sup>w</sup> BASIC-u powyżej

(ziew)

# KLAN A TAR!

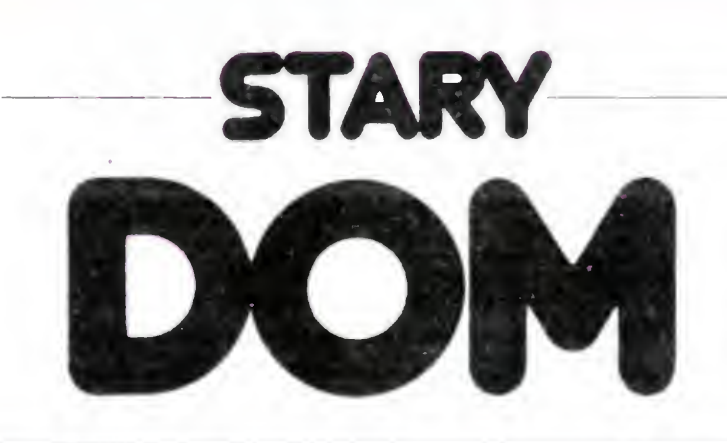

# Ten stary dom ma jeszcze wiele niespodzianek dla nieostrożnych. Wpisz program i wejdź do domu — jeśli sie odważysz.

Znalazłeś się nagle w starym domu i musisz się z niego wydostać, lecz przed wyjściem musisz znaleźć hasło i 100 \$. W drodze do wyjścia napotkasz wiele przeszkód, jak ciemne pokoje, zamknięte drzwi lub pokoje bez podłogi. Dom ten zamieszkuje również wiele dziwnych stworów, które nie lubia, gdy zakłóca im się spokój. To na razie wystarczy — więcej informacji znajdziesz w programie. Każdy wyświetlany przez komputer raport (w dowolnej części ekranu) wymaga potwierdzenia; należy nacisnąć dowolny klawisz

Przypominam o konieczności bardzo dokładnego przepisywania programu, szczególnie należy zwracac uwagę na znaki przestankowe, znaki z CONTROL i INVERSE oraz na ilość pustych odstępów <sup>w</sup> instrukcjach PRINT. Wydruk programu jest napisany zgodnie z podaną w "Bajtku" konwencją Ponieważ wielu Czytelnikom nasze programy  $stuza$  — oprócz zabawy — także do nauki programowania. podaję krótki opis tej gry. Zyczę przyjemnej zabawy.

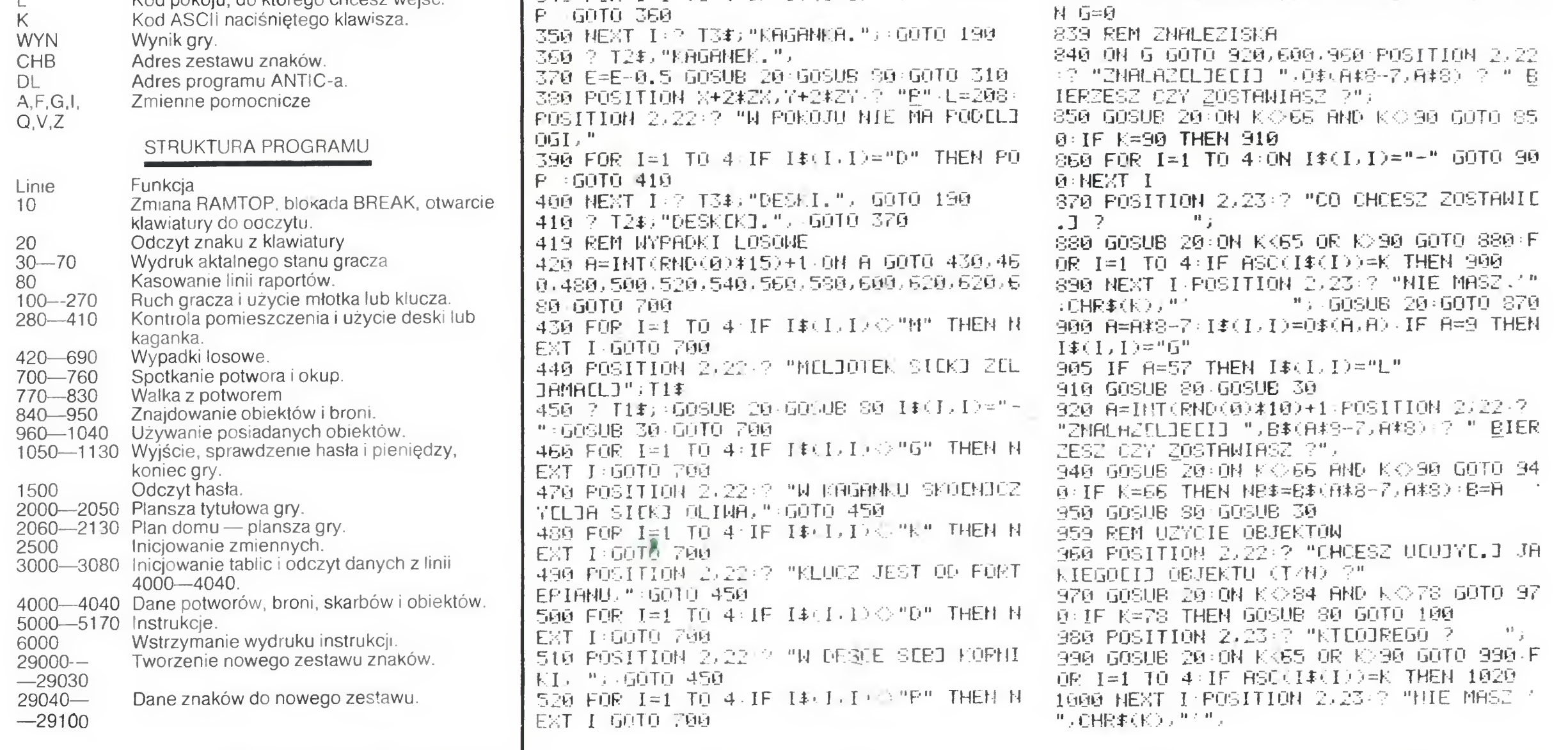

# UŻYTE ZMIENNE

- Wojciech Zientara
- **6** BAJTEK 4/87

10 ROKE <sup>1</sup> Uh FELI ' JUK.-' <sup>U</sup> irV'KC '>Rr <sup>i</sup> cy\*. np EM #5,4,0, "t" " GOTO ; pump 13 REM PROCEDURY POMOCNI' ZE 20 PONE 764, 255 GET #5, K PCTPFU <sup>30</sup> jr r <sup>o</sup> n-łEN e=o 40 Pu31TIOM 2, 1U ? "ENERGIA <sup>=</sup> ",E, " " . "R hny -",r," " z=e-r if z<u fhei <sup>i</sup> <sup>t</sup> 50 POSITION 2, 19: 2 "SKARBY " " ; P ; " Ł  $\sim$  95  $_\odot$   $\,$  H OBJEKTY =":II 60 POSITION 2.20- \* " JAKO ŁPOCNJ tROZ ", NE ま, " ZO S=Z4-1 +B40.25:- FOMTIuN 2 <sup>1</sup> " IE LOR =",3," \*' RETURN 80 F OS ITION 2, 22 i3-cHRI . ISBN . FHPI (1563) PETURM 93 REM PROGRAM GŁÓWNY 160 GuSUB 30 POSITIuN 10 22 "UZEI ANIE CZY RUCH 2" R=0 110 GOSUB 20 OH KO82 AND Kr.>67 GOTO 11 <sup>O</sup> GOSUB 80 TF K-82 THEM 150 120 IF P<5 THEN E=E+fi.5 GOTO 140 130 F-P-5 <sup>E</sup> =E+2 140 R-l GOSUB 30 GOTO 420 150 POSITIUN 7,22 <sup>=</sup> ? "LENO, PRAWO GC03R fi, DC03LLJ ?" 160 bOSUB 20 IF KO7b HMD \ 80 AND KO 71 RND K 68 THEN 160 170 GOSUE 80 : ZX=(K=80) -(k=76) -Z7=(K=68)  $-(K=71)$ 175 LOCATE X+ZX, 7+ZY, Z POSITION X+ZX, Y+ ZY 2 CHR\$(Z) IF Z 018 AND Z 0124 THEN 2 1314 180 POSITIUN <sup>23</sup> 22: ' "MUR, UDERZYCLJETII SICK3 W NOS." 2 "TEK3DY NIE PRZEJDZIES u t\_ « .\* 190 GOSUB 20 GOSUB 80 GOTO jOu 2O0 IF Z=32 THEN POSITION 2,22 "OTWRR TE DRZWI, PRZECHODZISZ." GOSUB 20 GOSUB 80 GOTO 280 210 ON <sup>Z</sup> O42 GOTO 250 POSITIuN 2,22 <sup>7</sup>' " ZAMKNICK3TE DRZWI, ": FOR 1=1 TO 4 IF I \$<I,I> <sup>=</sup> "K" THEN POP GOTO <sup>230</sup> 220 NEXT I: ? T3#; "KLUCZA." (GOTO 190 230 ? T2T "F "UCZ. " 240 GOSUB 20 E=E-fi.5 GOSUB 80 POSITIuN Z+ZK, Y+ZY '? " " GOTO 280 250 POSITIuN 2,22 ? "CIENKA ET3CIRNKH,  $"$  , FOR  $I=1$  TO 4 IF  $I*II$ , I)="M" THEN POP GOTO 270 260 MEXT IT? I3\$, "MCL30TKA." (60TO 190) 270 ? 721."MCL30TEF." GOTO 240 2S0 LOCRTE Z+24ZZ, Y+2-tZY,L POSITIUN Z+2 łZX,Y+2T-Zv " CFłFt <sup>t</sup> • OH L-195 GOTO 330 ON L=208 GOTO 380 IF L=215 THEN 1050 290 Q= I NT'i RNDO \* <sup>7</sup> 2 <sup>1</sup> IF H=fi RND X>8 RND Y>4 RND RND(0>>0.4 THEN 320 30O R= INTvRND<O>-ł-b> IF H=fi THEN 320 310 POSITION X, Y=? CHR\$(M) = X=X+2\*ZX - Y=Y <sup>+</sup> 24ZY POSITION ESY ? "c," FEL E=E~0.5 GO TO 420 320 IF <sup>Q</sup> THEN 380 330 POSITION X+2\*ZX,Y+24:ZY ' "C" L=135 POSITION 2, 22 ? "W POKOJU JEST CIENNO, "  $340$  FOR  $I = 1$  TO  $4 \cdot 1$  F  $I \$(1,1) = "G"$  THEN PO

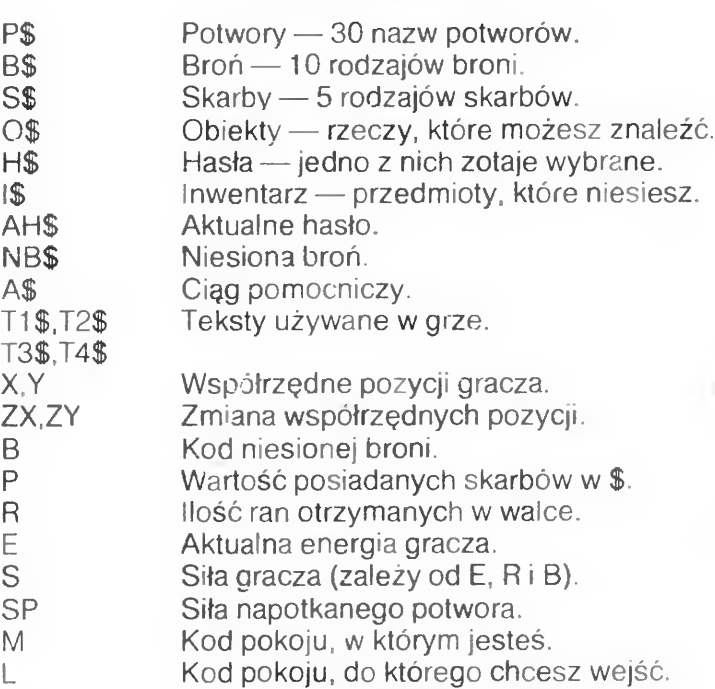

530 POSITION 2,22 \* "PRUWIRNT ZEPSULL3 SIEK3, "; GOTO 450 51LRJ) ") UU10 450<br>540 FOR 1=1 TO 4:IF I\$≤I)I)◇ "N" THEN N EST I OUTU 70U ext 1-0070 790<br>550 POSITION 2,22 7 "MAPCO3J JEST STEK3 CHCL3Y, "; GOTO 450 560 FOR I=1 TO 4 IF  $1 \not\equiv (1,1) \otimes \texttt{"B"}$  THEN N EST I GOTO 700 <sup>570</sup> POSITION 2,22:? "BRNDRCUJ P0DRRCLJ SIEK3, ", GOTO 450 53U FOR 1=1 TU <sup>4</sup> IF II I,I \* "L" THEN <sup>N</sup> EXT I GOTO 700 530 POSITION 2,22 "TL3UPKI <sup>Z</sup> El. 3RMRCL3 <sup>Y</sup> SICK3, ", GOTO 450 600 IF RND(0)>0.5 THEN POSITION 2,22:? "ZNRLRZCL3ECSJ HRSCL30, BRZMI ONO "ifiHf "ZfiPfiMICK3TRJ JE.", 61f FOR 1=1 TO 1RO0 NEST <sup>I</sup> GOSUB 30 GOT <sup>U</sup> 960 620 POSITION 2,22 ? \*\* <sup>Z</sup> CLJRMfiEL3E C13 ", <sup>N</sup>  $B_3F_3F_3F_3$ 640 B=B-4 IF B<1 THEN B=1 650 NBF=B1- B\*P~7,B\*8 • NB^=NBt< 1, LEFKNB1 660 POSITION 2,277? "ZNRLHZEL3EE13 " , NB 670 GOTO 690 680 POSITION 2,22 ? "ZOSTHCL3ECI3 PRZEN IESIONY NR START." POSITION S,Y ? CHRK rt> · n=32 · X=6 · Y=2 630 POSITION K,V ? GOSUB 20 GOSUB 8 <sup>O</sup> GOSUB 30 <sup>v</sup> 639 REM SPOTKANIE POTWORA 7O0 fi=INKPND'R • \*4 • ON R=0 bUTO 83fi Q=I NT(RND(0)≭30)+1:SP=INT(RND(0)≭2.65≭SJ+1<br>:W≕SP<br>710 P≸=P\$(Q≭10-9,Q≭10) A\$=A\$(1,LEN(A\$))<br>:T4\$(11)=" AIFKT ":IF 0=16 AR 0=23 AR A W=SP T44-<11 <sup>&</sup>gt; = " CI Q 3 " IF Q=16 OP 0=23 UF <sup>Q</sup> =25 THEN T4\*ai.\* = "fi CICK3 " 720 POSITION 2,22 '? T4T RT ? "SICL3H=", SP."WALER CZY OKUP ?", 73fi GOSUB 2fi UN <sup>F</sup> <sup>87</sup> RND <sup>F</sup> 0 <sup>73</sup> GOTO <sup>73</sup> 0 GOSUB Sfi IF K=87 THEN 760 <sup>740</sup> F=INT F-WłPND fi • <sup>&</sup>gt; IF <sup>P</sup> <sup>O</sup> THEN P=0 750 GOSUB 3fi GOTO 83fi 760 IF S=0 OR R>4 THEN POSITION 2,22.2 "JESTECI3 ZR SCL3RBYi MUSISZ PCL3HCIC.3 " guSUB 20 GOSUB 30 GOTO 740 769 REM WRLKfi 77fi F=E <sup>B</sup> B IP 1.24SF S HMD PNCK0»0.4 THEN  $R=R+1$ 780 >SP= JNT (SP- (((RND(0)\*2)+1 \*\* \$10,57)) > GOSUB 3fi IF SP<=0 OR S 1.84>P RND RND\* fi> fi.5' THEN 800 790 POSITION 2,22 7 A\$ " MA SIELJEKJ ".<br>SP:? " - WALKA CIY OKUP ?". GOTO 750 WHLKA CZY OKUP ?" GOTO 730 SOO H= INT(RND(0)\*5)+1 POSITION 2.22 · 7 M T. " ZUSTHaa" , IF 0=16 UF 0=23 OR 0=25 THEN ? "fi POKONANA," GOTO 820 810 ? " POKONANY, " 820 ? "ZDOBYEL3ECI3 ";S#(8#8-7,A#8); GO SUB 20 P=P+INT(R#/1,25#)1+W 15)+RND(0)) <sup>&</sup>gt; GUSUB 80 GOSUB 38

330 H=INT•RND'fi \*411 \* + l G=H-8 IF <sup>G</sup> <sup>O</sup> THE

1010 GOSUB 20:GOSUB 90:GOSUB 30 GOTO 96 ТT.

1020 IF KO78 AND KO80 AND KO66 AND K OF6 THEN POSITION 2, 23: 7 "TERR2 MODULE SZ UEUDYE. J TYLKO N P B L", GOTO 1910 

R-(K=66)-3\*(K=76) IF R 0 THEN R=0

1040 GOOUB 80 GOSUB 30 ON RND(0,00.6 GO TO 960 GOTO 100

1049 REM NYJSCIE

- 1050 POSITION X, Y .: " POSITION 34, 16 ? "&" POSITION 2, 22: ? "OSIEBJGNEBJELJEE II WYJEIICIE, PODAJ HASELIO."
- 1060 GOSUB 1500 GOSUB 80 IF A\*=AH\* THEN 1100

1070 POSITION 2,221? "CFILE! HASILIEM B YEL30 "+BH#,"."

1980 ? "STRAEUINIK UCIEBIELI CI GELIOWE  $k3.$ "

1090 GOSUB 20: FOKE 106, PEEK (106)+8. POKE 566.146 POKE 756, 224 GRAPHICS 0 CLOSE #5 : END

1100 FOSITION 2,22:? "DZIEKINUJEKI, TER AZ PROSZEKI ZAPELIACIE.I":GOSUB 20:GOSU 8 80 IF P>=100 THEN 1120

1110 POSITION 2.22:2 "00! MASZ ZA MACLI

1120 P=P-100 GOSUB 30 WYH=P#8 POSITION 2.22:2 "OPUEIDCIELDEEID STARY DOM I WYN

IOSCLIEDI ";P:"\$";

1130 P "I ";NB\$;" NA PAMIEBITKEKI. WWNI K="1WYM: 60TO 1090

1499 REM ODCZYT HASLA

1500 R#="" FOR I=1 TO 4: GOSUB 20: R#(I)= CHR\$(K):POSITION 2,23:? R\$: WEXT I:RETU 和

1999 REM PLANSZA TYTULOWA

2000 GRAPHICS 17 SETCOLOR 2,0,0 OL=PEEK (560)+256\*FEEK(561)

2010 PONE DL+10,7:POSITION 5.5:2 #6;"ST RRY DOM":POSITION 3,9:7 " "ara przygo ਰੇਰਯੁਣ "

2020 POKE DL+25, 2: POSITION 8, 20: ? #6; "W

ojciech Zientara - 1987" 2030 GOSUB 29000 GOSUB 3000

2040 GRAPHICS 0:2 :2 :2 " CZY CHCESZ

INSTRUKCJE ? (T/N) ") GET #5,K:POKE 752  $\cdot$  1

2050 POKE 756, CHB/256: IF K=84 THEN GOSU **8 5000** 

2059 REM PLANSZA GRY

2060 GOSUB 2500 SETCOLOR 2.2.8 SETCOLOR 1, 2, 2: ? CHR#(125) ?

2070 POSITION 5.1:? "COOLEOLUDIROLUDIRO ENO CEO ENO CEO ENO ERO ENO ERO ENO ERO ENO ERO ENO. ERO ENGLERO ENO ERO ENO ERO ENO ERO ENO ERO EEO " : F (R I=1 I0 S

2080 POSITION 5,1#2:2 "I I I I I I I I I GEROESDERGESDERGESDERDESDERGESDERGESDER Q ESQ ERQ ESQ ERQ ESQ ERQ ESQ ERQ ESQ ERQ ESQ ERQ ES

**BORBOSBORBOOM** 

2090 NEXT I POSITION 5.17:2 "CZOCROCXOC RO CYO DRO ENO DRO CYO ERO ENO DRO ENO ERO ENO DRO E PERZ/GIGANT/ZOOMBIE/CZAROWNIK/PIES/DIAB EELD, WEBDEUD, SZCZUR, SMOK

4010 DATA GOBLIN, PAJEBOK, HYDRA, DEMON, CY KLOP, FENIKS, UPIDOJR, JASZCZUR, GARGOYLA, M EDUZA, WARG, CZAROWNICA

4020 DATA WAMPIR,WILKOELIAK.MINOTAUR,OR K. ELF. MIDELEC. SCYZORYK. FINK IKI. SZTYLET. SZPADEKI, LANCEKI, OSZCZEP

4030 DATA SZABLEKI, TOPEOIR, MIECZ, BREBIZ , SREBRO, ZELOOTO, PLATYNEKO, DIAMENTY, MELG OTEK, KAGANEK, KLUCZ, DESKEKI, PROWIANT

4040 DATA NAPOJE BANDACUB CLIUBKI HASCL JŪ.

4999 REM INSTRUKCJA

5000 ? (? )? " ZnalazDJJeCJJ siCTJ nasl e w staram domu, z ktDPJreso musisz s iEVI wedostaEVI." 5010 ? "Jest tu tulko jedno wujlJlcie i ono strzefYlone. StrafYlnik wa jest. puEJlci ciETl." 5020 ? "JefJ]li podasz hasf/Jo i zapf/J acisz 100 \$.":? :? " Musisz zbieraEVJ p ieniEHBdze (w formie" 5030 ? "skarbEPJw), ktEPJre sIHJ wD;Jas noEJlciEHl potwo- rEPlw zamieszkujEHlc sch dom. MoDYJesz z" 5040 ? "nimi walczyCVI, JeEJIli masz mn

5 ran i siCJETJ wiETJkszE iej ni[Y] H3 od zera."

5050 ? :? " MoDYlesz zwiETIkszyEVI swou CHI eneraiETI, ads znajdziesz lub kupi sz prowiant lub"

5060 ? "napoje. Rany moDYJesz leczyDVJ lub bandaEYlami.": GOSUB 60 **C: Junkami** 晒

5070 ? :? " JefYJeli nie mofYJesz walcz 9EVI, to musisz zapE;laciEVI potworowi za wypuszczenie."

5080 ? :? " HasDilo znaidziesz w domu. Musisz Je dobrze zapamiETItaCVI.":?

5090 ? :? " Dom Jest bardzo stary. W wi ektEPIrach pokojach jest ciemno, w inn sch nie"

5100 ? "ma podE Josi, MoDYJesz takEYJe napotkaEVI" ? "zamkniETIte drzwi lub ci enkie EJDcianki."

5110 ? "Dlateso zbieraj napotkane przed miots, ale pamiETItaj, EVIe moEYIesz je dhoczeLJloie"

5120 ? "nieEJJEVJ talko cztera przedmio ts i jed- nCHI broCMI. Wabiera, zawsze mailepszEHJ"

5130 ? "brofMl; zaletYls od teso twoja sit; la oraz wielkoEJJCVI zdobywanych s karbEP3w.': GOSUB 6000

 $SKREOUTY<sup>1</sup> : 2 :2<sup>-n</sup>$ 5140 ? (? "  $M = wayiULie<sup>n</sup> ? "Q - ciemon<sup>n</sup> : ? "Q - br$ ak podD; Boai"

5150 ? "\* - zamkniETIte drzwi": ? "+ - c ienka EJJoianka": 2 "M - mC; Jotek": 2 "G kasanek": ? "K - klucz"

5160  $2^{-n}$ D - deska": ? "P - prowiant": ? "  $N = nap_0j e^n \cdot ?$  "B = bandaEYJe":? "L = E.  $Junki'': ? :: ? "& - a to besteLI' IY"$ 

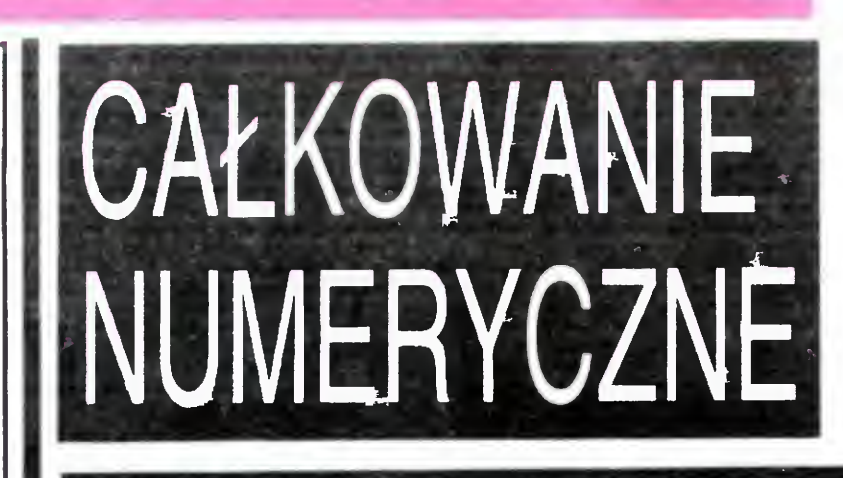

**KLAN ATARI** 

Sądząc z treści większości artykutów w niektórych pismach komputery służą przeważnie do gier. Oczywiście nie jest to prawdą. Wielu Czytelników używa komputera do pracy lub nauki. <u>pisząc własne, proste programy.</u>

Wychodząc naprzeciw tej grupie naszych Czytelników zamieszczamy krótki program służący do całkowania numerycznego. Po usunięciu z niego początkowych linii (10--70) pozostała część może być dołączana jako procedura do własnych programów. Można również rozbudować część początkową wzbogacając ją o instrukcje obliczające wartości funkcji (zamiast wprowadzania ich przez INPUT).

Program wykonuje całkowanie dowolnych krzywych przy użyciu czterech podstawowych metod numerycznych: wzoru trapezów, wzoru 5-8 oraz I i II wzoru Simpsona. Odpowiedni wzór jest wybierany przez program w zależnosci od ilości dostępnych danych. Procedura całkująca wymaga następujących danych:

- M liczba rzędnych całkowanej krzywej
- liczba kroków całkowania (musi być mniejsza od <sup>N</sup> liczby rzędnych co najmniej o 1)
- odstęp między rzędnymi  $H$
- numer rzędnej, od której rozpoczyna się całkowa-L nie

S(I) wartości odciętych dla poszczególnych rzędnych. Jeżeli podamy dwie rzędne, to zostanie zastosowany i wzór trapezów, tzn. całkowana krzywa zostanie przybliżona odcinkiem prostej. Dla większej ilości rzędnych krzywa jest przybliżana odcinkami parabol. Przy trzech rzędnych jedna z nich może znajdować się poza zakresem całkowania - stosowany jest wtedy wzór 5-8. W pozostałych przypadkach procedura używa wzorów Simpsona. Wszystkich zainteresowanych dokładniejszym poznaniem podstaw teoretycznych odsyłam do literatury specjalistycznej - jak korzystałem z książki Chengi Kuo "Komputerowe metody projektowania powierzchni okrętu" (uprzedzam jednak, że zamieszczone są tam tylko podstawowe

procedury w FORTRAN-ie). Linie 10-70 służą tylko do przygotowania danych dla procedury całkującej i przy wykorzystaniu procedury we własnych programach należy je usunąć, zwracając jednak uwagę na spełnianie przez dane odpowiednich warunków. Trzeba również pamiętać o wcześniejszym zadeklarowaniu tablicy S (linia 40), która służy do przechowania wartości odcietych całkowanej krzywej. Po przygotowaniu odpowiednich danych wywołuje się procedurę instrukcją GOSUB 1000.  $(zio<sub>1</sub>)$ 

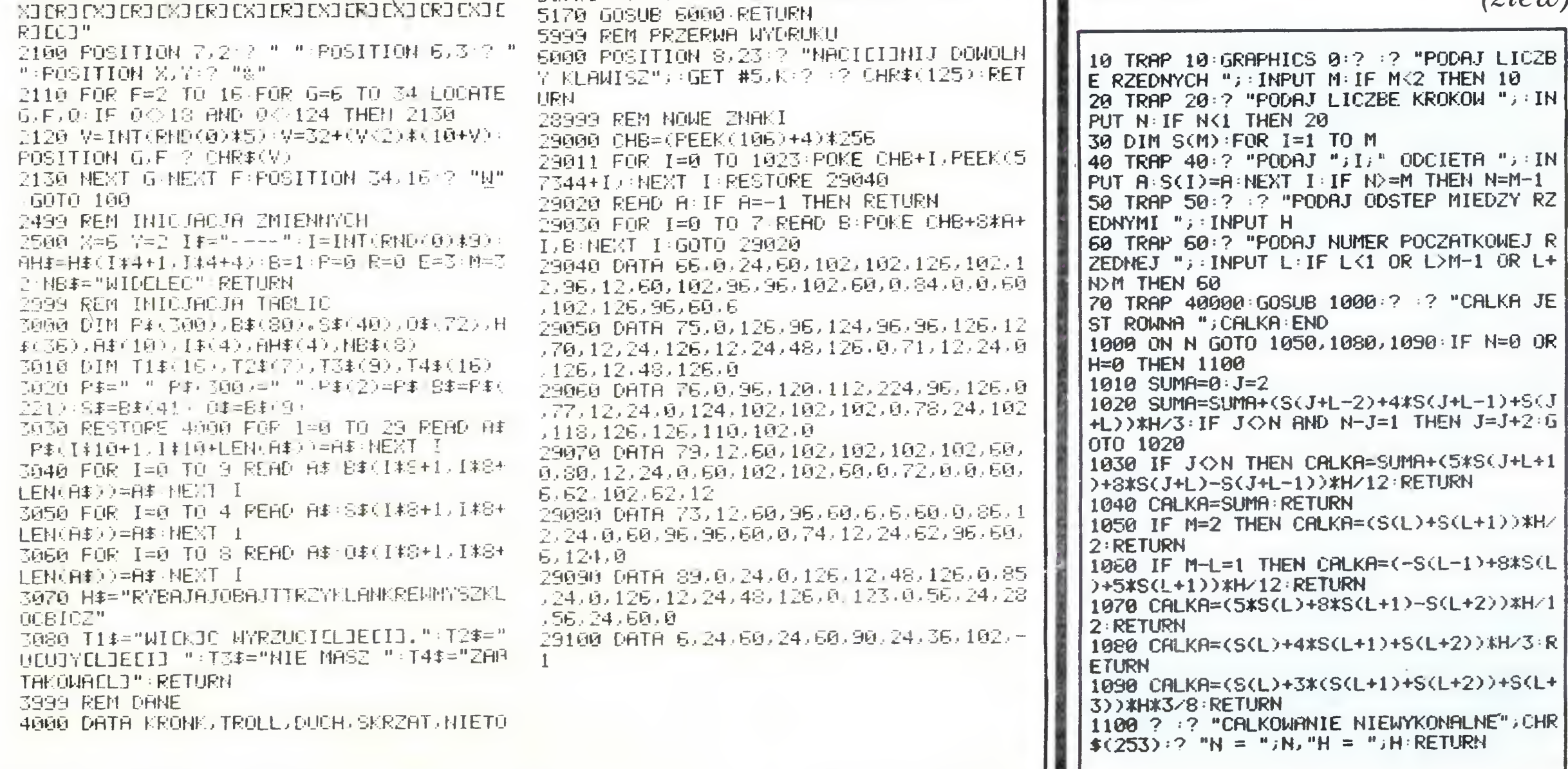

 $\sim$ 

**BAJTEK 4/87** 

# KLAN COMMODORE JESZCZE O STACJI DYSKÓW

<sup>Z</sup> każdym miesiącem zwiększa się liczba szczęśliwych posiadaczy stacji dysków. Nadal jednak trudno jest zdobyć informację na temat pełnego jej wykorzystania. Oryginalne instrukcje obsługi nie są najlepszymi podręcznikami, poza tym zawierają wyłącznie podstawowe informacje. Z kolei literatura fachowa jest<br>droga i niedostępna. i niedostępna. Mam nadzieję, że ten i następne artykuły dotyczące stacji dysków pomogą czytelnikom w pisaniu własnych programów wy-<br>korzystujących pamięć korzystujących dyskowa.

W przypadku najbardziej rozpowszechnionej stacji typu VC 1541 kontroler i napęd połączone są w jedkontroler i napęd połączone są w jed-<br>no urządzenie i zamknięte we wspólnej obudowie. Kontroler tej stacji zawiera mikroprocesor 6502, 16 KB pa mięci ROM, <sup>w</sup> której zapisany jest Dy skowy System Operacyjny, czyli DOS

Na wstępie kilka informacji <sup>o</sup> samej stacji dysków. Stacja pamięci masowej na dyskach elastycznych, bo tak brzmi pełna nazwa tego urządzenia składa się <sup>z</sup> dwóch podstawowych części, kontrolera i napędu. Kontroler to układ elektroniczny (zawierający mikroprocesor <sup>i</sup> pamięć) odpowiedzią mikroprocesor i pamięc) odpowiedzia-<br>Iny za zapis, odczyt, transmisję dainy za zapis, odczyt, transmisję da-<br>nych oraz róż<mark>ne funkc</mark>je "domowe", jak porządkowanie zajętych sektorów, wynajdywanie wolnych sektorów dla zapisywanych danych, sprawdzanie poprawność zapisu itp Napęd to układ elektromechaniczny obracający<br>dyskietkę, przesuwający głowice itp. uyskielnę, przesuwający głowice itp.<br>Często jeden kontroler współpracuje <sup>z</sup> kilkoma napędami.

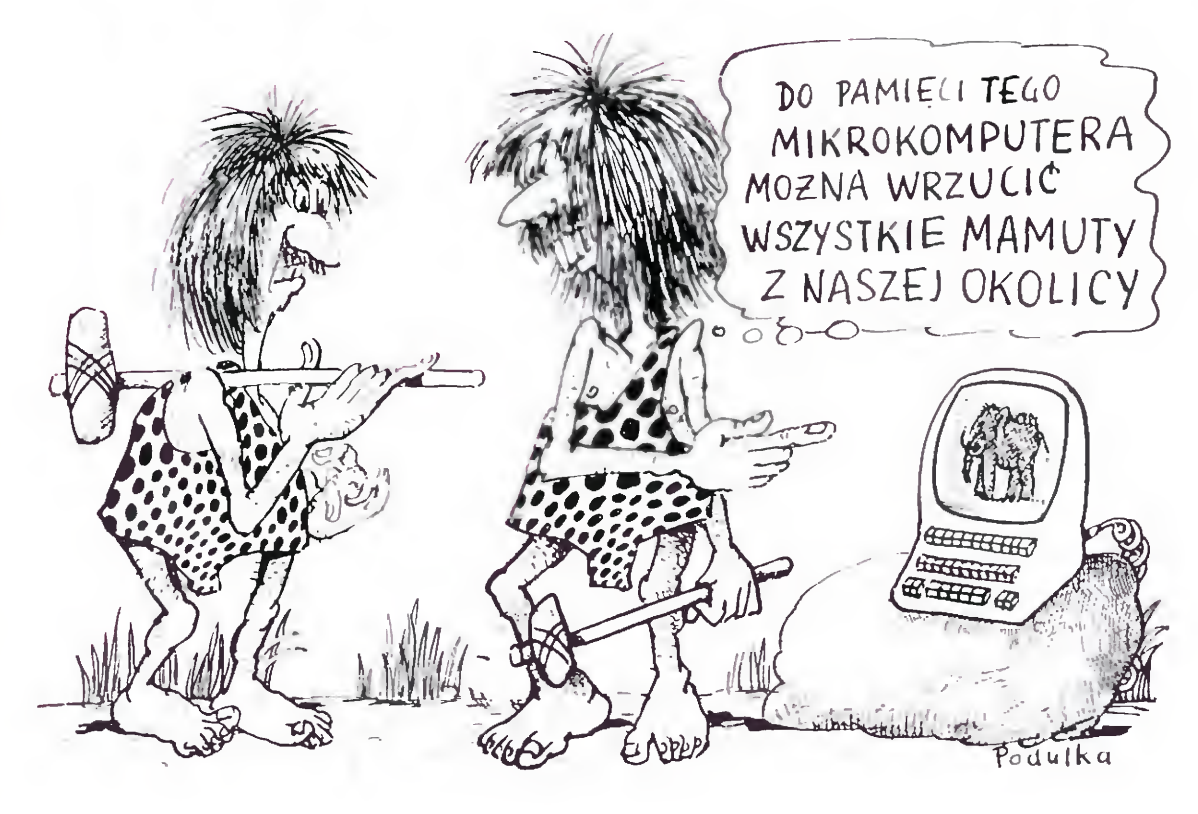

porty o błędach. Przykładowa rozmowa komputera ze stacją dysków może wyglądać następująco:

- SCRATCH: lista nazw kasowanie wymienionych zbiorów W nazwach programów w nazwacn programow<br>można używać znaków \* oraz ?. Źnak \* (gwiazdka) ma następujące działanie: nazwa ABC\* odnosi się do wszystkich zbiorów, których nazwy zaczynają się od liter ABC, np. ABC, ABC1, ABCD itp. Znak ? zastępuje dowolną lizasiępuje dowolną in-<br>terę, np. A?B odnosi terę, rip. Azb odnos<br>się do zbiorów AAB AXB, A1B itp.
- NEW: nazwa, ID formatowanie całego dysku z nadaniem nazwy NAZWA i dwuznakowego identyfikatora ID. Funkcja ta bez-<br>powrotnie kasuje powrotnie wszelkie dane (jeśli były wcześniej zapisane)
- NEW: NAZWA reformatowanie dysku przy zachowaniu starego ídentyfikatora Możliwe jest odzyska¬

 $COPY$ : nowa nazwa=stara nazwa powielenie zbioru pod inną nazwą COPY: nazwa=lista nazw — połącze-

nie kilku zbiorów w jeden

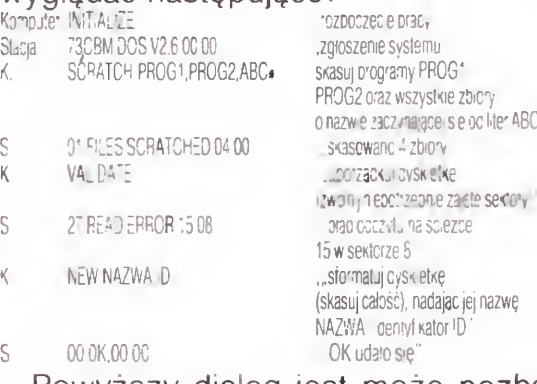

Powyższy dialog jest może pozbawiony głębszego sensu, ale za to dobrze ilustruje sposób komunikacji z DOSem Zamieszczony program poz wala na prowadzenie właśnie takich "rozmów" ze stacją dysków. Zanim jednak zaczniemy zmuszać DOS do wykonywania różnych komend, jeszcze kilka słów teorii. Mamy do dyspozycji następujące komendy:

 $I\dot{N}$ ITIALIZE — inicjalizuje stację dysków. Jeżeli komendy DOSu takie jak NEW wykonywane są z programu, warto uzyc tego rozkazu. Zapobiegnie to ewentualnemu "za-

DOS zawiera jeszcze wiele innych komend ale posługiwanie się mmi to już "wyższa szkoła jazdy". Rozkazy te zostaną opisane w następnych artykułach

 $\$$ :nazwa $=\ast$  — informacja o zbiorze NAZWA

\$:\*=SEQ — informacja o wszystkich zbiorach typu SEQ

Rozkaz @ powoduje wyświetlenie aktualnego stanu dysku Zazwycza otrzymujemy raport 00,0K,00,00. W wypadku błędu pierwsze dwie cyfry to numer błędu, następnie odbieramy tekst (wiadomość) określający rodzaj błędu, zaś końcowe dwie liczby to numer ścieżki i sektora, gdzie błąd wystąpił. Liczby 00,00 oznaczają, że błąd dotyczy stacji, a nie dyskietki. Wyjątkiem jest raport 01,FILES SCRA TCHED, XX, 00 gdzie XX oznacza ilość skasowanych zbiorów oraz 73, (wersja DOSu), 00,00, który to raport jest zarówno zgłoszeniem systemu, jak i informacją <sup>o</sup> niemożliwości zapisu na dysku sformatowanym w innym systemie. Wszystkie rozkazy i raporty o błędach przekazywane są przez kanał 15, zarezerwowany do tego celu Ka nał ten otwieramy <sup>w</sup> następujący spo sób:

OPEN numer logiczny, numer dysku (zazwyczaj 8), 15. Numer logiczny to numer odniesienia, wszystkie komendy typu INPUT, GET, PRINT odnoszą<br>się do danego kanału poprzez identyfikację numerów logicznych. Numer logiczny może byc liczbą <sup>w</sup> zakresie  $1 - 127$ .

znajdują się zbiory typu REL

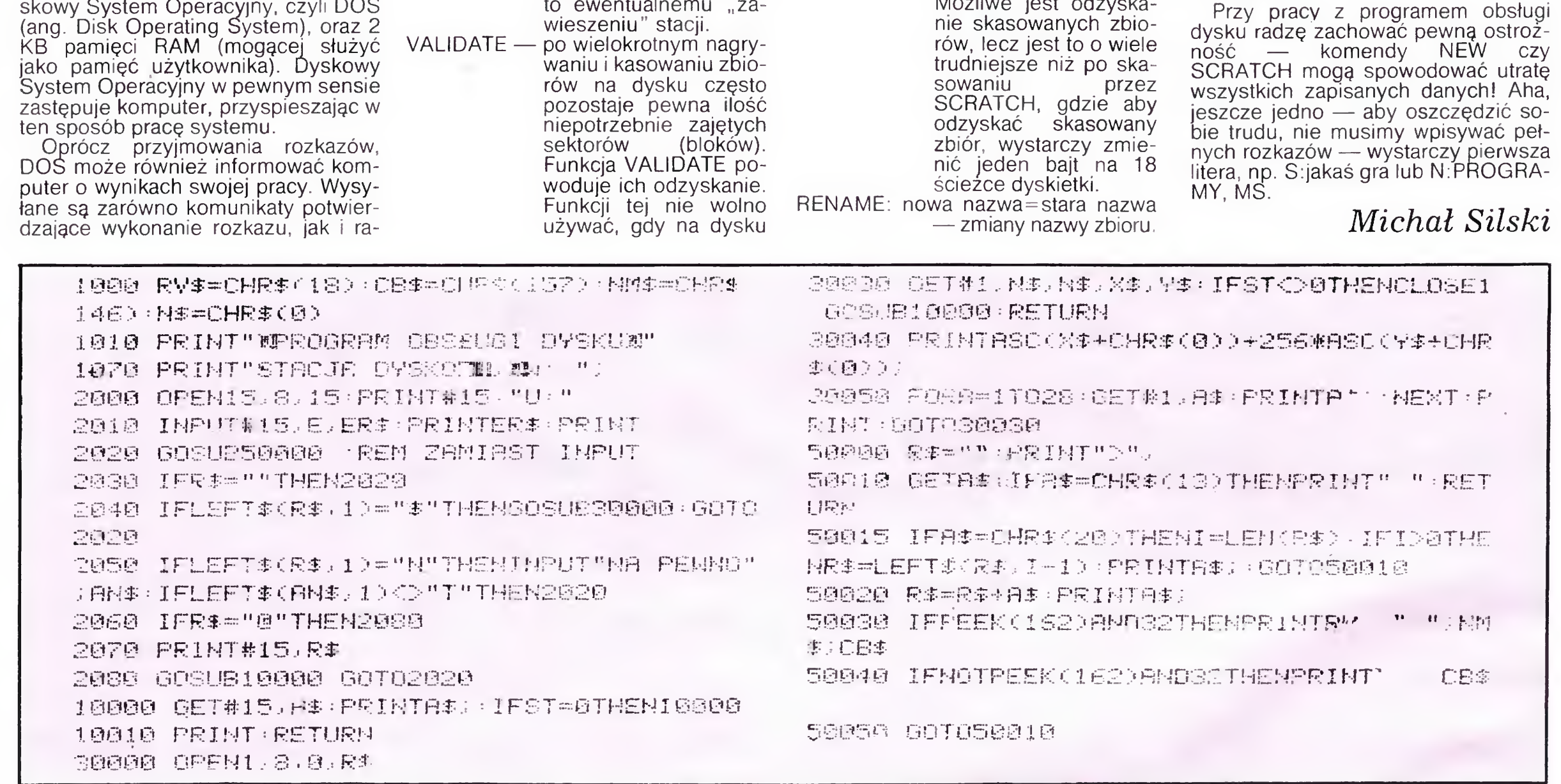

zgodnie z kolejnością nazw)

Znamy juz komendy DOSu, można Znamy już komendy DOSu, można<br>więc zacząć posługiwać się poniższym programem. Sam program dodatkowo oferuje nam rozkazy \$ oraz  $@.$  \$ to directory, czyli spis zbiorów. Nie jest to samodzielna komenda ivie jest to samodzielna komerida<br>DOSu, gdyż komputer musi dane o programach odebrać, przetworzyć <sup>i</sup> wyświetlić. Rozkaz \$ daje nam dosyć duże możliwości, np

 $\mathsf{\$}$  — pełen spis

# 8 BAJTEK 4/87

# KLAN COMMODORE POWER CARTRIDGE | LACZENIE PROGRAMÓW

Commodore 64 jest jednym z najlepiej oprogramowanych komputerów domowych. Dotyczy to nie tylko programów dostępnych na taśmach czv dyskach, ale również rozszerzeń BASIC<sup>a</sup> <sup>i</sup> podobnych usprawnień. zawartych <sup>w</sup> pamięciach stałych (cartridge'ach). Dziś pragniemy zaprezentować jedno z rzadziej spotykanych rozwiązań. POWER CARTRIDGE firmy KCS.

POWER CARTRIDGE to 16 KB EPROM, zawierający wiele przydatnych rozkazów <sup>i</sup> procedur. Twórcy tego rozszerzenia pomyśleli o wszystkim: przyspieszona współpraca ze stacją dysków, system TURBO dla taśmy, możliwość "zdejmowania ekranu" przy użyciu drukarki, monitor języka ma szynowego, zestaw ponad 20 dodatkowych "narzędziowych" rozkazów BASIC-a oraz wykorzystane klawisze funkcyjne — oto przegląd oferowanych możliwości. Pochwalić należy dobrą organizację współpracy z pamięciami masowymi. Użytkownik ma do wyboru typowe instrukcje LOAD, SA-VEA i VERIFY, w których tylko odpowiedni parametr decyduje o wyborze urządzenia <sup>i</sup> szybkości transmisji, lub też znane z innych

komputerów, szybkie DLOAD, DSAVE, DVERIFY. Istnieją również instrukcje pozwalające łączyć programy (MERGE) i oglądać lub drukować katalog dysku bez kasowania programu znajdującego się aktualnie w pamięci (DIR i HARDCAT). Kolejne opcje, jak np. monitor czy "hardcopy" dostępne są w każdej chwili po naciśnięciu przycisku, zamontowanego w obudowie modułu. Na ekranie pojawia się wtedy menu, z którego wybieramy interesującą nas pozycję

Oprogramowane klawisze funkcyjne oszczędzają palce każdego programisty, likwidując konieczność ciągłego wypisywania LIST, RUN, DIR, DLOAD, DSAVE (ostatnie trzy rozkazy należą do repertuaru POWER CARTRIDGE). Ułatwiają życie również do datkowe rozkazy BASIC-a, takie jak AUTO, COLOR, DUMP, FIND, HEX\$, TRACE, UN-NEW czy para DEEK <sup>i</sup> DOKE (Double pEEK i Double pOKE, szesnastobitowe odpowiedniki tych instrukcji).

Przegląd możliwości POWER CARTRID-GE pozwala stwierdzić, iż może to być do bry nabytek dla osób piszących własne programy, pod warunkiem, iż osoby te nie zechcą używać dodatkowych rozkazów BA¬ SIC-a w programach, a tylko podczas ich pisania. Chodzi tu o możliwość uruchomienia programu na komputerze, nie wyposażonym <sup>w</sup> POWER CARTRIDGE (takich jest raczej zdecydowana większość). Drugie "ale" to fakt, iż POWER CARTRIDGE nie z każdym egzemplarzem C-64 dobrze działa — przed kupnem polecamy więc spraw dzenie!

Klawiatura Commodore 128 różni się znacznie od klawiatury C-64 i zawiera m.in. wydzielony blok numeryczny. Kłopot w tym, że blok ten nie działa gdy komputer pracuje w trybie C-64. Podobnie zresztą jak i oddzielne klawisze kursora

Przedstawiony poniżej program au-

niedogodność. Po uruchomieniu programu (SYS 976) cały blok numeryczny <sup>i</sup> poszczególne klawisze kursora są dostępne także <sup>i</sup> <sup>w</sup> trybie C-64 Wyko nanie SYS 64738, lub kombinacja STOP i RESTORE powodują skasowanie programu.

- $1000 X = X + Y$
- $1010 Y = X * Y$
- 1020 RETURN

Aby połączyć dwa programy, musimy po wpisaniu części pierwszej zmienić zawartości komórek pamięci 43 i 44 na zmniejszony o dwa adres zawarty w komórkach pa mięci 45 i 46. Sztuczka polega tu na "oszukaniu" komputera <sup>i</sup> wpisaniu do pamięci drugiej części programu dokładnie na końcu pierwszej części oraz ustawieniu adresu początku pamięci dla BASIC-u na wartości początkowe.

Pierwszą czynnością jaką musimy wyko-

Jarosław Jaworski

# BLOK NUMERYCZNY

Należy pamiętać, aby numery linii procedury były wyższe niż numery linii programu głównego.

Biorąc pod uwagę wygodę użytkowników, podajemy króciutki program maszynowy realizujący pierwszą <sup>i</sup> ostatnią operację Program należy wgrać <sup>i</sup> uruchomić PRZED przystąpieniem do łączenia; nadaje się on także do wszystkich wymienionych typów komputerów firmy Commodore. Pierwszy wyświetlany SYS dotyczy operacji przesunięcia początku pamięci na koniec pierw szej części programu; drugi zaś do ponownego ustawienia oryginalnych wartości w

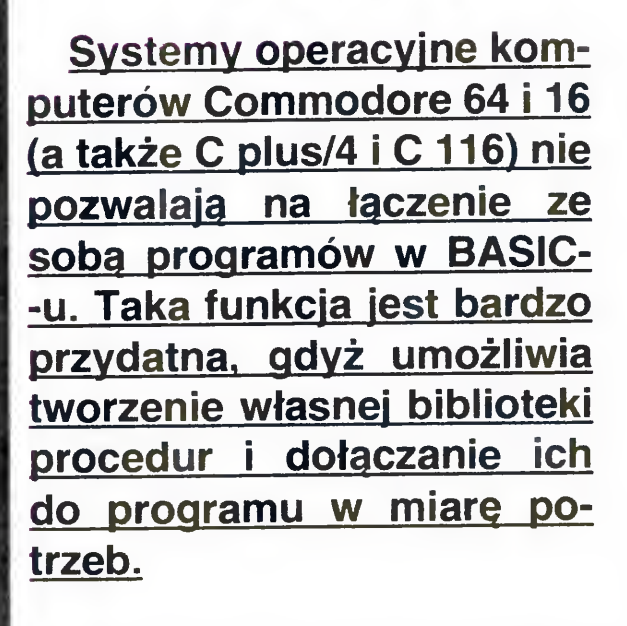

Niedogodność tę da się jednak ominąć. Przyjmijmy, że mamy w pamięci następujący program:

- $10 X = 5 : Y = 3$
- 20 GOSUB 1000
- 30 PRINT X, Y: END

<sup>i</sup> ze do tego programu chcemy dołączyć na stępującą procedurę zapisaną uprzednio na taśmie czy dysku

# nać jest sprawdzenie zawartości komórki

# ULA VUMMUUUNE

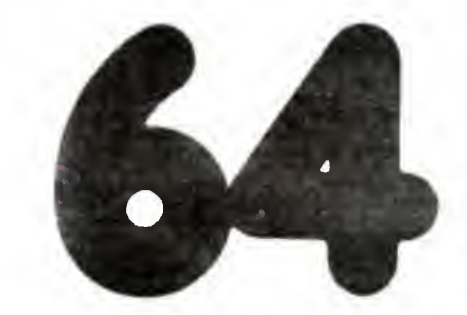

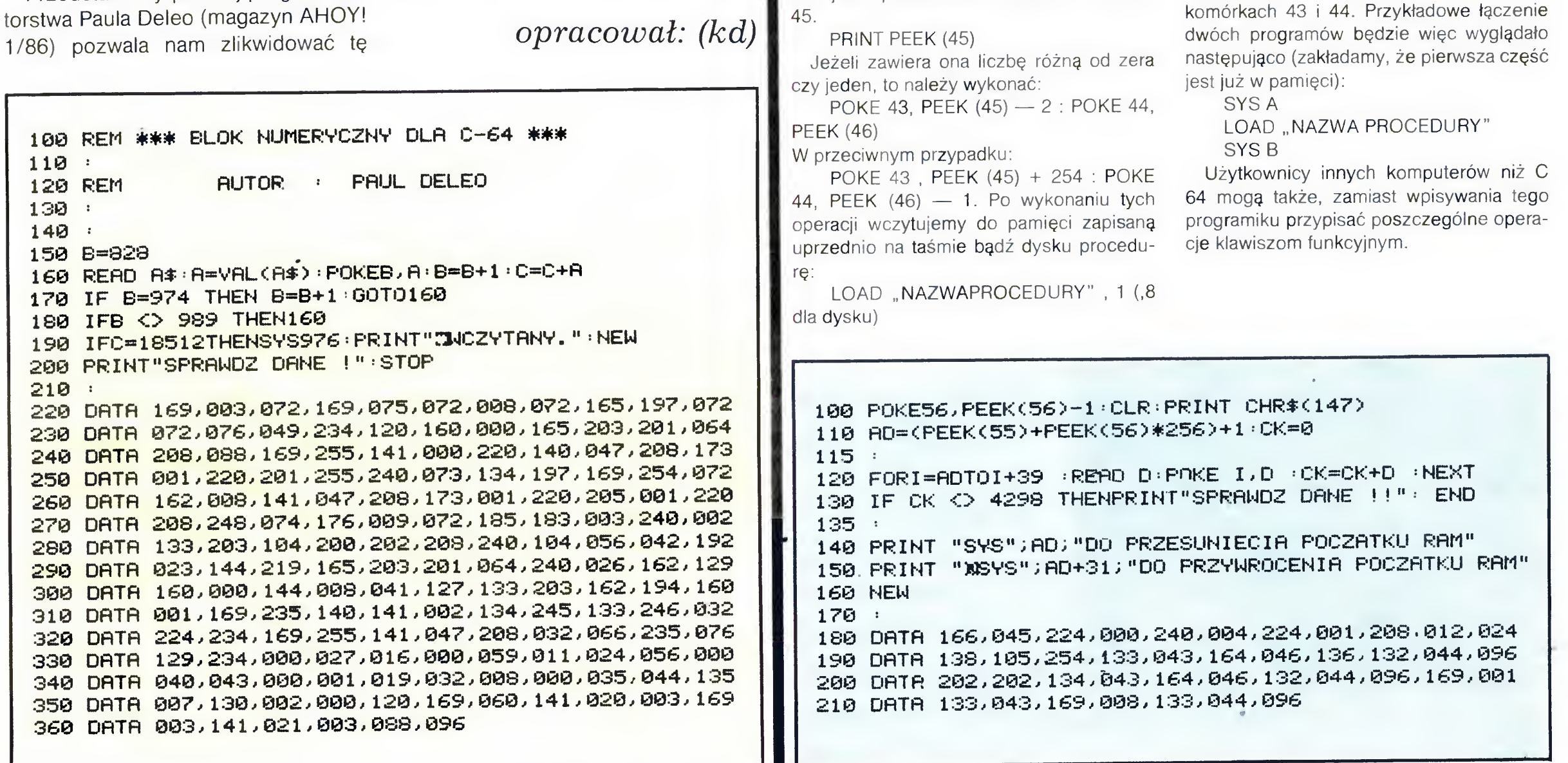

**BAJTEK 4/87 9** 

Po wczytaniu musimy w komórkach 43 <sup>i</sup> 44 przywrócić początkowe wartości:

**POKE 43.1** 

POKE 44 , 16 dla Commodore PLUS/ 14, 16 <sup>i</sup> 116

POKE 44,8 dia Commodore 64 Jeżeli teraz chcesz się przekonać, że oba programy zostały połączone wykonaj LIST <sup>i</sup> RETURN

Oczywście korzystanie z podanego tu sposobu ma sens dopiero przy dłuższych programach; ilość dołączanych do programu procedur jest limitowana tylko pojemnością pamięci. Należy jednakże zaznaczyć, że takie łączenie powoduje każdorazowo wyzerowanie wszystkich zmiennych zadeklarowanych w programie głównym — po połączeniu program musi być od nowa uruchomiony. Warto też zwracać uwagę ażeby łączna długość łączonych programów nie przekraczała ilości wolnej pamięci RAM

# Fulgenciusz Głowiński

# OD REDAKCJI:

# KLAN SPECTRUM

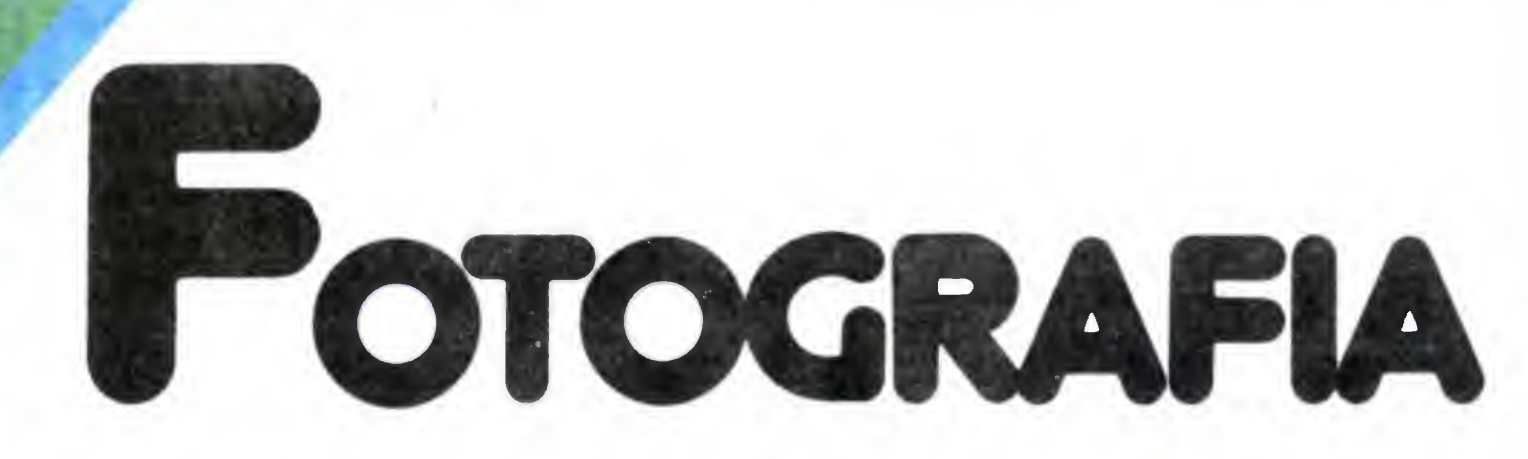

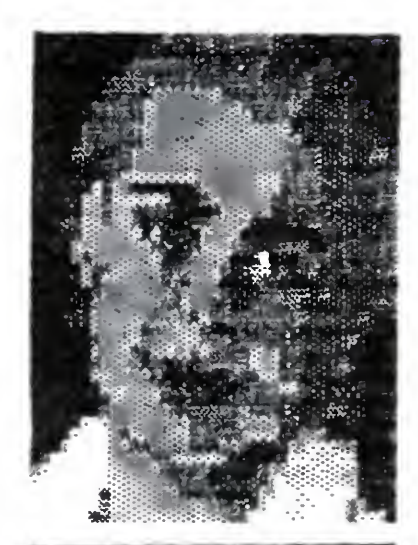

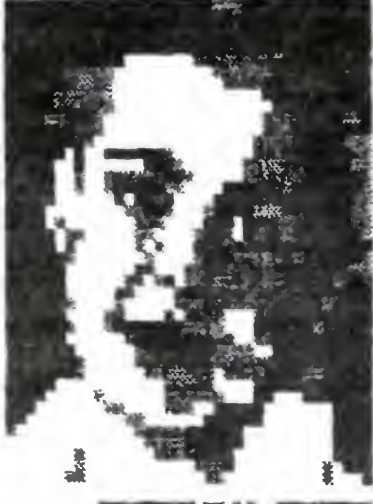

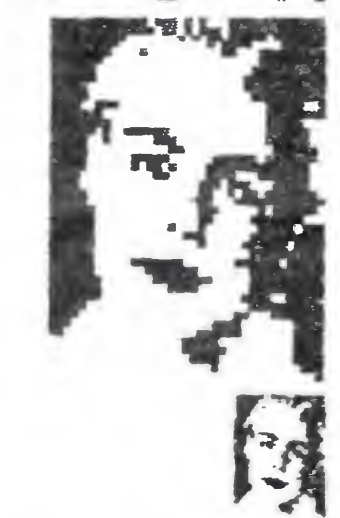

TRUM, którzy przewa żnie nie posiadają ka mer cyfrowych lub op tycznych czytników proponujemy program, który umożliwia przetwarzanie zdjęć. Oczywiście rolę czytnika w tym wypadku przejmuje człowiek

Wybrane zdjęcie powinno byc jak naj-

większe i zawierać mało drobnych szczegółów. Najlepiej jeśli jest to zdjęcie czarno-białe. Należy je podzielić na kwadraty {program przyjmuje zdjęcia <sup>o</sup> szerokości do <sup>64</sup> <sup>i</sup> wysokości do 42 kwadratów. Analizując zdjęcie należy decydować jaki stopień szarości (cień) przyznać kolejnym

wydobycia mało widocznych szczegółów, a także do rozpoznania obiektów przez porów nywanie ich z zapa-Jak przenieść obraz do pamięci komputera? Bezpośrednią metodą jest zastosowanie kamery, która przetwarza obraz na sygnały cyfrowe. Pośrednio można to zrobić fotografując obiekt, a następnie stosując czytnik optyczny (ang scanner) do przekształcenia informacji na zdjęciu w informację cyfrową. Obraz zapamiętany <sup>w</sup> postaci cyfrowej może być następnie analizowany <sup>i</sup> zmieniany np. dla podkreślenia kontrastu,

miętanym wzorcem. Użytkownikom komputerów SPEC- kwadratom. Program pozwala na użycie 7 cieni (od czarnego do białego)

Fotografia dziewczyny widziana przez obiektyw i przez komputer

 $10$  BAJTEK 4/87

LUSTRO — po wybraniu tej opcji program wyświetla pytanie "LUSTRO? (0-1)". Wpisanie jedynki włącza opcję, zero wyłącza ją Po włączeniu tej opcji obrazy rysowane w opcjach RYSOWANIE <sup>i</sup> MINIATURA są lustrzanym odbiciem normalnego obrazu.

KOLORY — definiowanie nowych kolorów ekranu RYSOWANIE - odtwarzanie obrazu na ekranie z uwzględnieniem nowego przyporządkowania cieni i nowych kolorów

Rysowanie poszczególnych kwadratów na ekranie od bywa się na zasadzie wyświetlania znaków graficznych (ang. UDG). Jeden kwadrat stanowi matrycę o wymiarze 4x4 punkty. Liczba i rozłożenie zapalonych punktów w tej matrycy decyduje o odcieniu danego kwadratu

Po uruchomieniu programu, na ekranie wyświetlane jest menu z szeregiem opcji. Aby wybrać jedną z nich, należy naciskając spację ustawić wskaźnik na wybranej opcji. Wybór potwierdza się klawiszem ENTER.

MINIATURA — odtwarzanie na ekranie obrazu w pomniejszeniu (3 różne skale, przy czym 1 to najmniejszy możliwy do uzyskania obraz). W pomniejszeniu obraz jest rysowany tylko za pomocą odcieni czarnego <sup>i</sup> białego. Należy więc podać, jakie cienie mają byc odtwarzane jako białe <sup>a</sup> jakie jako czarne. Gdy program pyta o granicę, należy podać kod cienia (1—6) Cień ten oraz wszystkie niższe kody zostaną przedstawione jako kolor czarny. Opcja uwzględnia zmianę przyporządkowania cieni. Najlepsze efekty uzyskuje się przy normalnym ustawieniu cieni podając granicę <sup>3</sup> lub <sup>4</sup>

### Opis opcji menu:

WYDRUK - służy do utrwalenia efektu naszej pracy na papierze. Wydrukowany zostanie ostatni obraz, jaki był utworzony za pomocą opcji TWORZENIE. RYSOWANIE lub MINIATURA Należy pamiętać ze punkty będące na ekranie <sup>w</sup> kolorze atramentu, na wydruku będą czarne

OBRAZ — umożliwia obejrzenie na ekranie ostatniego obrazu (tak jak w opcji WYDRUK).

SAVE SCREENS - zapamiętanie obrazu ostatniego ekranu na taśmie

SAVE - zapamiętanie na taśmie obrazu w postaci kodów ciem

TWORZENIE — wpisywanie danych o fotografii do kom putera Po wybraniu tej opcji należy podać szerokość (w kwadratach) i wysokość fotografii. Na dole ekranu wyświetlane są współrzędne definiowanego kwadratu. Definiowanie odbywa się kwadrat po kwadracie przez nacisnięcie klawisza od <sup>1</sup> do <sup>7</sup> Jeśli przy wpisywaniu nastąpi pomyłka, wówczas można się cofnąć naciskając spację. Po zdefiniowaniu wszystkich kwadratów program powraca do menu

CIENIE - zmiana przyporządkowania cieni do kodów. Program pyta kolejno o to, jakim cieniem zastąpić dany cień. Np. można wszystkie ciemne cienie zastąpić czarnym a jasne białym, uzyskując w ten sposób większy kontrast Aby uzyskać negatyw fotografii, należy zastąpić cień 1 przez 7, 2 przez 6, ..., 6 przez 2 i 7 przez 1.

POPRAWKI — poprawianie zdefiniowanego uprzednio obrazu

Najpierw na ekranie rysowany jest zdefiniowany przez nas obraz. Potem w jego górnym lewym rogu pojawia się kursor Można nim sterować za pomocą klawiszy Q. A O P Naciśnięcie klawiszy 1—7 powoduje odpowiednią zmianę cienia w kwadracie wskazywanym przez kursor. Na dole podawane są aktuaine współrzędne oraz kod cienia kwadratu wskazywanego przez kursor. Naciśnięcie klawisza 0 powoduje powrót do menu.

UWAGA — opcja POPRAWKI wyłącza opcję LUSTRO oraz powoduje powrot przyporządkowania cieni do stanu normalnego

KONIEC — zakończenie programu,

Michał Szumewicz

10 RESTORE 20 BOEDER O: FAFER O: INK 7: <sup>C</sup> LS <sup>s</sup> OVER O 30 PRINT AT 1, 1; "MOMENT..." 40 POKE 23658,8 50 REM DEFINICJA ZMIENNYCH 60 LET K=1: LET LUS=0: LET SUM -O: LET ADR-40000: LET LOC=ADR: LET RLOC-ADR: LET P0P=0 70 LET KT=7: LET KA=0 80 DIM S(7) 90 FOR T=1 TO 7: LET S<T)=T: <sup>N</sup> EXT T 100 DIM M\*<13,11) llO LET M\*<1)«"L0AD" 120 LET M\*<2)-"SAVE" 130 LET M\*(3)="TWORZENIE" 140 LET M\*(4)="RYSOWANIE" 150 LET M\*(5)-"MINIATURA" 160 LET M\$(6)—"FOFRAWKI" 170 LET M\*<7)="SAVE 5CREEN\*" 180 LET M\$(8)—"CIENIE" 190 LET M\*(9)-"KOLORY" 200 LET M\*<10)-"WYDRUK" 210 LET M\*(11)-"OBRAZ" 220 LET M4(12)-"LUSTRO" 230 LET M\*<13)-"KONIEC" 240 DIM B(2.2)i DIM Q(2,2) 250 LET B(1,1)-5i LET Q(l,l)-2 260 LET  $B(1, 2) = 0$ : LET  $G(1, 2) = 1$ 270 LET B(2,l)-15s LET Q<2,l)-8 280 LET  $B(2, 2) = 10$ s LET  $Q(2, 2) = 4$ 290 REM 300 REM DEFINICJA ZNAKÓW GRAF. K=1: LET LUS=0: LET<br>DR=40000: LET LUS=0: LET<br>DR=40000: LET LOC=AD<br>ADR: LET POP=0<br>KT=7: LET KA=0<br>S(7)<br>T=1 TO 7: LET S(T)=T<br>M\$(13,11)<br>M\$(13,11)<br>M\$(2)="LOAD"<br>M\$(2)="FWORZENIE"<br>M\$(4)="FWORZENIE"<br>M\$(6)="MINATURA"<br>M\$(6)="POFRAWK 310 FOR T=144 TO 164 320 FOR N=0 TO 7 330 POKE USR CHR\* <T)+N,0 340 NEXT <sup>N</sup> 350 NEXT T 360 LET A=144: LET B=148: LET C =0: LET D—3s LET E=l: GO SUB 189 O 370 LET A=149: LET B=153: LET E =16x GO SUB 1890 380 LET A=154: LET B=158: LET C  $=4i$  LET D=7 $i$  LET E=1 $i$  GO SUB 189 O 390 LET A=159: LET B=163: LET E =16: GO SUB 1890 400 GO SUB 2440 410 REM 420 REM MENU M\$(10)="WYDRUK"<br>
M\$(10)="WYDRUK"<br>
M\$(10)="WYDRUK"<br>
M\$(12)="LUSTRO"<br>
B(2,2): DIM Q(2,2)<br>
B(1,1)=5; LET Q(1,1)=<br>
B(2,1)=5; LET Q(2,1)<br>
B(2,1)=15; LET Q(2,2)<br>
B(2,1)=15; LET Q(2,2)<br>
B(2,1)=15; LET Q(2,2)<br>
B(2,2)=00; LET Q(2,2 430 BORDER O: PAPER O: INK 7: C LS 440 PRINT AT 0,1; BRIGHT 1: INV ERSE <sup>1</sup>;"\*\*\*\*MENU\*\*\*\*" 450 FOR T—1 TO 13 460 PRINT AT T, 1; INVERSE (T=K)  $;M$(T)$ 470 NEXT T 480 FOR T—O TO 13i PRINT AT 14, T|CHR\* 140i NEXT T 490 FOR T—0 TO 14: PRINT AT T,0 ;CHR\* 133: PRINT AT T,13:CHR\* 13 8: NEXT <sup>T</sup> 500 LET A4-INKEY\*: IF A\*-"" THE <sup>N</sup> GO TO 500 510 IF A4-CHRS 13 THEN GO TO 5 70 / 520 LET P=K: LET K-K+l: IF K>13 THEN LET K=1 530 PRINT AT K,l; INMERSE 1:M\*( K) 540 PRINT AT P,1jM\*(P) 550 FOR T=1 TO <sup>10</sup>: NEXT <sup>T</sup> 560 GO TO 500 570 IF K—1 THEN GO SUB 1050 580 IF K=2 THEN 590 IF K=3 THEN GO SUB 710 600 IF K-4 THEN GO SUB 1220 610 IF K=5 THEN GO SUB 1420 620 IF <sup>K</sup>—6 THEN GO SUB 1960 630 IF <sup>K</sup>—8 THEN GO SUB 1080 640 IF K—9 THEN GO SUB 1150 650 IF K=10 OR K=11 OR K=7 THEN **GO SUB 1810** 660 IF K=12 THEN GO SUB 1610 670 IF K=13 THEN GO SUB 2500 680 CLS 690 GO TO 420 700 REM1 TWORZENIE 710 PAPER 7: INK 0: BORDER 7 720 LET LOC-ADR 730 CLS : INPUT \*3ZER0K0SC—" i MA RG 740 IF MARG>64 OR MARG<= 0 THEN GO TO 710

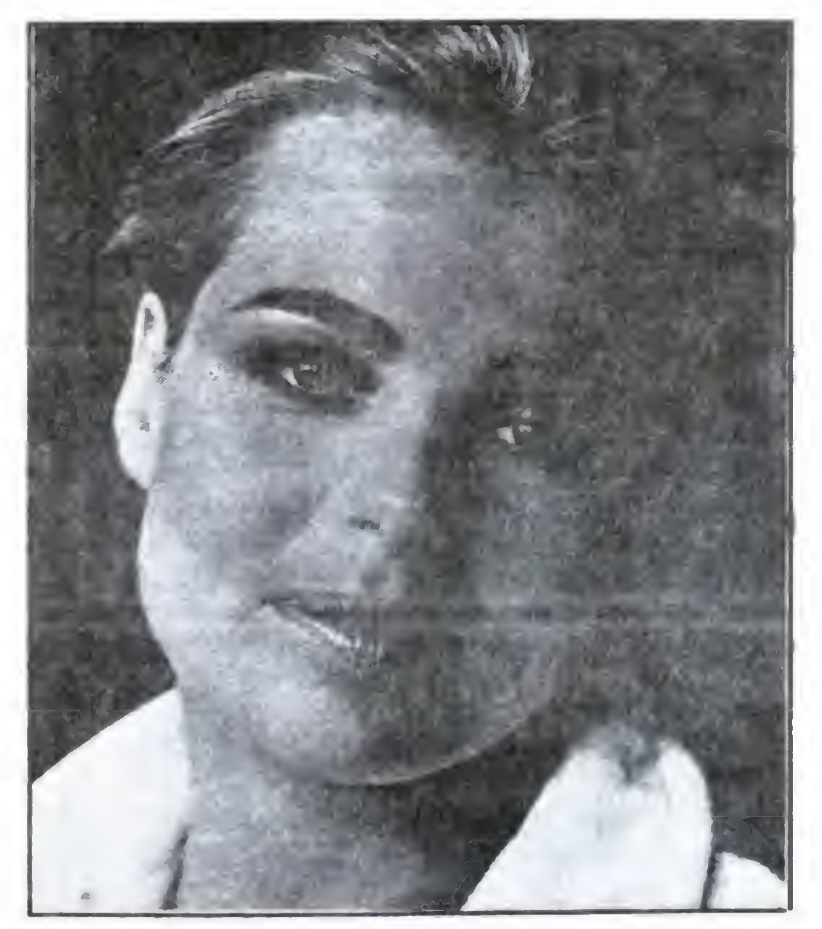

KLAN SPECTRUM

760 IF WYS>42 OR WYS<=0 THEN G 0 TO 750 770 INFUT "ZMIENIC SZER./WYS. ( T/N) ?"; A\$: IF A\$="T"OR A\$="t"THE N GO TO 710 **780 CLS** 790 LET MARG=MARG-1: POKE LOC, M ARG: LET LOC=LOC+1 800 LET WYS=WYS-1: POKE LOC, WYS  $\sqrt{1 + 1}$  LOC=LOC+1  $B10$  FOR Y=0 TO WYS 820 FOR X=0 TO MARG 830 PRINT #1; AT  $0,0;$  " 840 PRINT #1; AT  $0, 0, 1$   $X = 1, 1, 4$  $0, 5;$  "  $Y=$ ";  $Y+1;$  AT  $0, 10;$  " MARG=";  $MART+1$  ;  $AT O, 2O$ ;  $WYS = "WYS + 1$ 850 LET AS=INKEYS: PLOT X\*4+2.1 75-Y\*4-2: LET A=CODE A\*-48: PLOT OVER 1; X\*4+2, 175-Y\*4-2: IF A\*= "" THEN GO TO 850 860 IF AS=CHRS (32) THEN GO SU B 950: 60 TO 830 870 IF AKO OR A>7 THEN 60 TO 8 50 880 POKE LOC, A: LET LOC=LOC+1 890 GO SUB 1640 900 PRINT #1; AT 0, 0; " **910 NEXT X 920 NEXT Y** 930 GO SUB 1770 940 PRINT #0; AT 0, 0; "OBRAZ ZDEF INIOWANY": BEEP 1, 1: PAUSE 100: CLS: RETURN 950 LET X=X-1: IF X<0 THEN LET X=MARG: LET Y=Y-1: IF Y<O THEN LET Y=0: LET X=0: RETURN 960 LET LOC=LOC-1: LET A=PEEK L OC 970 GO SUB 1640 980 RETURN 990 REM -----SAVE 1000 GO SUB 1710: IF NDEF=1 THEN GO SUB 1740: RETURN 1010 CLS : PRINT AT 21,0; "PODAJ NAZWE (MAX. 10 LITER)": INPUT N\$ : IF LEN N\$>10 OR N\$="" THEN GO TO 1000 1020 CLS : SAVE N\$ CODE ADR, FEEK ADR\*PEEK (ADR+1) 1030 CLS : RETURN 1040 REM -----LOAD 1050 CLS : PRINT AT 21,0; "PODAJ NAZWE LUB WCISNIJ ENTER": INPUT N\$ 1060 CLS : LOAD N\$ CODE ADR 1070 CLS : RETURN 1080 REM ----CIENIE----1090 CLS 1100 FOR T=1 TO 7 1110 PRINT AT 20, 0; "CIEN #"; T; " ZMIENIC NA CIEN #7 (1-7)" 1120 INPUT S(T): IF S(T)>7 OR S( T)<1 THEN GO TO 1120 1130 NEXT T 1140 CLS : RETURN 1150 REM -------KOLORY 1160 CLS 1170 INPUT "KOLOR TLA (0-7)";KT: IF KT>7 OR KT<0 THEN GO TO 117  $\Omega$ 1180 INFUT "KOLOR ATRAMENTU (0-7 ) ": KA: IF KA>7 OR KA<0 THEN GO TO 1180 1190 IF KA=KT THEN FRINT AT 21, O: "TLO MUSI BYC ROZNE OD ATRAMEN TU": BEEF 1, 1: PAUSE 100: 50 TO 1160 1200 CLS # RETURN 1210 REM RYSOWANIE 1220 GO SUB 1710: IF NDEF=1 THEN GO SUB 1740: RETURN 1230 LET RLOC=ADR: PAPER KT: INK KA: BORDER 7: CLS 1240 LET MARG=PEEK ADR: LET WYS= PEEK (ADR+1) 1250 LET RLOC=RLOC+2 1260 FOR Y=0 TO WYS 1270 FDR X=0 TD MARG 1280 LET A=PEEK RLOC: LET RLOC=R LOC+1: IF A>7 OR A<1 THEN LET A  $=7$ 1290 LET A=S(A) 1300 IF LUS=1 THEN LET LX=X: LE

750 INPUT "WYSOKOSC=":WYS

T X=MARG-X: GO SUB 1640: LET X=L X 1310 IF LUS=0 THEN GO SUB 1640 1320 NEXT X **1330 NEXT Y** 1340 IF POP=1 THEN GO TO 1380 1350 GO SUB 1770 1360 PRINT #O; AT O, O; "NACISNIJ D **OWOLNY KLAWISZ"** 1370 PAUSE O 1380 PRINT #0; AT 0, 0; " 1390 REM 1400 RETURN 1410 REM MINIATURA 1420 GO SUB 1710: IF NDEF=1 THEN GO SUB 1740: RETURN 1430 PAPER KT: INK KA: BORDER 7 **1440 CLS** 1450 LET RLOC=ADR 1460 LET MARG=PEEK ADR: LET WYS= PEEK (ADR+1) 1470 LET RLOC=RLOC+2 1480 INPUT "GRANICA CIENIA (1-6) ";CS: IF CS>6 OR CS<1 THEN GO TD 1480 1490 INPUT "SKALA (1-3) "; SK: IF **BK>3 OR SK<1 THEN GO TO 1490** 1500 FOR Y=0 TO SK#WYS STEF SK 1510 FOR X=0 TO SK\*MARG STEP SK 1520 LET A=PEEK RLOC: LET RLOC=R  $LOG + 1$ : IF a>7 OR a<1 THEN LET a  $=7$ 1530 LET  $a=s(a)$ 1540 IF AK=CS AND LUS=0 THEN FO R V=0 TO SK-1: PLOT X+V,  $175-Y$ : D RAW 0,-SK+1: NEXT V 1550 IF AK=CS AND LUS=1 THEN FO R V=0 TO SK-1: PLOT (SK\*MARG-X)+  $V_s$ 175-Y: DRAW 0,-SK+1: NEXT V 1560 NEXT X **1570 NEXT Y** 1580 GO SUB 1770 1590 PRINT #0; AT 0,0; "NACISNIJ D OWOLNY KLAWISZ": PAUSE 0: CLS : **RETURN** 1600 REM LUSTRO 1610 CLB : INPUT "LUSTRO (0-1)": LUS: IF LUS>1 OR LUS<0 THEN GO TO 1610: GO TO 1610 1620 RETURN 1630 REM PODPROGRAM RYSOWANIA 1640 LET PX=2: IF X/2=INT (X/2) THEN LET PX=1 1650 LET PY=2: IF Y/2=INT (Y/2) THEN LET PY=1 1660 IF NOT (A=10R A=7) THEN PRIN T AT INT (Y/2), INT (X/2); OVER 1;  $CHR$ \$  $(144+A-2+B$  $(FY, PX)$ 1670 IF A=7 THEN PRINT AT INT ( Y/2), INT (X/2); OVER 1; CHR\$ (128  $\lambda$ 1680 IF A=1 THEN PRINT AT INT ( Y/2), INT (X/2); OVER 1; CHR\$ (128  $+Q(PY, PX)$ 1690 RETURN 1700 REM OBRAZ ZDEFINIOWANY ? 1710 IF PEEK ADR>63 OR FEEK ADR< 1 OR PEEK (ADR+1) >41 OR PEEK (AD R+1)<1 THEN LET NDEF=1: RETURN 1720 LET NDEF=0: RETURN 1730 REM KOMUNIKAT 1740 CLS : PRINT AT 21,0; "OBRAZ NIE ZDEFINIOWANY": BEEP 1, 1: PAU **SE 100** 1750 RETURN 1760 REM OBRAZ DO PAMIECI 1770 RANDOMIZE USR 60000: POKE 5 9999, 1: RETURN 1780 REM OBRAZ NA EKRAN 1790 POKE 60002, 195: POKE 60005, 64: RANDOMIZE USR 60000: POKE 60 002,64: POKE 60005,195: RETURN 1800 REM WYDRUK/OBRAZ/SAVE SCR. 1810 IF PEEK 59999<>1 THEN CLS : PRINT AT 21, 0; "OBRAZ NIE ZDEFI NIOWANY": BEEF 1,1: FOR T=0 TO 1 OO: NEXT T: RETURN 1820 CLS : BORDER 7 1830 IF K=7 THEN INPUT "PODAJ N AZWE (MAX. 10 LITER)";N\$: IF N\$= "" OR LEN N\$>10 THEN GO TO 1830 1840 GO SUB 1780 1850 IF K=7 THEN SAVE N\$ SCREEN 1860 IF K=10 THEN COPY

1870 PRINT #0; AT 0,0; INK KA; PA PER KT; "NACISNIJ DOWOLNY KLAWISZ ": PAUSE O: RETURN 1880 REM PROCEDURA DEFINIOWANIA ZNAKOW GRAF. 1890 RESTORE 1900 FOR T=A TO B 1910 FOR N=C TO D 1920 REM 1930 READ Q: POKE USR CHR\$ (T)+N,  $Q E$ 1940 NEXT N 1950 NEXT T 1960 RETURN 1970 REM POPRAWIANIE 1980 CLS : GO SUB 1710: IF NDEF= 1 THEN GO SUB 1740: RETURN 1990 FOR T=1 TO 7: LET S(T)=T: N EXT T 2000 LET LUS=0 2010 LET POP=1: GO SUB 1220 2020 LET X=0: LET Y=0: 2030 LET EX=X: LET EY=Y 2040 LET AS=INKEYS: IF AS="" THE N 60 TO 2110 2050 IF A\$="0" OR A\$="0" THEN L  $ET$   $X=X-1$ 2060 IF A\$="F" OR A\$="p" THEN L  $ET$   $X=X+1$ 2070 IF A\*="Q" OR A\*="q" THEN L  $ET$   $y=y-1$ 2080 IF A\*="A" OR A\*="a" THEN L  $ET$   $y=y+1$ 2090 IF  $x < 0$  OR  $y < 0$  OR  $y > w$ ys OR  $x$ >marg THEN LET x=ex: LET y=ey 2100 IF a\*="0" THEN LET POF=0: **RETURN** 2110 LET a=1: GO SUB 1640: GO SU **B** 1640 2120 LET ELOC=ADR+(MARG+1) \*Y+X+2 : LET SH=CODE A\$-48: IF SH>O AND **SHK8 THEN LET A=FEEK ELOC: GO** SUB 1640: LET A=SH: POKE ELOC, SH GO SUB 1640 2130 PRINT #0; AT 0, 0; " 2140 PRINT #0; AT 0, 0; "X="; X+1; "  $Y=$ ";  $Y+1$ ; " CIEN="; PEEK ELOC; " SF ACE-MENU" 2150 GO TO 2030 2160 REM -------2170 REM DEFINICJA CIENI 2180 DATA BIN 0111 2190 DATA BIN 1111 2200 DATA BIN 1101 2210 DATA BIN 1111 2220 REM \*\*\*\*\*\*\*\*\*\*\* 2230 DATA BIN 0111 2240 DATA BIN 1101 2250 DATA BIN 0111 2260 DATA BIN 1101 2270 REM \*\*\*\*\*\*\*\*\*\*\* 2280 DATA BIN 1010 2290 DATA BIN 0101 2300 DATA BIN 1010 2310 DATA BIN 0101 2320 REM \*\*\*\*\*\*\*\*\*\*\* 2330 DATA BIN 1000 2340 DATA BIN 0010 2350 DATA BIN 1000 2360 DATA BIN 0010 2370 REM \*\*\*\*\*\*\*\*\*\*\* 2380 DATA BIN 1000 2390 DATA BIN 0000 2400 DATA BIN 0010 2410 DATA BIN 0000  $2420$  REM \*\*\*\*\*\*\*\*\*\*\* 2430 REM WPISYWANIE KODU MASZ. 2440 FOR T=0 TO 11: READ A: POKE 60000+T, A: LET SUM=SUM+A: NEXT T 2450 IF SUM<>951 THEN : CLS : PR INT FLASH 1; "BLAD W LINI 2480": STOP 2460 RETURN 2470 REM KOD MASZYNOWY 2480 DATA 33.0, 64.17.0.195.1.0.2 7, 237, 176, 201 2490 REM KONIEC 2500 CLS : PRINT AT 21,0; "JETES FEWIEN ? (T/N)": BEEP .2,30 2510 LET A\$=INKEY\$: IF A\$="" THE N 60 TO 2510 2520 IF NOT (A\$="T" OR A\$="t") T HEN CLS : RETURN

BAJTEK 4/87 11

# KLAN SPECTRUM

4#

# ELEKTRON W STUDNI

Jak poznać problemy mechaniki kwantowej, mechanizm absorpcji i emisji światła, linie widmowe, <u>Jak poznać problemy mechani-</u><br>ki kwantowej, mechanizm absorp-<br>cji i emisji światła, linie widmowe,<br>strukturę — energetyczno-prze-<br>strzenną atomu wodoru, nie zasystrukture energetyczno-prze-<br>strzenna atomu wodoru, nie zasypiając nad podręcznikiem fizyki? Wystarczy uważnie wpisać do komputera poniższy program.

Na początek przypomnijmy sobie kilka najprostszych faktów dotyczących budowy atomu

Elementarny atom można wyobrazić sobie jako układ dwóch, związanych ze sobą cząstek: ciężkiego protonu, stanowiącego jądro, oraz lekkiego elektronu, który porusza się wokół protonu. Tak zbudowany jest atom wodoru. Siła odśrodkowa wywierająca na elektron działanie skierowane na zewnątrz, oraz siła przyciągania elektrycznego równoważą się wzajemnie, podobnie jak siła odśrodkowa bezwładności <sup>i</sup> siła grawitacji działające na Ziemię utrzymują ją na orbicie okołosłonecznej. W świecie atomów panują jednak inne prawa niż w świecie ciał niebieskich, mianowicie prawa kwantowe. Nie wszystkie dające się pomyśleć orbity są możliwe, dozwolone są tylko ścisłe określone "tory kwantowe". W atomie wodoru elektronowi wolno przebywać tylko w odległości  $0.529 \times 10^{-7}$  mm albo w odległości 4-krotnie, 9-krotnie, 16-krotnie itd. większej. Na torze podstawowym, w odległości  $0.529 \times 10^{-7}$ mm prędkość elektronu wynosi <sup>2188</sup> km/s, obiega on więc proton 6.579×10<sup>15</sup> razy na sekundę

Elektron jest związany z protonem siłą przyciągania elektrycznego. Aby na zawsze oddalić elektron biegnący po torze podstawowym od protonu, a więc całkowicie go wyzwolić, potrzebna jest energia równa 13.598 eV. Do oderwania elektronu, który znajduje się na "wyższym", bardziej oddalonym torze, potrzebna jest, oczywiście, znacznie mniejsza energia, ponieważ przyciąganie elektryczne maleje ze wzrostem odległości Wzajemne wiązanie dwóch cząstek można przedstawić w postaci dołu energetycznego, w którym znajduje się jedna z nich. Cząstka nie może sama wydostać się <sup>z</sup> dołu, podobnie jak nie może sama zerwać wiązania. <sup>W</sup> przypadku elektronu w atomie wodoru "głębokość" dołu wynosi 13.598 eV (wysokość ponad linię zerowego potencjału ma znak plus, głębokość minus). Po uzyskaniu właściwej linii energii, elektron może utrzymać się przez pewien czas na jednej z orbit wzbudzonych. Następnie może opaść niżej, oddając energię w postaci fotonu  $-$  jest to tzw. emisja wtórna  $(s$ pontaniczna), albo — co jest mniej prawdopodobne — pochłonąć następny kwant <sup>i</sup> podnieśc się na wyższą orbitę. Jeżeli pochłonięty kwant ma odpowiednio dużą energię może dojsc do oderwania elektronu oa protonu czyi jonizacji.

 $12$  BAJTEK 4/87

2 REM wartości początkowe<br>zmiennych:

 $3$  DIM a(6); FOR  $n=1$  TO 6: REA  $B$  a(n); NEXT n: LET  $m=1+2$ 

 $5.9916.10, 2, 12.1, 1$ , - <sup>7</sup> <sup>2</sup> 3UHDE.K \* AF <sup>1</sup>.. <sup>1</sup> <sup>i</sup> <sup>1</sup> I; vi< '3" <sup>i</sup> 47<sup>2</sup> PLO! 51,75:

ET  $z = 1.27$ : LEI 0=0: LEI 11=18: LE : PLOT 40,165: DR<br>T 0=0: LEI a\*-CHR\* 16+CHR\* 0+CHR 130,100: DRAW -1 T o=0: LET a\$=CHR\$ 16+CHR\$ 0+CHR<br>\$ 17+CHR\$ 2+"IR

2+CHR\$ 17+CHR\$ 4+CHR\$ 32+UHR\$ 32<br>+CHR\$ 17+CHR\$ 5+

UV" +CHR# 16+CHR# 5+CHR# 17+CHR : DRAW 100,0: PL

zawartosc ekranu (UWAGA NA ILUSC , ,92: BEEP .1,30: SPACJI): BEEP 1,48 PO TENCJALGWseri a • ::<< <sup>J</sup> c z y t <sup>l</sup> <sup>I</sup> aw i % <sup>z</sup> <sup>y</sup> ; NA BAL MERA PASHENA I ł 99 REM \*\*\*\*\*\*\* REM \*\*\*\*\*\*\*\*\*  $\mathbf{r} = \mathbf{r} \otimes \mathbf{r} \mathbf{y}$ 5; " 100 BORDER 0; IF INKEY \*= CHR 13 r  $2.691132.7$  $9 \text{ V}$   $1748.10; \text{mm}$  TAB  $4; 12.1 \degree$  TAB  $\text{Kz}:$  GO SUB 300:<br> $7; 10.2 \degree$  TAB  $17; \text{m}$ <sup>7</sup> \ li3.2'TAB <sup>17</sup> <sup>5</sup>"e LI <sup>i</sup> e=e+s: LE <sup>i</sup> pu—[NI ( .1 e5 / e) : ir;' mi <sup>5</sup> ja światła: <5 <sup>R</sup> <sup>i</sup> NT AT 14,3;pi•; <sup>I</sup> NK <sup>8</sup>; FOR eria PASHENA"'TAB 17;a\$'" PUNKT | n=INT (.075\*z) 1<br>Y: 0.66 e U 1 STEP -1: PLOT PEEK 23677-1,3 V" ' ' TAB 17;; " seri a BALMERA <sup>U</sup> <sup>r</sup> <sup>i</sup> EN 2:: DRAW OVER <sup>1</sup> \$ 0,7; NEX <sup>T</sup> <sup>n</sup> ; GO ERGIA: ";a\$'TAB 19;"1.89,2<br>.55" TAB 13:"\*" ( »55 " ' TAB 13; <sup>1</sup> \*" ' 110 IF INFEY\*="J" THEN <sup>i</sup> <sup>L</sup> <sup>T</sup> z—z seria LYMANA - - -1: GO TO 200 \*\* \*• \* /eV/ 10.2 <sup>+</sup> <sup>1</sup>:; GO TO 200 20 FOR n=16 TO 92: PLOT n,32:  $ORAW$   $INK$   $2;$   $BRIGHT$   $1;0,7;$  NEXT

n: PLOT 10,73: D

Na rys. 1 widzimy dół energetyczny (zwany również studnią potencjałów) elektronu <sup>w</sup> atomie wodoru. Pionowa oś to oś potencjału elektrycznego, pozioma to promień orbit. Elektron <sup>w</sup> stanie niewzbudzonym znajduje się na sa mym dnie, na orbicie podstawowej (numer zero). Linie poziome w górnej części dołu oznaczają kolejne dozwolone orbity wzbudzone (1,2,3,..) Orbity te zagęszczają się im bliżej zerowego potencjału <sup>i</sup> w rzeczywistości jest ich nieskończenie wiele Jak widać, jest to więc pewien rodzaj wykresu umożliwiającego dobre przedstawienie zależności energetyczno-przestrzennych dwóch związanych ze sobą cząsteczek.

W -70,0: DRAW 0,48: DRAW 0,-24:<br>Draw 70,0: Plot  $\frac{187,130}{2}$  DRAW 0,20: PLOT 147,130<br>5 Deta 10.2,12.1,1...,1.7,2.6 : DRAW 0,10: PLOT 83,75: DRAW 0, <sup>i</sup> <sup>S</sup> :: LET \ <sup>~</sup> <sup>1</sup> <sup>R</sup> - <sup>i</sup> DRAW 0,63; PLOT 27,75; DRAW 0,73 : 17+C+R\* 2+"ir<br>| 20,0: Draw -20,0: Draw -10,80:<br>| 0.40.0: Draw 32+Chid: 20,0; Draw Inverse 1:40.0: Draw 20.4  $DRAW = INVERSE = 1; 4@, @: DRAW = 2@, 45; -FT/5; DRAW = -8@$  $1.6$ : ORAW  $-40,20,$ PI/3: DRAW 160,0 CHR# 32+CHR# 32+CHR# 17+CHR# 3+" = 0RAW -40,-20,PI/3: PLOT 60,155 <sup>t</sup> <sup>1</sup> OT 70,145: DRAW 20,-45i, — <sup>P</sup> <sup>J</sup> / <sup>6</sup>; <sup>1</sup> <sup>L</sup> 0 T 80,130: DRAW 60,0: POKE 23677 10 PRINT "WODOR - MODEL STUDNI 99 REN \*\*\*\*\*\*\* REN \*\*\*\*\*\*\*\*\*\*\* seria: LYMA 13 Control 1.00 BORDER 0: IF INKEY\$=CHR\$ 13 odczyt klawiszy: vi. / THEN BORDER 3: GO SUB 6e3+o+10 -i9 ? TO 310 \*  $\frac{120}{5}$   $\frac{m_1}{3}$  \* 12.7 "; a\$' \* \*\*\*\*\* 120 IF INKEY\*="k" THEN LET z=z 129 REM \*\*\*\*\*\*\*\* REM \*\*\*\*\*\*\*\*\* emisja kwantow z atomu:<br>130 LET r=kNO: IF r>=.01 GR o=0

> Warto przypomnieć, że promieniowanie świetlne powstaje podczas skoków powrotnych elektronu. Uwolnione przy tym kwanty mają energię równą różnicy energii elektronu przed i po przeskoku. Wodór może emitować kwanty tylko o określonych energiach, dlatego tez widmo emisyjne tego pierwiastka składa się <sup>z</sup> pewnej ilości wąskich prążków. Wyróżnić można trzy najważniejsze serie prążków <sup>w</sup> widmie wodoru związane z powrotami elektronu na trzy najniższe orbity.

Jest jasne, że przeniesienie elektronu z jednej orbity na inną, wyzszą wymaga ilości energii równej właśnie różnicy energii obu po ziomów. Aby przeprowadzić elektron ze stanu podstawowego w pierwszy stan wzbudzony, potrzebna jest energia  $13.598 - 3.400 = 0$ k. 10.2 eV. Jeżeli elektron znajduje się już w pierwszym stanie wzbudzenia, to trzeba do starczyć tylko  $3.400 - 1.511 = 0k$ . 1.9 eV w

# Jak grać?

Mamy oto przed sobą schemat energetyczny najprostszego atomu w postaci dołu energetycznego. Jesteśmy uzbrojeni w źródło pojedynczych kwantów o dowolnie regularnei energii w zakresie od ułamków eiektronowolta (podczerwień) do kilkunastu eV (nadfiolet) etycznego. Jesteśm<br>edynczych kwantów<br>nergii w zakresie od<br>oodczerwień) do kilk<br>Po lewej stronie ek<br>asek będący licznikia<br>am jeszcze do dys<br>opór – MODEL S<br>primerie – MODEL S<br>12<br>7 12<br>7 12<br>12<br>1

celu przeniesienia go na następną, wyzszą or bitę

Po lewej stronie ekranu widzimy czerwony pasek będący licznikiem energii, jaka została nam jeszcze do dyspozycji. Poniżej mamy

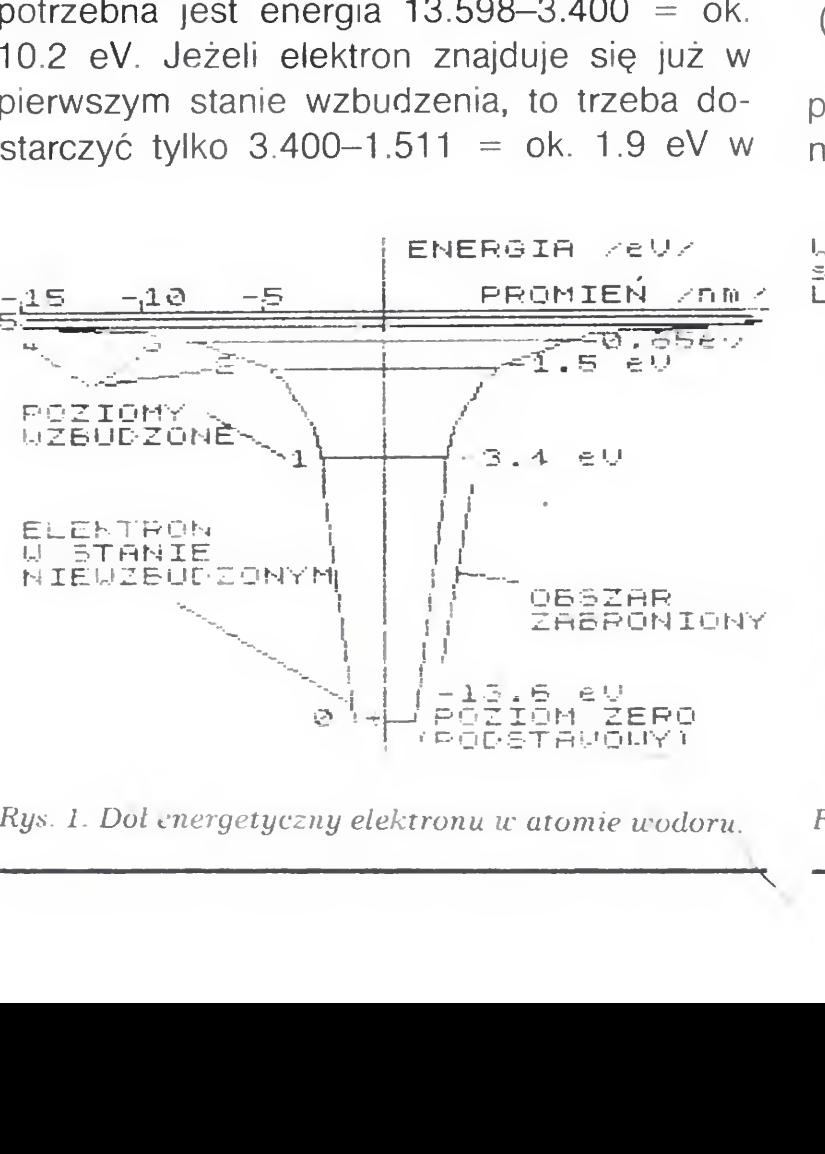

Rys. 1. Doi energetyczny elektronu w atomie wodoru. Rys 2 Zaw<mark>artosc ekra</mark>nu w trak<mark>cie</mark> gry

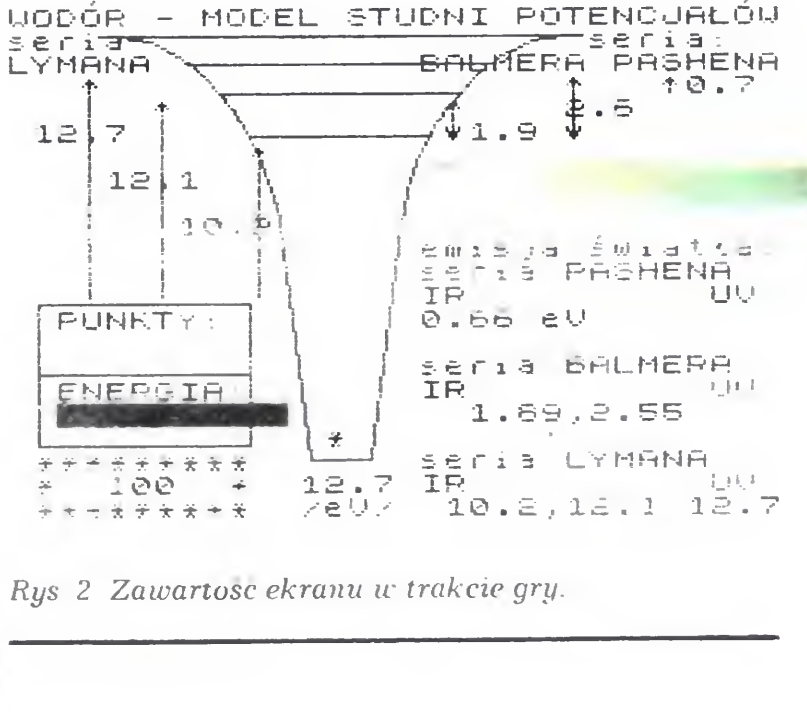

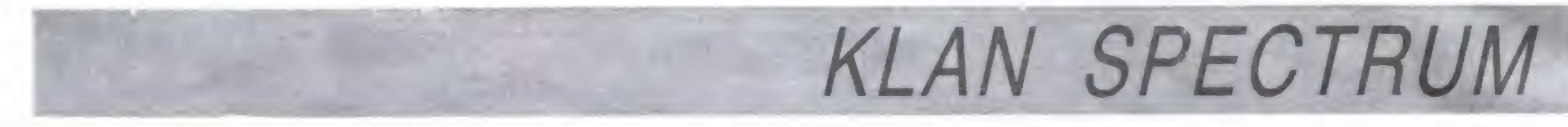

THEN TIO ID IVAA 140 BOROER 4 PRINT AT A TA THE ISJA"; AT 8,20; "SPONTANICZNA": IN K 9: PAPER 8: 60 SUB le3+o+1e5\*r: INK 5: NO SUB 300: BEEP 1,48: FRINT AT 7,20,AT 8,20,: ii PEEK 22823+PEEK 2 JS6+PEEK 22689-PEEK 22707 FPEER 22679 FPEER 226523846 THEN 60 10 100 150 IF ARRU THEN PRINT FLASH 1; AT 20, 4; pu; FLASH 0; A1 8, 20; "B RAWO: "; A1 9, 20; " NOWY REKORD. ": LET m=pu 160 BEEP .3, W: BORDER 1: PRINT Al , ZW; FLASH 1; "KONIEC": BEEP .3,48: PRINT #0 ;"Narishi, klawisz by grac dalej . ": BEEP .5,30: PAUSE 5: BEEP . 5,48: PAUSE Ø: R ESTURE : GO TO 5 工学學 报社网 医强带菌黄葡萄 报批网 美语调查医美国电离调查 podprogram ustawiania energii kwantu: 200 PAPER 7: INK 3: PRINT AT 70  $,12;$  (STR# (.1\*z)+"  $(9)$  (  $[0, 4)$  : PAPER 1: INK 5: IF It\*z>=a(6) AND It\*z<=a(3) THE N GO TO 100 210 IF (1823006) (HEN LET 2=10) \*a(る): BU 『U 200 220 LET 2= 08a(3): 60 10 200 299 REM \*\*\*\*\*\*\*\* REM \*\*\*\*\*\*\*\*\* podprogram drukujacy elektron na ekranie: 300 PRINT OVER 1; AT 1, 13; "\*"; A 1 11,13; "\*": LET 11=1: RETURN 309 REM \*\*\*\*\*\*\* REM \*\*\*\*\*\*\*\*\*\*\*sprawozanie e nergii:

310 IF FEEK 23677 \= 16 THEN PRI . NT AT 8,20:"BRAK ENERGII": GO TO  $160$ 320 IF INKEY\$<>"" THEN BEEP 5,  $-30$ 330 60 10 100 1998 REM \*\*\*\*\*\*\*\* REM \*\*\*\*\*\*\*\*\*\* glowny podprogram emisji spontanicznej: 1999 LET 1=18: LET 0=0: RETURN 2999 POKE 22823,141: PRINT AT 20 ,29;"!": GO 10 1999 3499 JF o=1500 THEN GO TO 2e3 SSØØ POKE 22707,141: PRINT AT 16 ,20;" [": GO TO 7020 3999 POKE 22756,141: PRINT AT 20 .30; " | ": 80 TO 1999 4350 POKE 22689,141: PRINT AT 20 ,31;" | ": 00 TO 1999 4700 POKE 22679,141: PRINT AT 16 , 25; " : ": GO FO 7020 5000 POKE 22652,141: PRINT AT 12 .17:"!": GO TO 7210 S001 REM \*\*\*\*\*\* REN \*\*\*\*\*\*\*\*\*\*\*\* glowny podprogram mechaniki kwantowej elektr onu w atomie wodoru: 7019 RETURN 7020 LET 1=5: LET 0=1500 7209 我日工URN 7210 LET 1=3: LET 0=2e3 7269 RETURN 7270 LET 1=2: LET 0=3e3 7689 RETURN 7690 GO TO 7210 **/759 RETURN** 7760 GO TO 7270 8069 RETURN 8070 60 TO 7270 9999 RETURN

wskaźnik aktualnego rekordu uzyskanego w poprzednich grach, a powyżej licznik punktów. Po prawej natomiast widzimy trzy barwne paski, wyobrażające widma światła. Na nich w trakcie gry nanosić się będą prążki odpowiadające kolejnym emitowanym przez atom liniom widmowym. W chwili początkowej elektron jest na dnie dołu energetycznego, w stanie niewzbudzonym i przedstawiony jest w postaci gwiazdki.

# Krótko o programie

Po uruchomieniu programu komputer nadaje wartości początkowe zmiennym (linie 3 i 5), buduje obraz (linie 10 i 20), a następnie po sygnale dźwiękowym, przechodzi do części pro-

gramu sprawdzającej klawiaturę (linie 100, 110, 120). Za pomocą klawiszy "j" (minus) oraz "k" (plus) można ustawić odpowiednia energię kwantu, a ENTER powoduje jego emisję.

Linie 130 i 140 są odpowiedzialne za emisję spontaniczną fotonu; chwilę jego emisji i długość skoku ustala zmienna losowa r. Linie 150 i 160 wykrywają wykonanie przez gracza zadania i kończą wykonanie programu. Wszystkie pozostałe linie to podprogramy. 200, 210 i 220 kontrolują i drukują energię kwantu, nie pozwalając ustawić zbyt dużych lub zbyt małych wartości. Linia 300 to podprogram drukujący w odpowiednim miejscu elektron.

Między liniami 1999 a 5000 znajduje się główny podprogram realizujący powrót elektronu na niższe orbity, zaznaczający, który przeskok został wykonany i wpisujący odpowiednie linie widmowe.

Pozostałe linie począwszy od 7019 to główny podprogram realizujący prawa mechaniki kwantowej w atomie. Pozwala ona na aktualną lokalizację elektronu, określenie jego skoku oraz wykrywanie absorpcji kwantu. Minimalna ilość energii niezbędna do emisji wszystkich zadanych prążków widmowych wynosi 40.2 eV co odpowiada 248 punktom.

# **Zmienne**

- a(n) wartości różnic energii między dowolnymi poziomami,
- $a\$  widmo jego wydruk,
- e całkowita energia zużyta przez gracza,
- I nr linii aktualnego wydruku elektronu,
- II poprzedni nr linii wydruku elektronu,
- m maksymalna ilość punktów uzyskana w poprzednich grach,
- n zmienna pomocnicza pętli,
- o wskaźnik poziomu, na którym aktualnie jest elektron,
- pn aktualnie uzyskane punkty,
- $r$  zmienna losowa = RND,
- z aktualnie ustawiona energia kwantu.

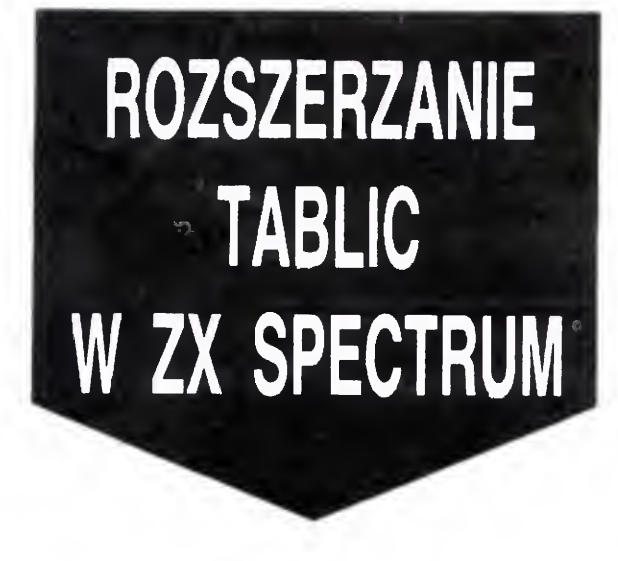

POKE 23681, CODE"a\$" gdzie a\$ oznacza nazwę tablicy POKE 23728.x-256\*INT(x/256) OKE 237

Ze względ

elementów

Procedure

trów  $a\$ i x

jącej tablicy

Jeśli obsza

występuje

10 CLEAR 65099: LET A=65099

Operowanie tablicami w ZX-Spectrum wiąże się z pewnymi niedogodnościami. Przed zadeklarowaniem tablicy trzeba określić jej maksymalny rozmiar, ponieważ BASIC nie przewiduje instrukcji dopisywania dodatkowych elementów. Prowadzi to do nieoszczędnego gospodarowania pamięcią, deklarowania rozmiarów z nadmiernym zapasem, a w przypadku konieczności rozszerzenia tablicy zmusza do zadeklarowania drugiej o większym rozmiarze i przepisywania zawartości starej.

Wszystkie te kłopoty likwiduje prezentowana tu procedura maszynowa. Przed jej użyciem wystarczy nadać zmiennym systemowym odpowiednie wartości:

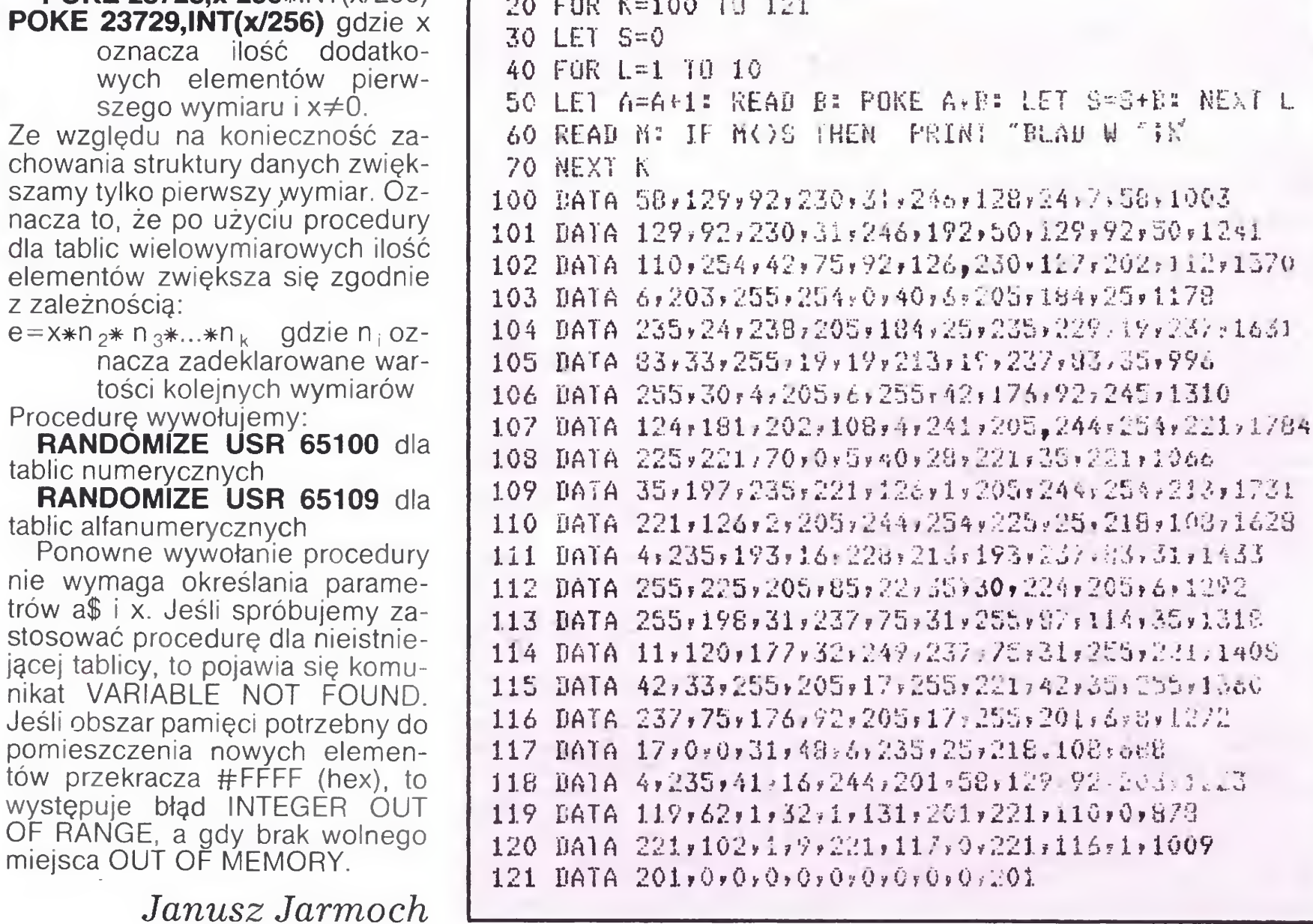

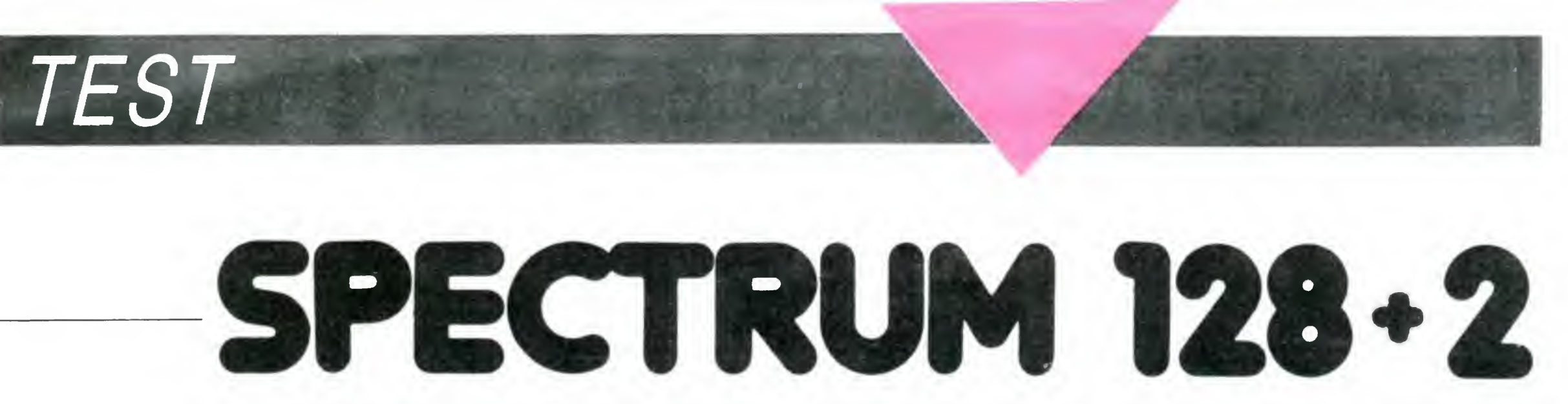

Test przeprowadzono na komputerze ofiarowanym przez pana Andrzeja Łukomskiego, szefa brytyjskiej firmy wysyłkowej POLANGLIA Lon don W5 5EX <sup>58</sup> St. Mary's Road\ tel. 018401715. Serdecznie dziękujemy.

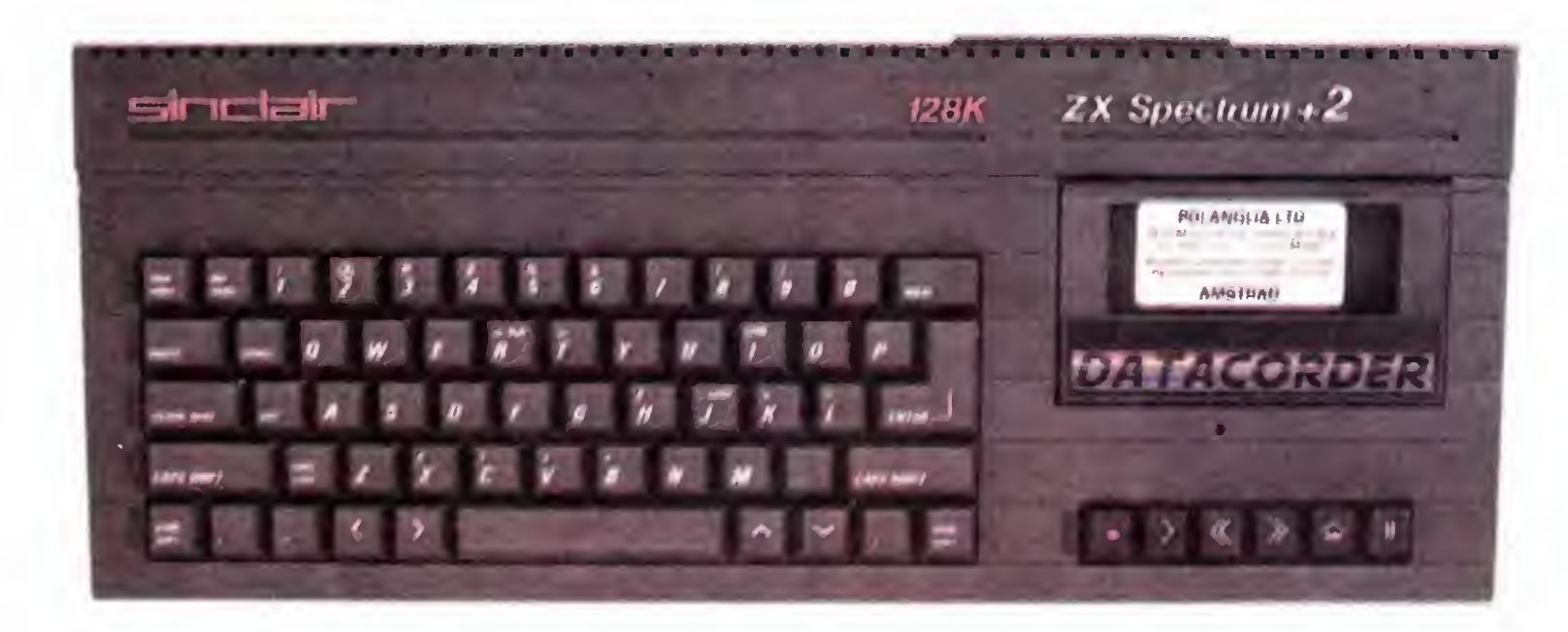

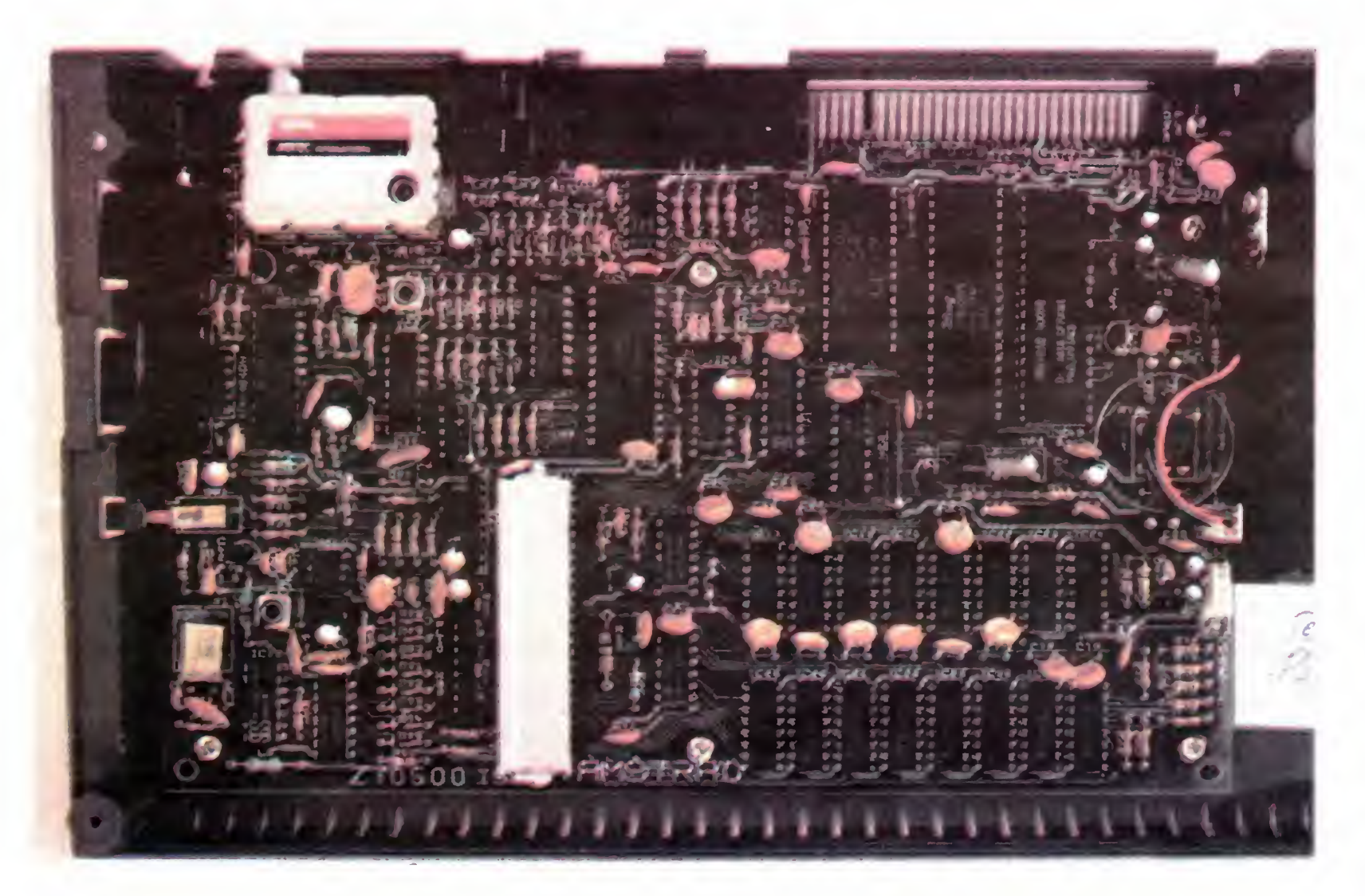

wejścia sygnału w wielu programach Spectrum 48 np. FRQ — miernik częstotliwości, Sound Scanner, oraz pozwalały dołączyć pióro świetlne.

Przypomnijmy w skrócie jakimi zaletami charakteryzuje się rodzina Spectrum 128 w stosunku do Spectrum +;

# Komputer Spectrum 128+2 jest rozwinięciem znanego już <sup>z</sup> wielu publikacji, również <sup>w</sup> Bajtku, Spectrum 128.

W pierwszej kolejności wykonaliśmy standardowe testy sprawdzające szybkość działania BASIC-a. W porównaniu ze zwykłym Spectrum 48 nie stwierdziliśmy żadnych różnic. Według wcześniejszych zapowiedzi, nowy Spectrum miał mieć wbudowany mikroprocesor Z-80H, taktowany zegarem 8 MHz. Niestety zrezygnowano z tej zmiany i zastosowano sprawdzony Z-80A (4 MHz). Testy wykazały również, ze błędy istniejące <sup>w</sup> ROM-ie starego Spectrum zostały powielone.

 $\bf 14$  BAJTEK 4/87

128k pamięci RAM, 32k pamięci ROM wyjście RGB, RS232, wyjście MIDI, trojtonowy generator dźwięku z możliwością prostego programowania obwiedni, 2 rodzaje pracy: BASIC 48 - nie zmieniony <sup>i</sup> BASIC-128 z poprawionym edytorem, zainstalowanym RAM-DYSKIEM wzbogacony o nowe rozkazy pozwalające na obsługę generatorów oraz RAM-DVSC-u.

# PIERWSZE WRAŻENIE

Po włączeniu komputera pierwsza niespodzianka, na dole ekranu zamiast znanego Sinclair Research pojawia się napis: C 1986 C 1982 Amstrad Consumers Electronics pic

Układ klawiatury ZX Spectrum + został zachowany (58 klawiszy w układzie QWERTY). Wprowadzono jednak nowy, bardziej ergonomiczny <sup>i</sup> wygodny profil klawiszy Nowy producent założył, że będziemy programować w BASÍC-u jedynie w opcji 128 i nie umieścił na klawiszach słów kluczowych (!) Wyróżniono jedynie klawisze LOAD, CODĘ <sup>i</sup> RUN

Mechanizm klawiatury rozwiązano podobnie jak w starym Spectrum. Jest to więc tradycyjna klawiatura foliowa, lecz - tym razem - czterowarstwowa. Dzięki zastosowaniu sprężynek amortyzujących klawisz po naciśnięciu nie wywera bezpośredniego nacisku na folię kontaktową co przedłuża jej żywotność. Klawiatura +2 nie będzie jednak tak trwała i "pewna" jak chociażby Commodore 64

Podobnie jak w modelu 128 istnieje możliwość podłączenia dodatkowej klawiatury numerycznej. Nie stanowi ona jednak standardowego wyposażenia komputera <sup>i</sup> me mieliśmy możliwości jej przetestowania

# KLAWIATURA

Nie łudźmy się jednak, że interface MIDI umożliwi nam pełną współpracę <sup>z</sup> instrumentem muzycznym posiadają cym tę opcję. Po zdjęciu pokrywy i dokładniejszym przyjrzeniu się płytce nie dostrzegliśmy transoptora, charakterystycznego elementu tego interface'u. Przy takim rozwiązaniu nie możemy doprowadzać i przetwarzać w komputerze żadnych sygnałów wysyłanych na wyjście MIDI przez instrument muzyczny. Niezgodne z normą jest również samo gniazdo MIDI

<sup>W</sup> odróżnieniu od wszystkich poprzednich wersji nare szcie wyprowadzono wejścia dla drażków sterowych. Niestety nasz stary wysłużony Quickshot II nie zadziałał. Napis na obudowie wyjaśnił nasze wątpliwości. Brzmiał on: UŻYWAJ TYLKO DRĄŻKÓW STEROWYCH SINCLAIR SJS1. Sprzedaż wiązana? Koszt specjalnego drążka 13£. Na szczęście instrukcja obsługi informuje jakich zmian dokonano, co pozwoliło nam wykonać odpowiedni kabel przejściowy. Drążki sterowe pracują w opcji SINCLAIR 2 (iN <sup>61438</sup> IN 63486) Większość programów szczególnie starszych, nie ma zdefiniowanej tej opcji i po wybraniu funkcji "Joystick" ustawia opcję KEMPSTON.

# MAGNETOFON

Zamontowanie interface'u RS-232 pozwala nam teoretycznie na współpracę ze sprzętem peryferyjnym przystosowanym do tego standardu. Niestety kolejne niestandardowe gniazdo uniemożliwiło nam sprawdzenie tych możli wości

Magnetofon uproszczono do granic możliwości Stanowi on najsłabszy element nowego Spectrum. Zadziwiający jest brak licznika obrotów lub chociażby podsłuchu przy przewijaniu Wyeliminowanie regulacji poziomu głośności <sup>i</sup> barwy zmusza użytkownika do korzystania jedynie z programów firmowych bądź nagrywanych na wbudowanym magnetofonie. Próba wczytania programu zapisanego na innym magnetofonie <sup>w</sup> wielu przypadkach kończyła się niepowodzeniem. Zdrowy rozsądek nakazywałby podłąniepowodzeniem. Zarowy rozsądek nakazywalny podia-<br>czenie magnetofonum zewnętrznego. Takiej możliwości me ma, gdyż producent zapomniał (') <sup>o</sup> wyprowadzeniu gniazd EAR <sup>i</sup> MIC Gniazda te używane były równieżjako

W nowym Spectrum zachowano nie zmienione złącze krawędziowe, niestety, drukarka Seikosha GP-50S, którą podłączyliśmy, pracowała poprawnie jedynie w opcji "BA-SIC 48".

<sup>W</sup> odróżnieniu od kilkustronicowej instrukcji do Spec trum 128, do nowego modelu dołączony jest podręcznik o objętości 200 stron, zawierający m.in. nową listę zmiennych systemowych oraz opisy <sup>i</sup> wartości sygnałów na po szczególnych złączach Nie ustrzeżono się jednak przed starymi błędami. Podobnie jak w instrukcji do Spectrum 48, w opisie złącza krawędziowego podano nieistniejące napięcie -12 V na pinie 22.

Przewijanie taśmy jest bardzo wolne, dla przykładu ka seta C-60 przewija się o 60 proc. wolniej niż np. w Amstraseta C-oo przewija się o oo proc. wolniej niż np. w Amstra-<br>dzie 464. Brak Auto-Stopu przy przewijaniu może spowo-· dować uszkodzenie silnika, mechanizmu prowadzącego, a nawet doprowadzić do zerwania taśmy. Rolka dociskająca taśmę jest dość mała i wymagać będzie regularnego czyszczenia Pamiętajmy, że programy dla wersji 128, wykoszczenia: Famiętajmy, że programy dla wersji 126, wyko-<br>rzystujące całą pamięć komputera, będą wymagały 10 minut niezawodnej pracy tego urządzenia

Spectrum 128+2 nie prezentuje zachwycających, nowych rozwiązań technologicznych, zachowując niestety stare błędy Sinclaira. Podstawowym atutem tego komputatiem i błędy Sinclaira. Podstawowym atutem tego komputatiem i politika (135£ w firmie POLANGLIA) tera jest dość niska cena (135£ w firmie POLANGLIA).<br>Ważna również jest kompatybilność z najpopularniejszym dotychczas w Polsce mikrokomputerem i rzeczywiście wygodniejsza klawiatura.

# WEJŚCIA/WYJŚCIA

Poza gniazdami magnetofonowymi (z których producent zrezygnował) Spectrum 128+2 zachowuje wszystkie wyjścia starego Spectrum 128: RGB (wyj. monitorowe), RS-<br>-232, MIDI, wyjście AUDIO, złącze krawędziowe i wyjście dla klawiatury cyfrowej.

# CO NOWEGO POD OBUDOWĄ

<sup>W</sup> Spectrum +2 zastosowano nowe pamięci <sup>o</sup> pojem ości 64K (4164) zasilane napięciem +5 V. Wyeliminowa nie pamięci 16K (4116) zasianych trzema napięciami ( <sup>5</sup>  $+5$ ,  $+12$ ) z pewnością poprawi żywotność komputera, gdyż główną przyczyną uszkodzeń Spectrum były awane przetwornicy napięcia pracującej na granicy przeciążenia Układy ULA oraz ROM umieszczono na podstawie. Specjalizowany układ ULA zaopatrzono w oddzielny radiator za bezpieczający kcśc przed przegrzaniem Nowym układem — w stosunku do wersji 48 — jest ge nerator dźwięków AY 3-8912. Ma on możliwość wyprowadzenia sygnału STEREO (rozwiązanie takie przyjęto już w CPC 464) niestety w +2 wyjścia trzech generatorów zostały zwarte <sup>i</sup> doprowadzone jako sygnał monofoniczny do gniazda "SOUND' Podobnie jak w Spectrum 128 zrezygnowano z głośnika, co sprawi nieco kłopotów posiadaczom telewizorów niepracujących w systemie PAL.

# INSTRUKCJA OBSŁUGI

# PODSUMOWANIE

Sławomir Polak Tadeusz Szudrawski

# KLAN AMSTRAD-SCHNEIDER

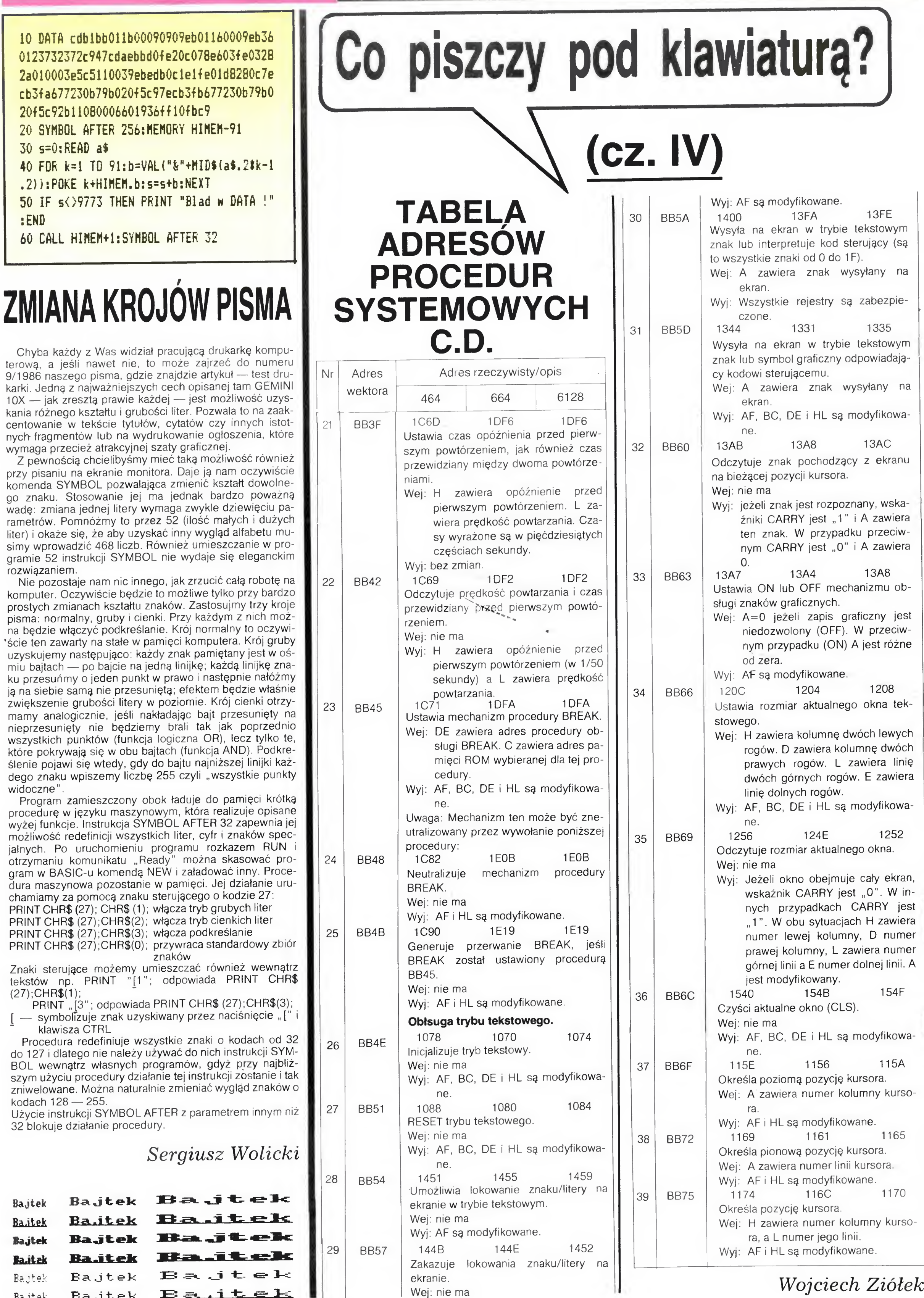

BAJTEK 4/87 15

ft

&  $^{\circ}$ 

i

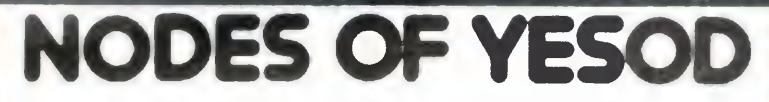

ODIN Computer Graphios Ltd. ZX-Spectrum 48k/+, Commodore 64/128

— Czy mapa otrzymana od Paula jest prawdziwa9 Czy to nie jest znowu dowcip jak wtedy, gdy poszukując złotego cielca poleciał aż na Sanotuary do groźnych Maulów.

Teraz otrzymał plan jeszcze starszy niż przed lotem do Maulów, ale to nie gwarantowało jego autentyczności.

Gdy Charlie stanął juz na powierzchni księżyca, pierwsze o czym pomyślał było

Przed lotem na księżyc Paul objaśnił Chariiemu wszystkie szczegóły natury technicznej, ale nie powiedział jak czytać mapę. Charlie przez cały czas trwania lotu głowił się: jak interpretować zgrubienia na ścianach korytarzy, dziury w powierzchni księżyca czy literki "T", od których aż rojno było u dołu mapy. Przy użyciu pokładowego komputera odpowiedział na me które nurtujące go pytania. I tak:

Literki "T" to tajemnicza siła przenosząca w najmniej spodziewane miejsca, lecz niekiedy przydatna w podziemnej podróży:

zgrubienia na ścianach to możliwe przejścia, które trzeba pokonać samemu albo raczej przy pomocy KRETA".

— Kreta9 — zdziwił się Charlie — skąd Kret na księżycu? To dobre na Ziemi lub Herkulesie w mgławicy Kraba, ale nie tu.

Myślał dużo na temat Kreta <sup>i</sup> doszukał się nawet wzmianki o nim na mapie, ale nadal coś było nie tak.

— Znaleźć Kreta na tej kamiennej pustyni to nie takie proste. Tu z pomocą przyszedł mu pokładowy komputer informując o istnieniu małych kretopodobnych stworków zamieszkujących <sup>i</sup> żywiących się pod ziemnymi skałami krystalicznymi.

— Taki stworek może byc przydatny Wypuszczę go pod ziemią, a on wygryzie mi przejście do następnej komory. Niezłe, tylko trzeba złapać tego skrzata, a to nie takie proste.

Myślał i myślał aż wymyślił (akurat wymyślił: przeczytał to w teletekście wydawanym przez kosmicznych myśliwych) Pułapkę na te małe zwierzaki

Wysiadając z rakiety rozmyślał jeszcze jak znajdzie osiem kryształków, które musi donieść do Monolitu, aby ten stał się największym skarbem <sup>w</sup> galktyce Zęby tylko me zapomnieć, ze wszystkie diamenty mu szą być takie same.

Dziury to włazy do podziemi księżycowej budowli czyli drzwi do wymarzonego skarbu;

— Jak teraz złapać Kreta — pomyślał — mimo pu łapki, to też nie jest bagatela.

Po krótkim treningu doszedł do wniosku, że ustawi

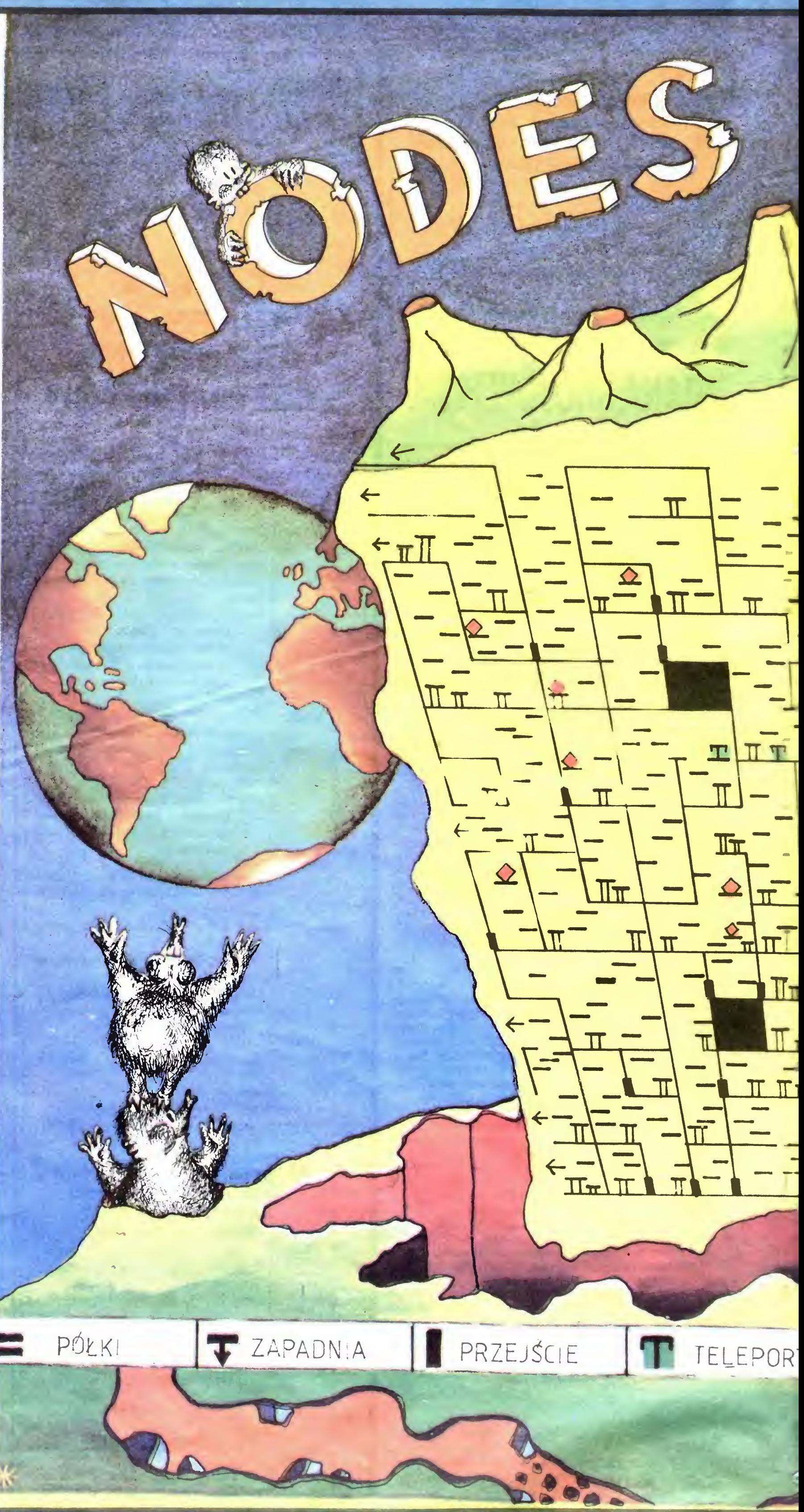

się u stóp krateru i skoczy, gdy tylko zwierzątko wychyli łepek

Z nowinek technicznych, Charlie zabrał ze sobą an tenę antytepolertacyjną jako broń przed nieznaną siłą. Oczywiście me zapomniał tez o dezintegratorze jako skutecznej broni przed wszystkim co miałoby ochotę z nim powojować.

- Charlie, wielu już tego próbowało, ale nikt nie wrócił żywy. Krążą wieści o "Duchu Starego Kosmonauty" pilnującym skarbu

Charlie nie słuchał plotek, ale gdy będąc tam, na dole zobaczył zjawę, zmienił zdanie <sup>o</sup> od tej chwili miał się na baczności

Zaczął uważać na "kwiaty", "glisty", "misie", "ptaki" i inne straszydła mieszkające tam, na dole i nie zważające na dezintegrator czy antyteleport

Charlie pomyślał

Po pierwszych zmaganiach z podziemnymi widmami Charlie doszedł do wniosku, że znaleźć osiem jednakowych kryształków to błachostka, zebrał je, odna lazł Samotny Monolit i odleciał z księżyca jako najbogatszy android w galaktyce

Złapał jednego Kreta <sup>i</sup> oswoił Nazwał go Żarłokiem, bo mały stworek zjadał wszystko co było kamieniem <sup>i</sup> leżało <sup>w</sup> zasięgu zwroku

Przed wyprawą przyjaciele mówili

<sup>I</sup> Wy, choć jesteście tylko ludźmi, też macie szanse. Radzę spróbować

M.l

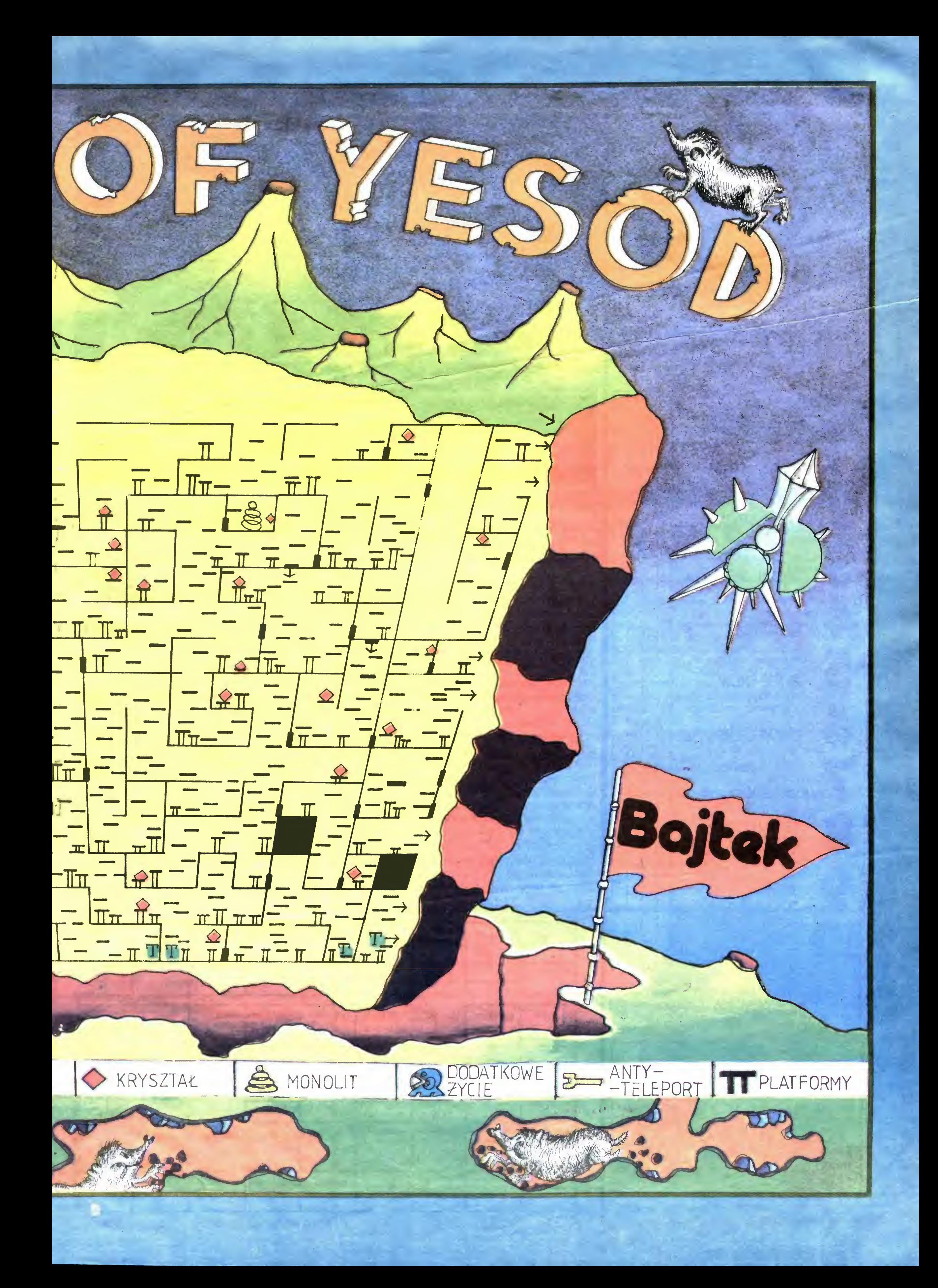

Nagrodę, bezpłatną prenumeratę "Bajtka" wylosowała Małgorzata Pohńska zamieszkała <sup>w</sup> Dębach Szlacheckich koło Koła Sławek

Nadawca: Damian Dec, 37-450 Stalowa Wola, ul. Wojska Polskiego 14/32

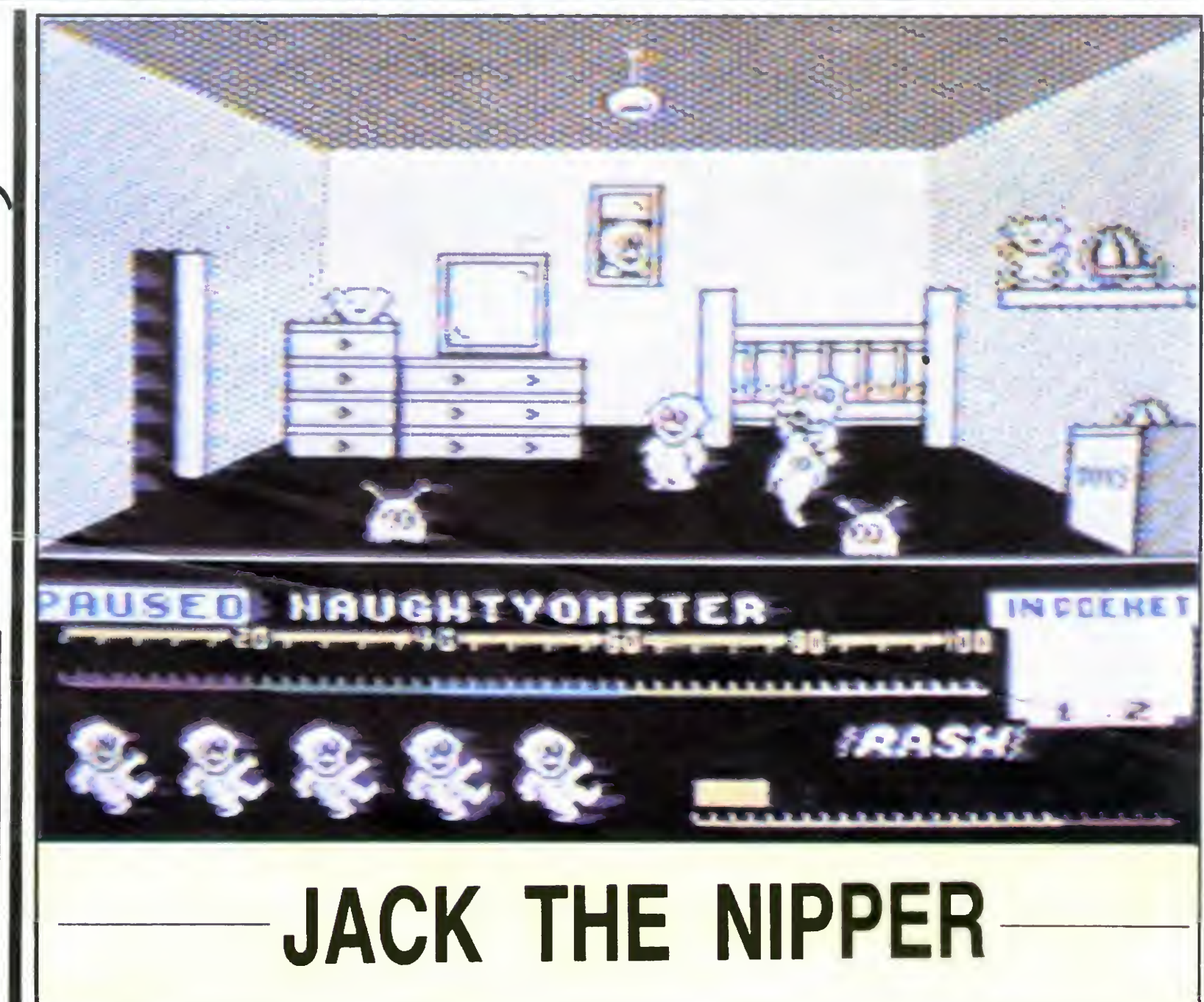

Któż z nas nie płatał różnych figli jako dziecko, a to położył na krześle pineskę, rozpalił w domu ognisko pod firanką, czy też "przypadkiem" wybił szybę sąsiadowi.

Bohater gry to na pierwszy rzut oka potulnie wyglądający mały chłopiec, a w rzeczywistości - urwis jakich mało. Mały Jacek ma dużo ciekawych pomysłów: począwszy od straszenia kotów, a skończywszy na psuciu wszystkiego i... uwalnianiu więźniów. Do zrealizowania swoich niecnych zamiarów potrzebne mu są różne przedmioty, które musi najpierw znaleźć, a następnie w odpowiedni sposób użyć. Czasami wystarczy, że jakiś przedmiot rzuci na ziemię, czasami musi jeszcze coś z nim zrobić. Jak widać pomysł gry nie jest oryginalny (Three Weeks in Paradise, Pyjamarama znajdź przedmiot i odpowiednio go użyj) ale rekompensuje to doskonała grafika: zarówno animac-

ja postaci jak też tło. Akcja przedstawiona jest w górnej części ekranu, natomiast w dolnej części znajdują się następujące informacje: zawartość kieszeni, ilość istnień, miernik twojej nierozwagi pokazujący jak często wchodziłeś komuś <sup>w</sup> drogę, oraz chińskiego sklepu (CHINA SHOPPE - C6). Rozbij dwa talerze, które się tam znajdują, a następnie idź do pralni (LAUNDERETTE - C9). Weź klej, idź na policję (C7), wyrzucając po drodze (D7) klej. W C7 znajdziesz baterię, <sup>a</sup> <sup>w</sup> C8 odważnik

Przebojów cieszyło się największą w historii listy popularnością. Nadesłano aż 8521 propozycji. Podliczenie wyników doprowadziło do przegrzania na szego wysłużonego Spectrum.

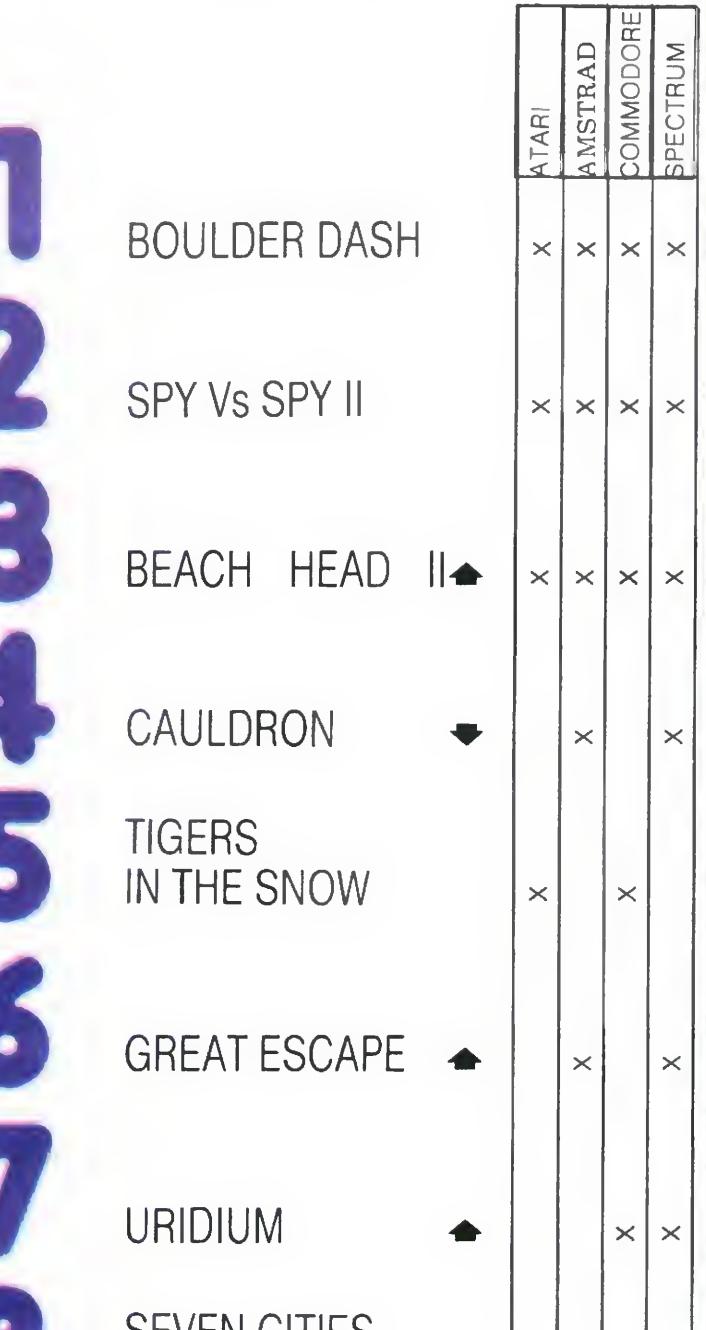

chuliganomierz czyli miernik zaawansowana w grze. Manipulacja postacią w ZX Spectrum odbywa się z klawiatury ( $Z$  — lewo,  $X$  — prawo,  $K$  — dół, O  $-$  góra, 0  $-$  fire, ENTER  $-$  otwieranie drzwi, 1,2 — branie <sup>i</sup> wyrzucanie z kieszeni, H — pauza, Q koniec gry) lub drążka sterowego (joysticka). Oto schemat postępowania, który pozwoli zakończyć grę z oceną "little horror" (bez tłumaczenia). Oczywiście, ci którzy lubią liczyć na własne siły niechaj tego opisu nie czytają (mogą zerknąć na mapę, która na pewno nie zepsuje zabawy a nieco ją ułatw:)

Weź z półki rurkę do strzelania z ryżu (E6). Strzelając z niej do duszków możesz uzyskać 12% (1 % za każdego zabitego duszka) Niszcząc przed mioty (zrzucając z pewnej wysokości) otrzymasz również 1% za każdy przedmiot. Idź do D5, wyrzuć rurkę, wejdź do sklepu <sup>z</sup> zabawkami (TOY SHOP — C5). Weż dwa misie i zniszcz je, Idź do

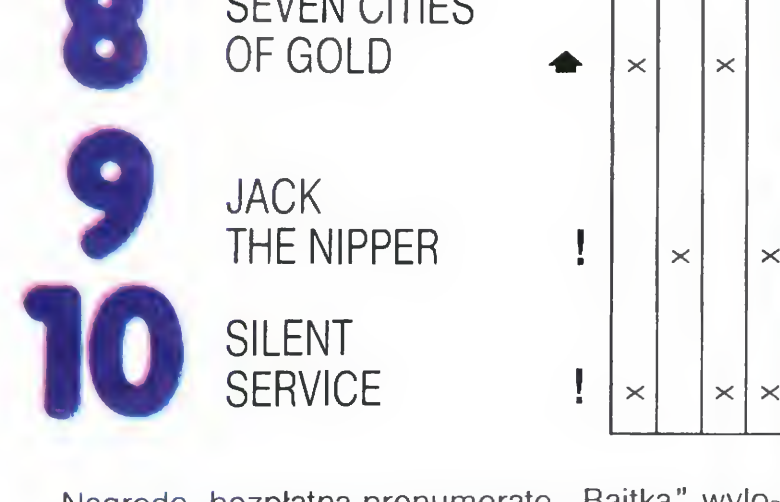

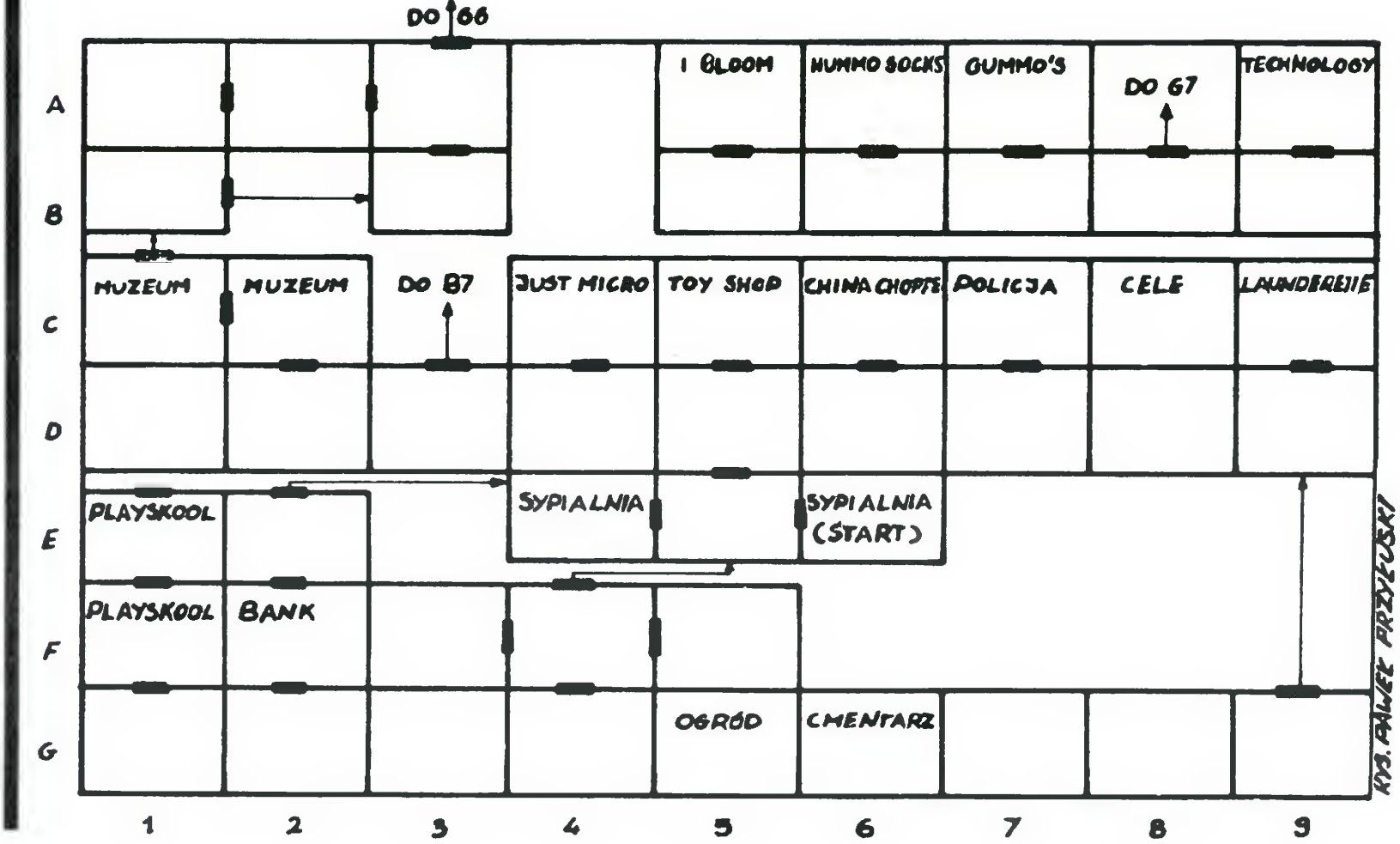

# $18$  BAJTEK 4/87

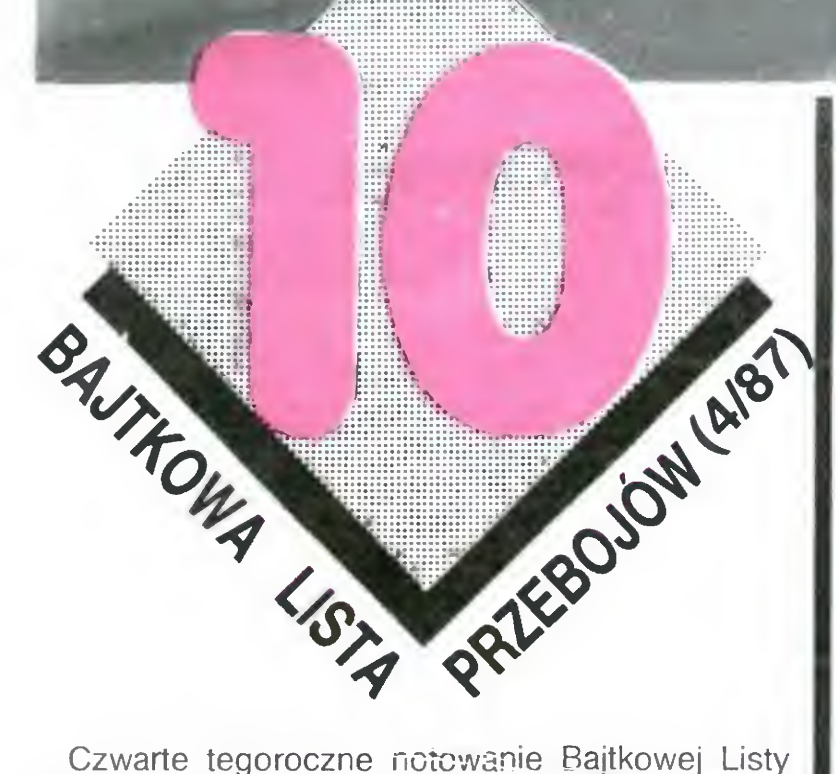

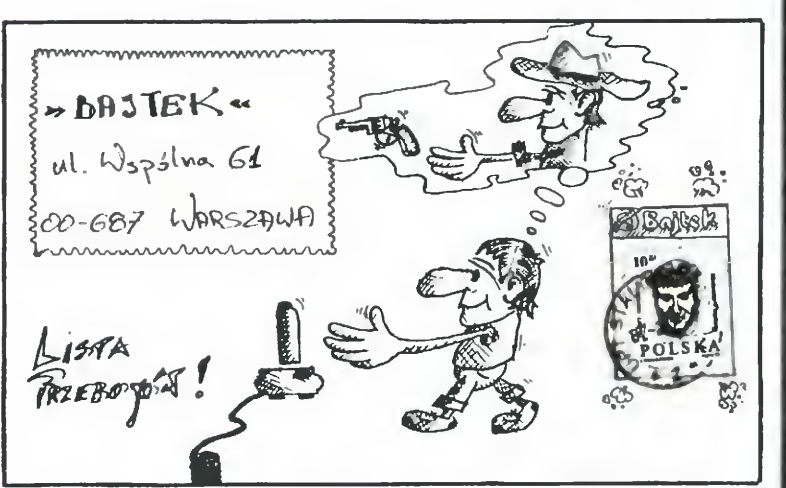

Idź do muzeum (C2), wyrzucając po drodze (B4) baterię <sup>i</sup> odważnik <sup>W</sup> C2 znajdziesz posążek, <sup>a</sup> <sup>w</sup> C1 statuetkę. Rozbij obydwa przedmioty. Idź do D4 podnieś baterię. Wejdź do sklepu z komputerami (JUST MICRO — C4). Dotknij małego okienka w lewym rogu (spowodujesz spięcie, które zniszczy komputery), zniszcz baterię i uciekaj. Idź do fabryki kleju (GUMMOS — A7), po drodze podnosząc od ważnik (D4) i klej (D7). Wskocz na taśmociąg (zablokujesz go), a potem rozbij klej. Wejdź do HUM-MO SOCKS (A6). Wskocz na taśmociąg (zablokujesz go) i zniszcz odważnik. Idź do sklepu ogrodniczego (I BLOOM) i weź środek chwastobójczy.

Idź do G7, gdzie zostawisz środek chwastobójczy. Poruszając się w prawo dojdziesz do G3. Znajdziesz tam klucz. Weź go, a następnie wejdź do banku (F2). Wyrzuć klucz i przejdź przez sekretne przejście do E2. Weź proszek do prania. Wychodząc z tego pomieszczenia znajdziesz się na szafie w sypialni (E4). Weż kartę kredytową.

Idź do D5 i tam wyrzuć obydwa przedmioty które posiadasz. Podnieś rurkę i idź do G7, gdzie zostawiłeś środek chwastobójczy. Podnieś go i idź do ogrodu (G5). Po drodze na cmentarzu (G6) zabij duszka. W G5 połóż środek chwastobójczy (całoroczna praca ogrodnika pójdzie na marne) <sup>i</sup> szybko wyjdź do G6 Zabij teraz wszystkie duszki (zrób to trzy razy) i weź torebkę z nasionami. Zanieś ją do ogrodu (G5) <sup>i</sup> połóż ją na ziemi (chcesz się jakoś zrehabilitować w oczach ogrodnika). Podnieś środek chwastobójczy i idź do G1, gdzie zostawisz rurkę. Wejdź do banku (F2). Weź klucz i połóż go w G2. Wejdź do banku <sup>i</sup> rozbij środek chwastobójczy. To samo uczyń <sup>z</sup> torebką <sup>z</sup> nasionami. (Pamiętaj, że za każde zniszczenie przedmiotu otrzymujesz  $1\%$ ).

Wejdź do przedszkola (PLAYSKOOL — FI). W E1 znajdziesz chińską filiżankę i plastelinę. Idź do chińskiego sklepu (CHINA SHOPPE — C6) <sup>i</sup> rzuć tam filiżankę (jak można deptać chińską porcelanę na oczach Chińczyka). Następnie rozbij filiżankę. Idź do D5, podnieś proszek do prania i wejdź do pralni (LAUNDERETTE — C9). Włącz wszystkie pralki. Zniszcz proszek.

Wróć do D5 Podnieś kartę kredytową <sup>i</sup> idż do G2. Wskocz na małą skrzyneczkę zawieszoną na ścianie (ta mała skrzyneczka to automatyczny punkt wypłat, który zostanie przez ciebie zniszczony). Wejdź do przedszkola PLAYSKOOL — FI) <sup>i</sup> rzuć plastelinę (teraz dzieci będą miały prawdziwego potwora do zabawy). W E1 zniszcz kartę kredy-

PS. Dla tych, którzy lubią oszukiwać: weż rurkę, klucz, idź do muzeum, przejdź przez sekretne przejście, zostaw klucz, weż trąbkę, idź na policję i... strasz kota

Winter Games czyli sporty zimowe jest grą podobną do Decathlon'u czy Sports Heros. Gracz staje się sportowcem uczestniczącym <sup>w</sup> siedmiu konkurencjach. Gra składa się z dwóch części. <sup>W</sup> pierwszej umieszczone są następujące dyscypliny sportowe: skoki narciarskie, hot dog czyli skoki akrobatyczne, oraz szybka jazda na lodzie na dystans 250 m. W części drugiej: biathlon, bobsleje, oraz jazda figurowa na lodzie, która podzielona jest na obowiązkową (1 min.) <sup>i</sup> dowolną (2 min.). Duża rozmaitość dyscyplin, doskonała muzyka, oraz grafika (dobra animacja <sup>i</sup> piękne alpejskie widoki) sprawiają, że gra zdobyła wielu zwolenników Do powodzenia Winter Games przyczynił się również fakt ze ocena konkurencji odbywa się zgodnie z przepisami sportowymi. <sup>I</sup> tak w skokach narciarskich brana jest pod uwagę odległość, oraz styl skoku. W biathlonie czas, w którym pokona się określony dystans, liczba celnych strzałów do tarczy. W hod dog'u i jeżdzie figurowej na lodzie sędziowie z różnych krajów obserwują wysiłki sportowców, <sup>a</sup> następnie oceniają je <sup>w</sup> odpowiednich skalach (hot dog O—10 punktów). Natomiast w bobslejach i jeździe szybkiej na lodzie o zwycięstwie decyduje czas

NMA

Nową Królową Gier jest Małgorzata Polińska (12 lat), zamieszkała <sup>w</sup> Dębach Szlacheckich pod Kołem Uczęszcza do VI kl. szkoły podstawowej, również w Dębach Szla-

tową

Idź do G2, weż klucz i wejdź do banku (F2). Weź dysk (uważaj tylko żeby nie wejść do E2). Idź do fabryki (TECHNOLOGY — A9), wskocz na stolik z jednym komputerem (komputer w trakcie produkcji nie nadaje się do użycia), zniszcz dysk i uciekaj. Wróć do G1, gdzie zostawiłeś rurkę. Podnieś ją i idz do muzeum (Cl). Przez sekretne przejście wejdź do B1. Zniszcz klucz i idź do A1, po drodze zabijając duszki. Weź bombę. Wróć do A3, rozbij rurkę, weż trąbkę.

Idź na policję, do więzienia (C8). Rzuć bombę (wypuścisz wszystkich więźniów) <sup>i</sup> uciekaj Wy strasz kota (będąc <sup>w</sup> lewym dolnym rogu naciśnij fire) w C7 i F3. Rozbij dwa talerze w F5, wystrasz kota w E1 i...

ukończyłeś grę z oceną "little horror".

Zainteresowały mnie gry komputerowe. Moi koledzy mają komputer, spotykamy się często <sup>i</sup> gramy <sup>w</sup> rożne gry. Gdy przeczytałam w "Bajtku" o nowym konkursie, posta-

Od kilku miesięcy kupuje to pismo mój brat. Czytamy

Ostatnie pytanie: jaka gra Ci się najbardziej podo-

 $(spo)$ 

— Oczywiście Boulder Dash we wszystkich jego wers-<br>jach. (anol

je wspólnie.<br>— Zapewne ucieszyłaś się wiedząc, że od tej pory " Zapewne ucieszyłas się wiedząc, że od tej pory<br>"Bajtek" przychodzić będzie do Ciebie regularnie po-

nowiłam spróbować szczęścia, no <sup>i</sup> udało się Od jak dawna czytasz "Bajtka"?

skoki narciarskie 214.3 punktów (odległość 66.1 m),

jazda figurowa na lodzie (wstyd się przyznać); obuwiązkowa 1,2 punkta, dowolna 2,8 punkta, biathlon 2 min. 58 sek.,

Komputer: Amstrad 464/6128, Commodore 64/ 128, Spectrum 48 k/+ Firma: Gremlin Graphics

(pp)

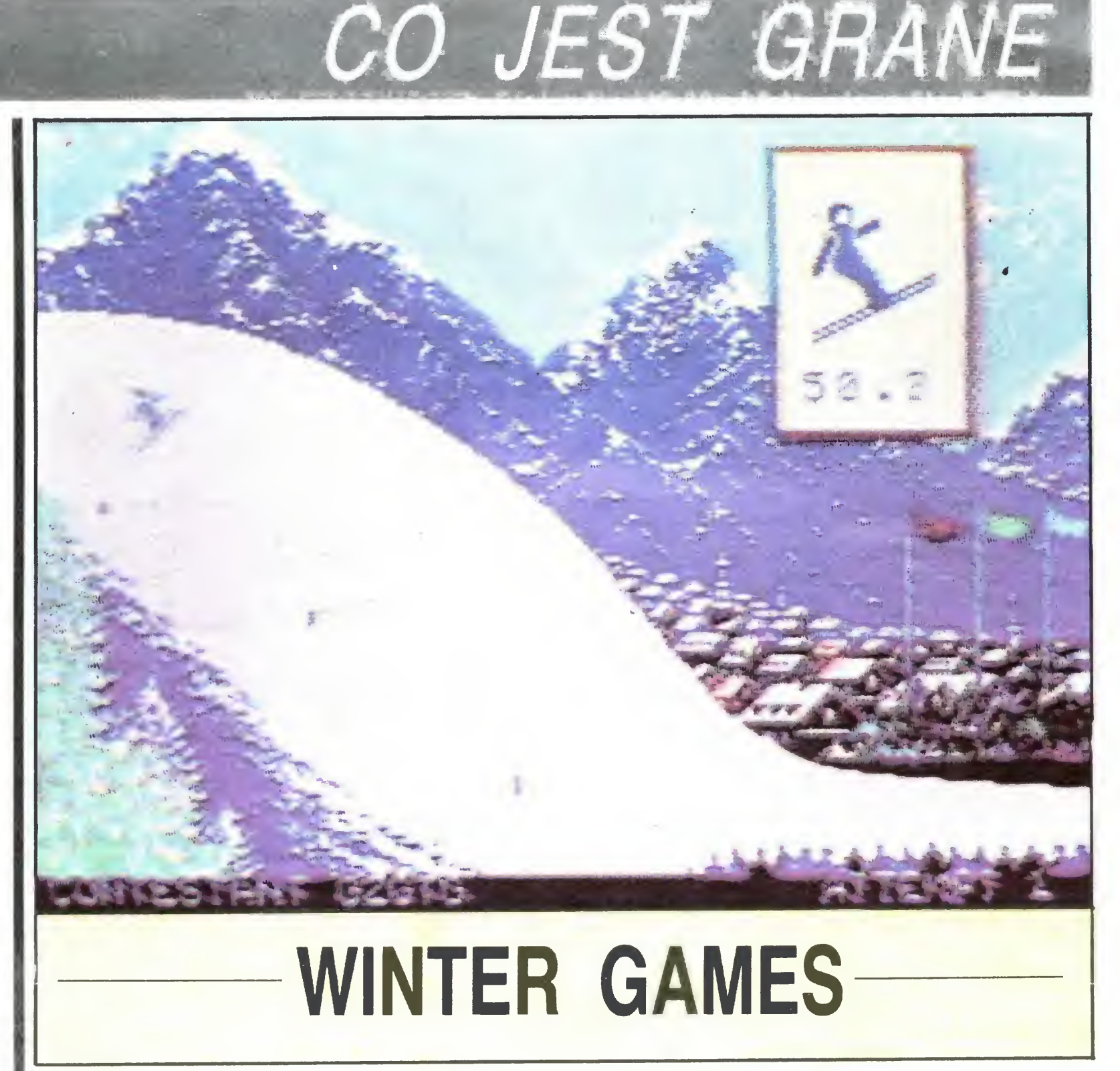

checkich

— Powiedz nam, Małgosiu, jak doszło do zdobycia

przez Ciebie tego tytułu?

je wspólnie

cztą?

— Tak, bo me zawsze można go dostać <sup>w</sup> kiosku Co na twoje zainteresowania mówią rodzice? — Rodzice twierdzą, że dopóki nie przestaję się zajmować nauką, nie ma w tym nic złego. Interesuję się fotowac nauką, nie ma w tym nic złego. Interesuję się foto-<br>grafiką, dużo czytam, próbuję recytować. Po szkole podstawowej mam zamiar zdawać do technikum chemiczne¬

go, no i oczywiście zamierzam kupić komputer.

ba?

Prowadzenie zawodnika odbywa się za pomocą klawiatury (klawisze definiowane) lub drążka sterowego. Gracz może występować we wszystkich konkurencjach na raz lub też brać dowolne. Istnieje również możliwość przeglądnięcia rekordów świata, czyli najlepszych wyników uzyskanych w danej grze. Niestety, w zawodach mogą uczestniczyć jedynie cztery osoby

Na koniec, dla porównania, podam swoje najlepsze rezultaty jakie uzyskałem w poszczególnych kon kurencjach

hot dog 10 punktów,

jazda szybka na lodzie 38.5 sek.,

bobsleje 25,17 sek

# Komputer: atari 800 XL (130 XE, commodore 64/128, spectrum 48 /+, amstrad 464/6128 Firma: US Gold EPYX.

(pp)

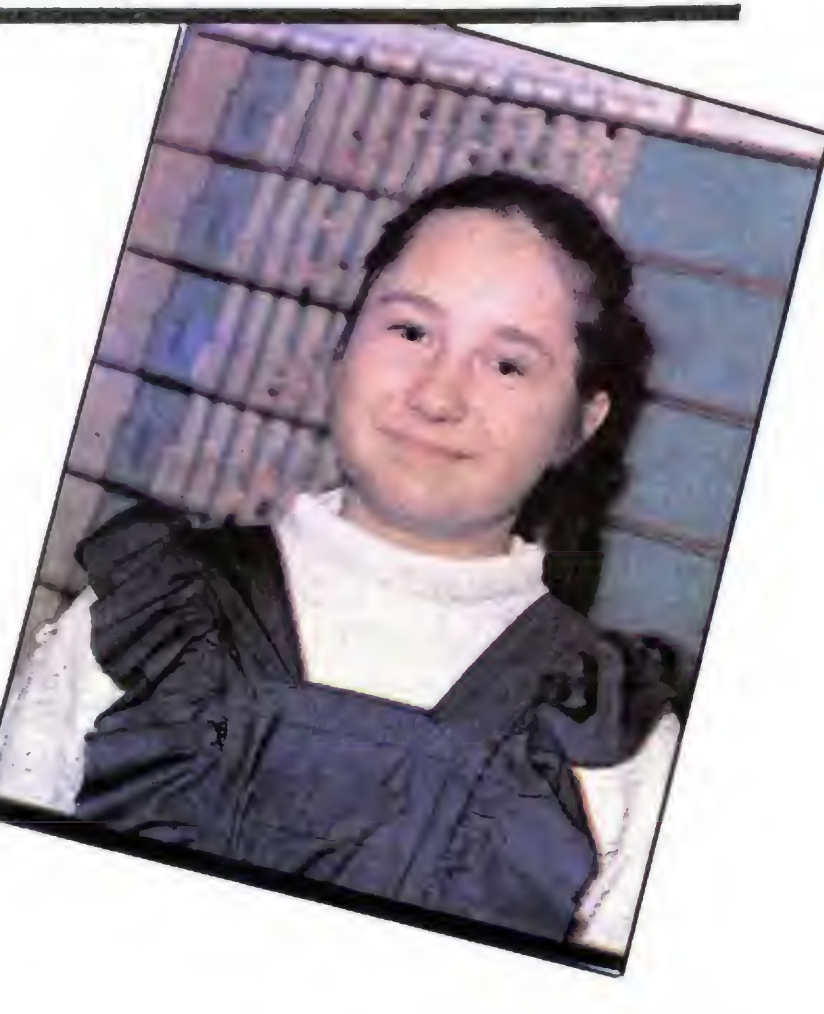

BAJTEK 4/87 19

# CO JEST GRANE MAŁPIA ZRĘCZNOŚĆ NIE WYSTARCZY—

Nie ma sensu wydawać pieniędzy na wyposażenie klubów — twierdził na I Wojewódzkim Sejmiku Kadry Inżynieryjno-Technicznej Piotr Łabanowicz z KWK "Staszic" — skoro mikrokomputery traktowane są wyłącznie jako bardzo nowoczesny bilard. To samo dotyczy szkół. Pomysł zakupienia 100 tys. mikrokomputerów, aby były w każdej szkole mija się z celem, bo przeznaczone beda głównie do zabawy <sup>i</sup> gier. Czy zawsze <sup>i</sup> wszędzie?

Negatywne wyobrażenia o grach – sądzi dr Marek Styczeń, socjolog z Uniwersytetu Warszawskiego — wzięte są z salonów, gdzie pokazuje się dzieciom te najgorsze, najprymitywniejsze, typu "zastrzel - jeżeli się pojawi". Ale to kwestia czasu potrzebnego do nauczenia się programu. Do salonu dzieciak przychodzi na godzinę czy poł — zależnie od tego, ile uzbierał pieniędzy Za ten czas (i pieniądze) woli zrobić cos bezpośrednio, atrakcyjniejszego od prób początkowo nieudanych — pisania czy ry sowania

— Moim zdaniem — twierdzi dr Styczeń – nie jest ważne czy dzieci grają czy nie — ważne jest ich zetknięcie z klawiaturą, z monitorem, zaistnienie tego w ich świadomości. Z tego punktu widzenia gry są pożyteczne, a jeśli będzie więcej: zarówno komputerów jak i gier, to sądzę problem ten rozwiąże się sam. Z drugiej strony nie przeceniałbym negatywnej roli salonu gier faktycznie, zawsze przy komputerze siedzi tam dziecko, które siedzi tam cały czas, co stwarza złudzenie, że w Polsce dzieci zajmują się komputerami. Uważam, że mikrokomputery są lepsze niż telewizory, gdyż wymuszają jakąś aktywność — nawet jeśli ich użytkowanie sprowadza się do gier, <sup>z</sup> których nie wszystkie są infantylne i wymagają jedynie naciskania guzika. Gry planszowe na przykład wymagają refleksu, strategicznego myślenia, znajomości otaczającego świata i procesów w nim zachodzących".

Innego zdania jest major dr inż. Włodzimierz Gogotek z Ośrodka Obliczeniowego WAT. Dostrzega on gry, które trudno posądzić o nauczanie rzeczy wartościowych: Na ekranie pojawia się kolorowa panorama ulic miasta widziana z kabiny bojowego samolotu. "Zabawa" polega na niszczeniu wszystkiego co "obce". Na ekranie pojawiają się kolejne cele. Amunicji jest pod dostatkiem. Wybuchom zas towarzyszą efekty dźwiękowe

— Treść i zasady takich gier — zdaniem majora W. Gogotka — są często uderzająco podobne do audycji wprost zza Oceanu — inny jest jedynie pośrednik — autorzy są ci sami

Nie zgadza się z tak postawioną tezą dr Andrzej Milanowski, politolog z UW twierdząc, iż jego zdaniem problem czy gry oddziaływują na świadomość czy podświado mość nie istnieje z uwagi na stosunkowo wąskie grono młodych ludzi do których one docierają. Są znacznie silniejsze środki oddziaływania na świadomość, które kształtują w gruncie rzeczy te same stereotypy myślowe. Telewizja, która wyświetlała w sobotę rano "Jazona z gwiezdnego patrolu" po-

— Ocenia się — twierdzi Ewa Jaszunska — ze w Polsce w domach prywatnych jest już ponad pół miliona mikrokomputerów znacznie więcej niż w instytucjach i szkołach razem. Stąd też nacisk na szkołę by wprowadzić do zajęć komputery. A tu dochodzimy do programów. Te, które  $-$  jak to się mówi — chodzą, nie dość, że są kradzione to jeszcze w większości, źle przetłumaczone. Wśród nich pojawiło się sporo programów narzędziowych <sup>i</sup> użytkowych Póki co jednak <sup>w</sup> modzie i... <sup>w</sup> sprzedaży dominują gry. Prowokuje to rodziców do takiego stawiania sprawy: kupimy dziecku komputer plus zestaw gier <sup>i</sup> będziemy mieli święty spokój. Z reguły rodzice popełniają jeszcze jeden błąd: kupując dziecku gry, które w gruncie rzeczy są takie same. Zmienia się jedynie scenografia i obiekt ataku

— Większość z nich stanówią gry przygodowe

kazywała dentyczny stereotyp jak w tych najprostszych najprymitywniejszych grach Identyczne są tu przecież kody kulturowe, które tworzą obraz i schemat tej akcji. Również znaczna część literatury młodzieżowej powiela te schematy

Również dalekie od jednoznacznie nega tywnej oceny wpływu gier na osobowość młodego człowieka są wnioski mgr Ewy Jaszuńskiej — psychologa ze szkoły podstawowej z warszawskiego Ursynowa, gdzie m.in. prowadzi ona zajęcia szkolnego kółka mikrokomputerowego

- Ale póki co kółka, koła i kluby mikrokomputerowe nie równoważą dochodowych salonów gry, gdzie za 200 złotych można przez godzinę rozstrzelać połowę galaktyki

— Nie przeceniałabym tego zjawiska Gry fascynują na początku podobnie jak swego czasu automaty czy kaczki do bujania Istnieje oczywiście klan zapaleńców którzy specjalizować się będą <sup>w</sup> grach komputerowych. Jeśli natomiast chodz o innych, o większość, to uważam, że jest :c sprawa przejściowa. Za dwa lata przerzucą się na coś innego. Może będzie to większy komputer

— Na przykład. W każdym razie, zwłaszcza, że gry zaczynają się powielać, nie jestem tym zjawiskiem przerażona

— <sup>I</sup> ja słyszałam od rodziców o takich przypadkach Prócz tego duże szkody pomjając błędy merytoryczne programów — może przynieść pozorne opanowanie wiedzy, które w życiu może okazać się zupełnie nieużyteczne, może zabić tendencje do uczenia się, spowodować bierność <sup>i</sup> za nik aktywności w poszukiwaniu nowych do świadczeń. Obawiam się także odhumanizowania procesu nauczania. Mówi się, że komputer może zindywidualizować proces nauczania, a ja boję się o wyizolowanie

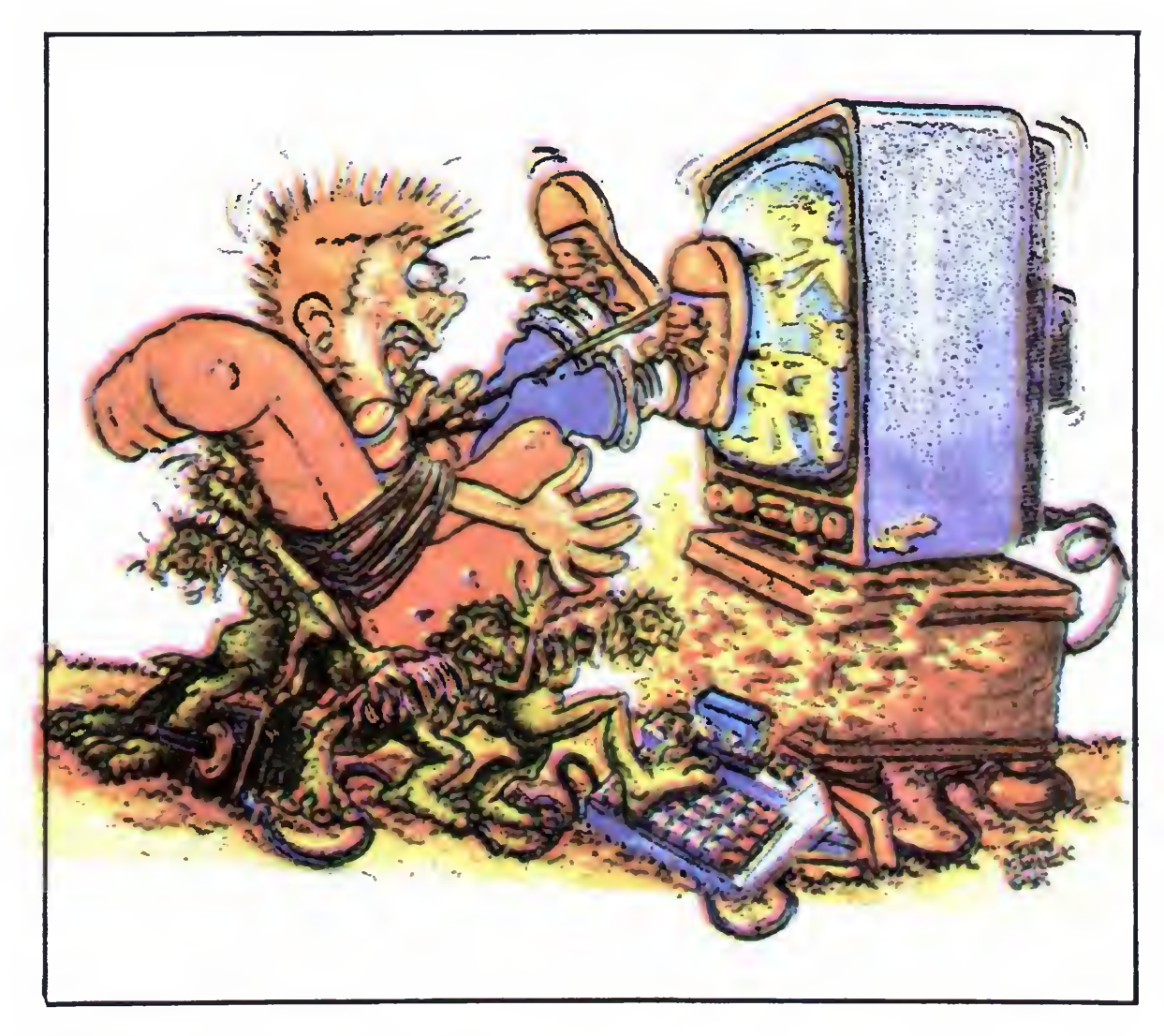

 $-$  O ile pamiętam to w książce trup ściele się gęsto.

- Antidotum są fakty, że po pierwsze komputerów w szkole, póki co, dużo nie mamy, a po drugie: w kręgach nauczycieli, metodyków <sup>i</sup> fachowców dużo dyskutuje się nad tymi problemami. Znamy złe doświadczenia innych, na przykład brytyjczy ków przy wprowadzaniu programu komputerowego i mamy jeszcze czas wyciągnąć z tego określone wnioski. Bardzo dobrze stało się, że nie ma przymusu wprowadzania informatyki do szkół. Mamy w związku z tym czas na to, by przeprowadzić szerokie szkolenie nauczycieli w tym zakresie wyboru programów, zakresu ich stosowania oraz uświadomienie w jakim celu Mamy jeszcze czas na to by przygotować te programy

— Zgoda, są to gry, których ideologia pomyślana jest już nieco inaczej. Nie chodzi w nich o bezmyślne naciskanie klawisza, a daje jakieś możliwości wyboru, decyzji. Choć i tu oprawa jest pomyślana bardziej w stylu zachodnim. Występują w nich przerażające małpoludy, smoki, itd. W gruncie rzeczy jest to kształtowanie, łącznie z komiksami kultury obrazkowej. Są i tu oczywiście wyjątki, takie jak "Hobbitx Tolkiena", którego ideologia jest bardzo dydaktyczna

dziło, że "przecież sprzęt jest niekompletny bo nie ma programu" i było szalenie zaskoczone tym, że z komputerem coś można zrobić jeżeli nie jest do niego podłączona stacja dysków czy magnetofon. Mało tego - większość dzieci nudzi się grami: tak samo jak swego czasu grami telewizyjnymi i elektronicznymi. Nudne dla większości dzieci jest pstrykanie w joystick, który przezorni rodzice dokupili tylko dlatego, żeby dziecko nie rozwaliło klawiatury. Grając dzieci nie oswoją się z komputerami, bo jest to dla nich kolejna zabawka: w ich świadomości nie powstaje obraz tego czym jest komputer. Ciekawą zmianę obserwuję natomiast u dzieci, które uczęszczają regularnie na zajęcia kółka mikrokomputerowego — okazuje się ze dla nich najbardziej inte resujące od gier jest to, że potrafią same zrobić rysunek. Ponadto wykazują zainteresowanie matematyką, mają tendencje do al gorytmizacji, porządku, cierpliwości, pracowitości i współpracy nie mówiąc już o skłonności do uczenia się języków obcych.

— Generalnie nie, choć, zastrzegam, mogą sprowadzić świadomość dziecka o komputerze do tego, ze jest to droga żaba wka do grania. Kiedy później w szkole, spotka się z informatyką, to trzeba będzie przełamywać pewne zakorzenione już nawyki i stereotypy. Małpia zręczność nie wystarczy

— Owszem <sup>i</sup> krew tez się leje Ale są tak scisie określone ideały i postawy, ze chyba nie mamy specjalnych zastrzeżeń do tego. Zresztą – przed dziećmi nie ukrywamy tego, gdzie krew się leje. Ważne jest wytłumaczenie im o co w tym wszystkim chodzi. Moim zdaniem ta gra jest bardzo pouczająca. Do grup "dydaktycznych", zaliczyłbym również gry typu "Bankrut", które z pozoru wyglądają nienajmądrzej. Są to jednak gry decyzyjne <sup>i</sup> w gruncie rzeczy kształcące. Oczywiście, jeżeli programista umieszcza w grze opryszka handlującego whisky, opium i haszyszem to nie jest to najwłaściwsze skierowanie uwagi dziecka, nawet jeśli ten czarny charakter ginie. Z drugiej strony nie jestem za tym, żebyśmy przerabiali na komputer sierotkę Marysię

— Wyboru jakościowego jak widać me mamy wielkiego. Może przynajmniej to co oferuje rynek pozwoli dzieciom w większym stopniu oswoić się <sup>z</sup> komputerem?

- Nie sądzę. Obserwuję dzieci, które mają komputer w domu. Na pierwszych zajęciach w kółku mikrokomputerowym, kiedy dziecko usiadło przed monitorem, stwier-

dziecka. O stresy i frustracje spowodowane źle pojętą konkurencją.

— Z wodotryskiem

— <sup>A</sup> ja słyszałem <sup>o</sup> przypadkach omdleń dzieci po kilku godzinach siedzenia przed monitorem

— Na ile te pani obawy potwierdzają się w praktyce. A jeśli tak, to jakie jest antidotum?

— A do tego czasu, pani zdaniem, gry nam nie zaszkodzą?

Franciszek Penczek

# $20$  BAJTEK 4/87

# REPORTAŻ Z XXI WIEKU

"Wszystko co człowiek potrafi sobie wyobrazić, inni potrafią wcielić w życie."

# **Jules Verne**

Pofantazjujmy! Wyobraźmy sobie, że jest już rok <sup>2001</sup> — pierwszy rok Trzeciego Tysiąclecia. Jakie wtedy będą komputery? Na jakiej zasadzie będą działały? Jak będą skonstruowane? Jakimi możliwościami będą dysponować? Jak będą wykorzystywane w praktyce? — Chcemy w kilku kolejnych numerach "Bajtka" zastanowić się nad tym. Zaprosiliśmy do wypowiedzi wybitnych specjalistów. Ale chcemy również zachęcić do po fantazjowania Was - naszych Czytelników. Czekamy na listy z projektami komputerów przyszłości. Najciekawsze z nich opublikujemy.

Na pierwszy rzut oka ostatnie dziecko koncernu Bull-Thomson-Europa, BTE 2000, nie różni się niczym od zwykłego odbiornika TV o płaskim, wiszącym na ścianie ekranie: przekątna obrazu 55 cm, dwa umieszczone w górnych rogach głośniki stereofoniczne <sup>W</sup> dole ekranu, znajduje się okienko zdalnego sterowania na podczerwień oraz mikrofon. Jednak to, co odróżnia ten komputer od zwykłego odbiornika TV, to umiejscowiona na prawo od ekranu miniaturowa stacja nośnika danych, zwanych soft-pakietami. Sercem komputera jest silnie zintegrowany zespół mikroprocesorów, który umożliwia komunikowanie się z zewnętrzną siecią cyfrowego przesyłania danych, <sup>a</sup> także ładowanie do komputera różnorodnych pakietów informatycznych. Oprócz przewodu sieciowego <sup>i</sup> wideo, jedynym przewodem łączącym komputer z pozostałymi urządzeniami zewnętrznymi jest podwójny światłowód, umożliwiający w niedalekiej przyszłości podłączenie do sieci przesyłającej dane z szybkością 384 Kbodów lub Mbodów — jakie w niedługim czasie mają być oddane do użytkowania W chwili obecnej można jedynie — dzięki zastosowaniu odpowiedniego wtyku przejściowego podłączyć wspomniany przewód do gniazdka audiomatycznego, najczęściej — do gniazdka najbliższego telefonu. Układ logiczny urządzenia jest standardowo wyposażony w odpowiednią przystawkę umożliwiającą bezpośredni dostęp do linii transmitujących dane z szybkością 64 Kbodów lub urządzeń tele-

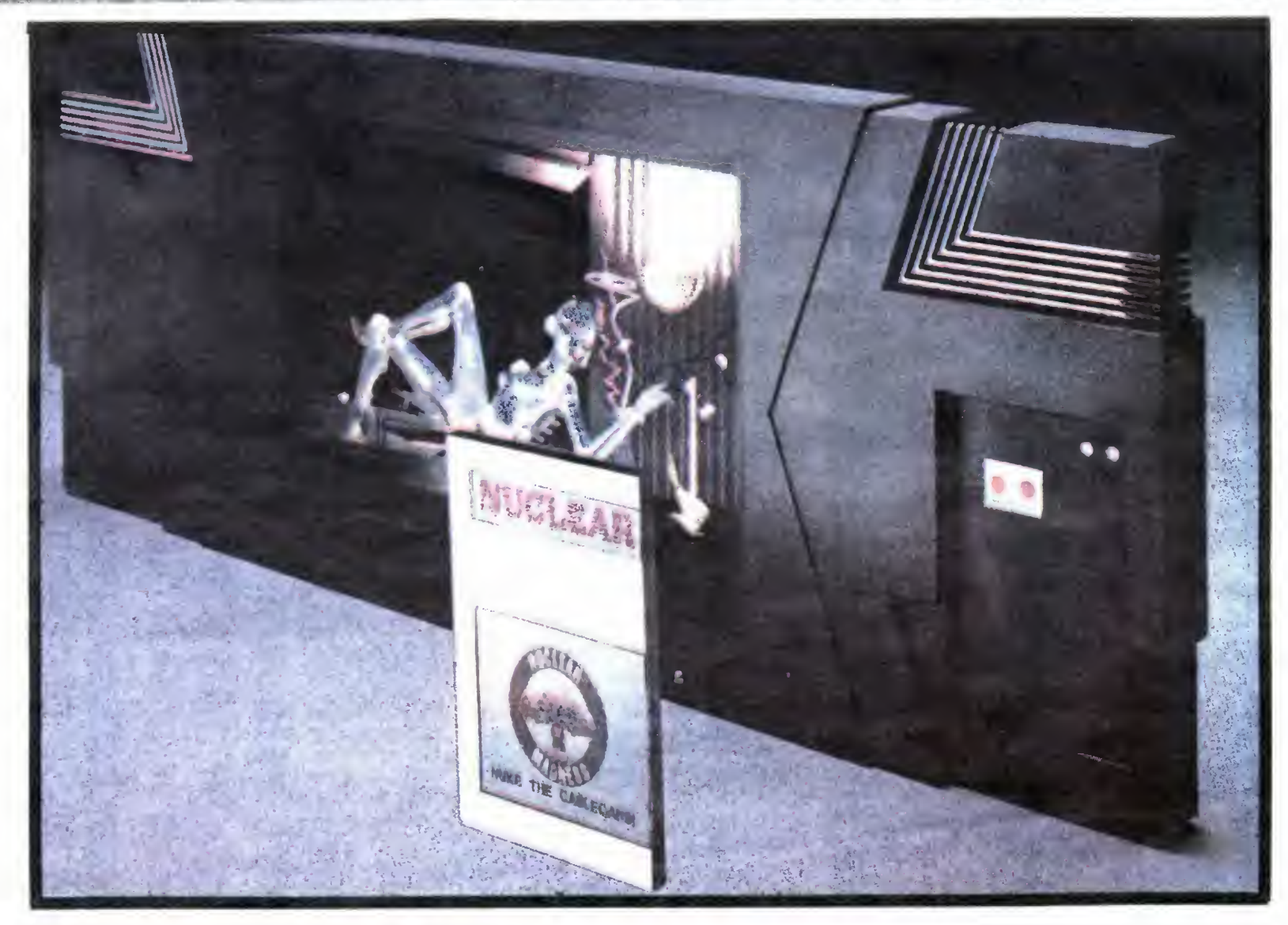

A dzisiaj przedstawiamy projekt komputera przyszłości — BTE 2000, zaprezentowany przez francuski miesięcznik SOFT MICRO. Chociaż proponowane urządzenie należy raczej potraktować z przymróżeniem oka, to jednak kto wie, może opisany pomysł doczeka się realizacji? -BTE2000-

komunikacyjnych, pracujących z szybkością 16 Kbodów. Tak więc — nic nowego, ale wspólne zintegrowanie zespołów audio-video-przetwarzanie danych, komunikowanie rzadko kiedy było proponowane za tak atrakcyjną cenę: podstawowy zestaw jest oferowany za ... 985 Talarów!

Sekcja audio: 2 kanały stereofoniczne pracujące wg norm HI-FI; syntezator mowy — <sup>2</sup> głosy męskie, 2 głosy żeńskie, 8 kanałowy syntezator muzyczny

Sekcja wideo: płaski ekran, 1125 linii (kompatybilny z 625 liniami); częstotliwość wiązki 50 Hz, superstała przy 66 Hz; 16 kolorów, układ logiczny inkrustacji obrazu wideo. Dodatkowo — sterowanie płytą wideo.

Sekcja informatyczna: procesor RISC o mocy obliczeniowej <sup>10</sup> Mbitów/sek; pamięć RAM <sup>1</sup> MB do datkowo <sup>2</sup> <sup>i</sup> <sup>4</sup> MB; pamięć ROM — <sup>16</sup> MB

Zdalne sterowanie: sterowanie za pomocą standardowego sterownika na podczerwień

Sterowanie głosem: pojemność do 200 słów dla jednego programisty; dobra identyfikacja głosu w obecności szumów otoczenia

Urządzenia zewnętrzne: interface do podłączenia do sieci telefonicznej, wbudowana funkcja wizjofoniczna; dostęp do pozostałych urządzeń zewnętrznych; drukarka, pióro świetlne, klawiatura zewnętrzna...

czym książki, mogły łatwo stanąć na półkach bibliotecznych

Wszystkie pakiety mają jedną cechę wspólną specjalny układ scalony, który pełni rolę pośrednika w przyjmowaniu i przesyłaniu danych między układem logicznym soft-pakietu a jego odpowiednikiem w komputerze. Transmisja ta odbywa się między diodą wysyłającą promienie podczerwone a odpowiednią fotokomórką. Szybkość przekazywania informacji została znormalizowana na drodze długo trwałych negocjacji między głównymi producentami soft-pakietów.

Promocja BTE-2000 na rynku jest tym bardziej atrakcyjna, że obejmuje nie tylko sam komputer, ale również dwa inne ciekawe, współpracujące <sup>z</sup> nim urządzenia: wysokiej jakości syntezator muzyczny oraz wyszukany komputer szachowy

# Dane techniczne

Soft-pakiet posiada jeszcze jedną, ważną właściwość - jest praktycznie nie do skopiowania (jak na razie — przyp. red.). Wszystkie firmy zajmujące się oprogramowaniem wymyśliły prawie jednocześnie podział programu na dwie części: pierwsza część, "publiczna" (dostępna dla ogółu), jest ładowana do pamięci komputera, który następnie tę część programu wykonuje; druga część, "prywatna", znajduje się w pakiecie i jest obrabiana przez jego własny procesor. Program załadowany do pamięci komputera nie umiałby nic zrobić bez porozumienia się z ukrytymi w soft-pakiecie podprogramami. Następuje tu klasyczny proces wymiany danych: pytanie — odpowiedź, bez dokładnej dokumentacji tego procesu. Nie należy również próbować zaglądać do wnętrza pakietu. Chyba, że jest on popsuty, ale doświadczenie pokazuje, że pakiety te są praktycznie nie do zdarcia. Producenci prześcigają się <sup>w</sup> wymyślaniu coraz wyszukańszych zabezpieczeń; otwarcie pakietu bezpowrotnie niszczy jego zawartość na skutek różnych reakcji chemicznych z powietrzem i światłem. Zabezpieczenia te są stale ulepszane, aby jeszcze skuteczniej odstraszyć potencjalnych piratów. **opracował:** Jerzy Zawadzki

# -SOFT-PAKS-

Nawet tak nowoczesny komputer jakim jest BTE-2000 nie mógłby pracować bez wprowadzenia od powiedniego programu który — po raz pierwszy umieszczony jest na zupełnie nowym rodzaju nośnika.

Soft-pakiet mieści się <sup>w</sup> obudowie wielkości ma łej, kieszonkowej książki Przyjęcie takiego formatu opakowania miało na celu to, aby soft-pakiety, ni¬

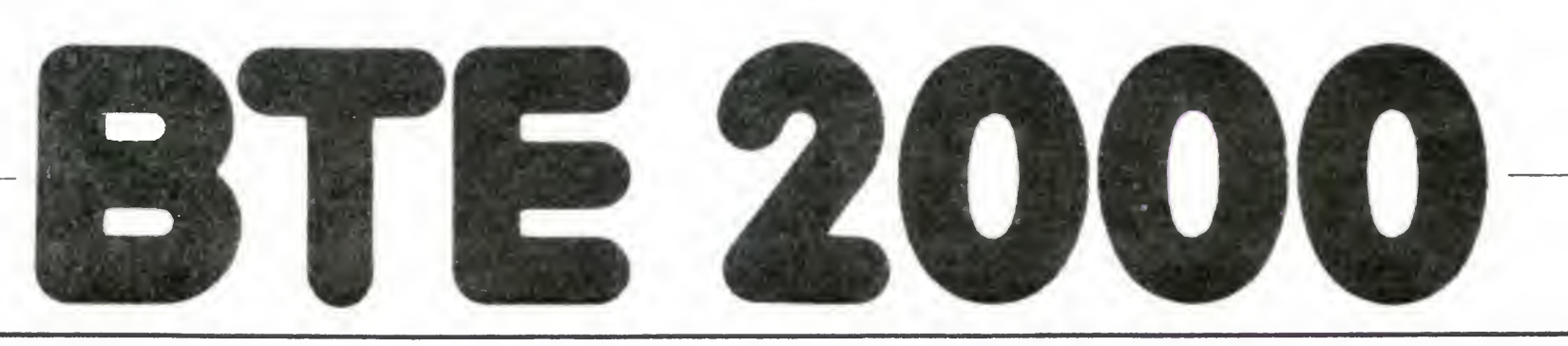

Na zewnętrznej stronie opakowania znajduje się okładka: tytuł programu, ilustracja, informacje techniczne Ta właśnie strona jest widoczna <sup>w</sup> momencie, kiedy program jest załadowany do gniazda. Oczywiście, tytuł programu jest również wydrukowany na grzbiecie pakietu — tak jak na książce

WSZYSTKO DLA WSZYSTKICH

22 BAJTEK 4/87

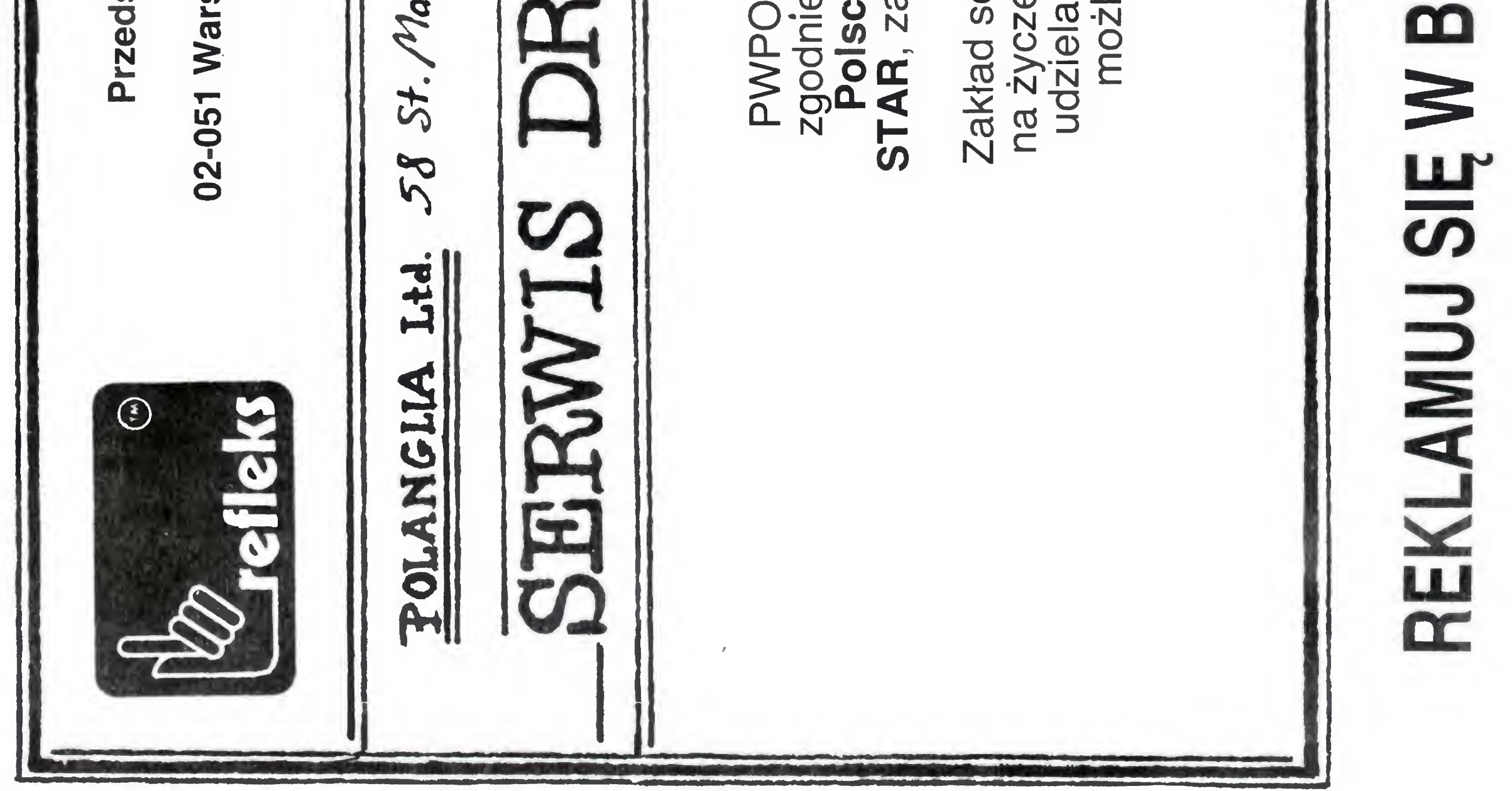

•

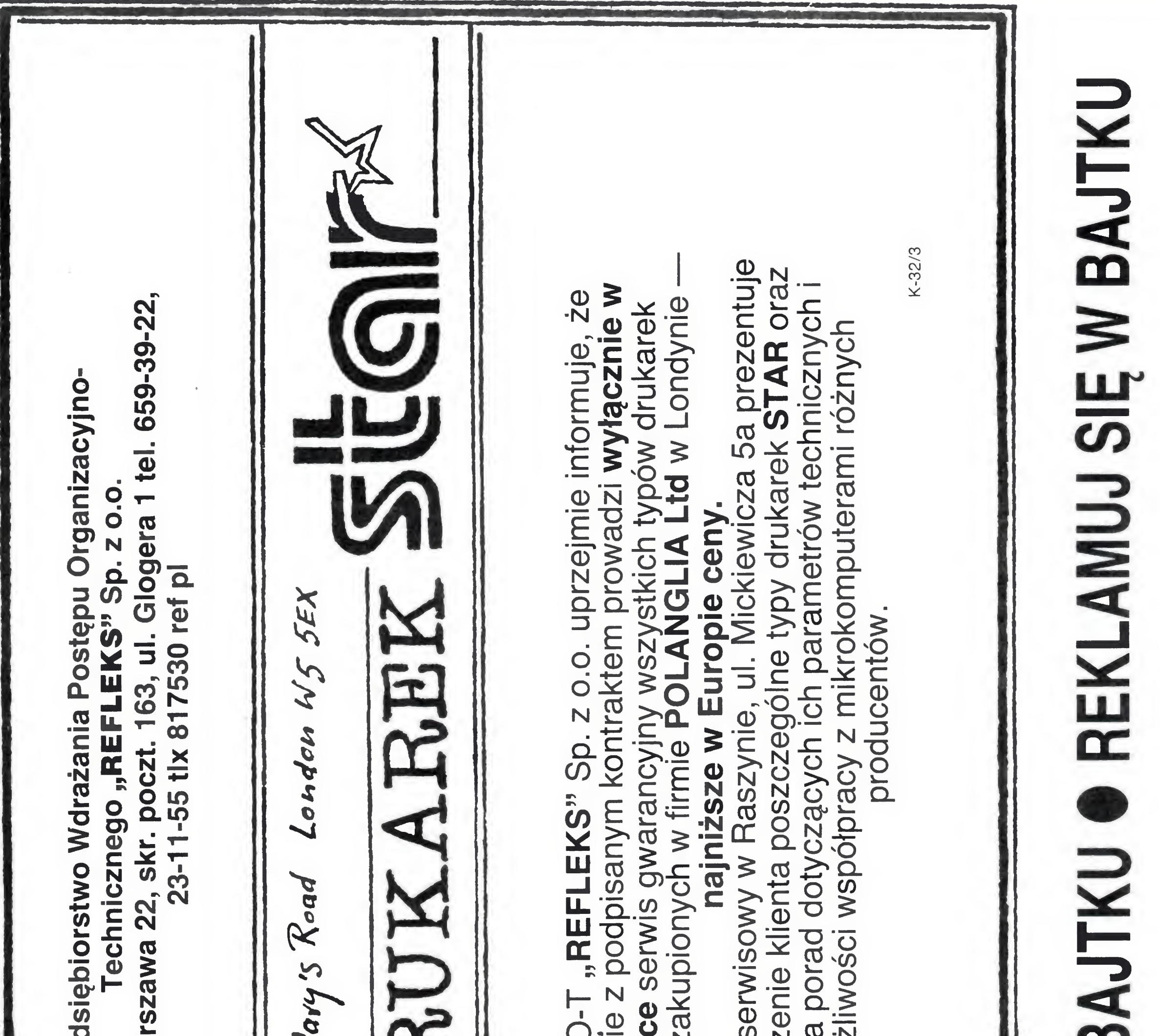

WSZYSTKO DLA WSZYSTKICH

NAJTAŃSZE KOMPUTERY <sup>W</sup> KRAJU PRZEDSIĘBIORSTWO **ZAGRANICZNE** 

# GALLECH

# oferuje:

kompleksową dostawę sprzętu dostosowa nego do używania <sup>w</sup> ofertowej LOKALNEJ SIECI KOMPUTEROWEJ kompatybilnej z IBM PC NETWORK oraz IBM PC TOKEN-RING NETWORK

Komputer kompatybilny z IBM PC/XT w cenie od 1698 tys. zł. w dowolnej konfiguracji. Komputer kompatybilny z IBM PC/AT w cenie od 6381 tys. zł. w konfiguracji zestawionej na życzenie klienta

- pamięci taśmowe (streamer) <sup>60</sup> MB
- digityzer 12" firmy SUMMAGRAPHICS
- **myszy elektroniczne typu MICROSOFT MOUSE**
- **•** pióra świetlne
- plottery A-3 firmy ROLAND

Urządzenia peryferyjne: • bogaty wybór drukarek STAR 15"

Na naszych klientów czeka również bogata oferta oprogramowania.

Na zakupiony u nas sprzęt dajemy 12 miesięczną gwarancję a także zapewniamy odpłatny serwis pogwarancyjny Zamówienia prosimy kierować na adres: Przedsiębiorstwo Zagraniczne GALLECH Miechów ul. Racławicka 31 tel. 304-57.

- rewelacyjny INTERFEJS, program "OPEN OPEN" do pracy krokowej i skokowej mikrokomputera SPECTRUM z jednoczesnym podglądem wykonywanego rozkazu i zawartości rejestrów mikroprocesora. Dzięki niemu można podglądnąć co robi mikrokomputer realizując dowolny program cena kpi 1950 zł.

- przystawę "TAPE COPY" do łączenia dwóch magnetofonów w celu regeneracji i kopiowania programów - zapewniamy efekt — cena kpi 3750 zł.

- INTERFEJS plus programy do współpracy mikrokomputera SPECTRUM z dalekopisem RFT jako drukarką.

K-37

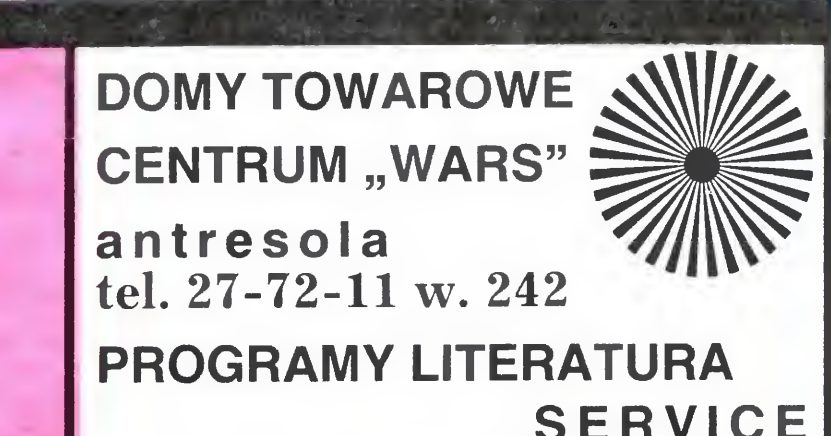

Cena kasety plus 5 programów 1600 zł. Jednocześnie prosimy <sup>o</sup> listy jakie programy chcieliby państwo mieć <sup>w</sup> języku polskim. Będą one opracowywane przez naszą firmę <sup>w</sup> pierwszej kolejności.

# ZAKŁAD ELEKTRONIKI RYNTRONIK KATOWICE, ZAWADZKIEGO 10/9

# oferuje do sprzedaży

Ponadto oferujemy programy gier z polskimi napisami.

Zamówienia realizujemy pocztą za zaliczeniem pocztowym. Dla instytucji rachunki, przelewy.

G-13

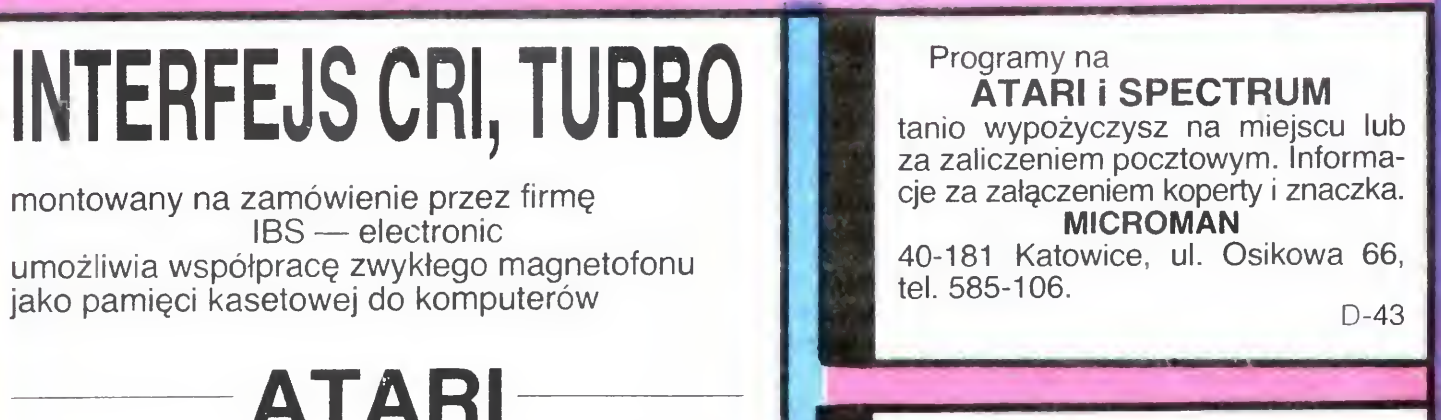

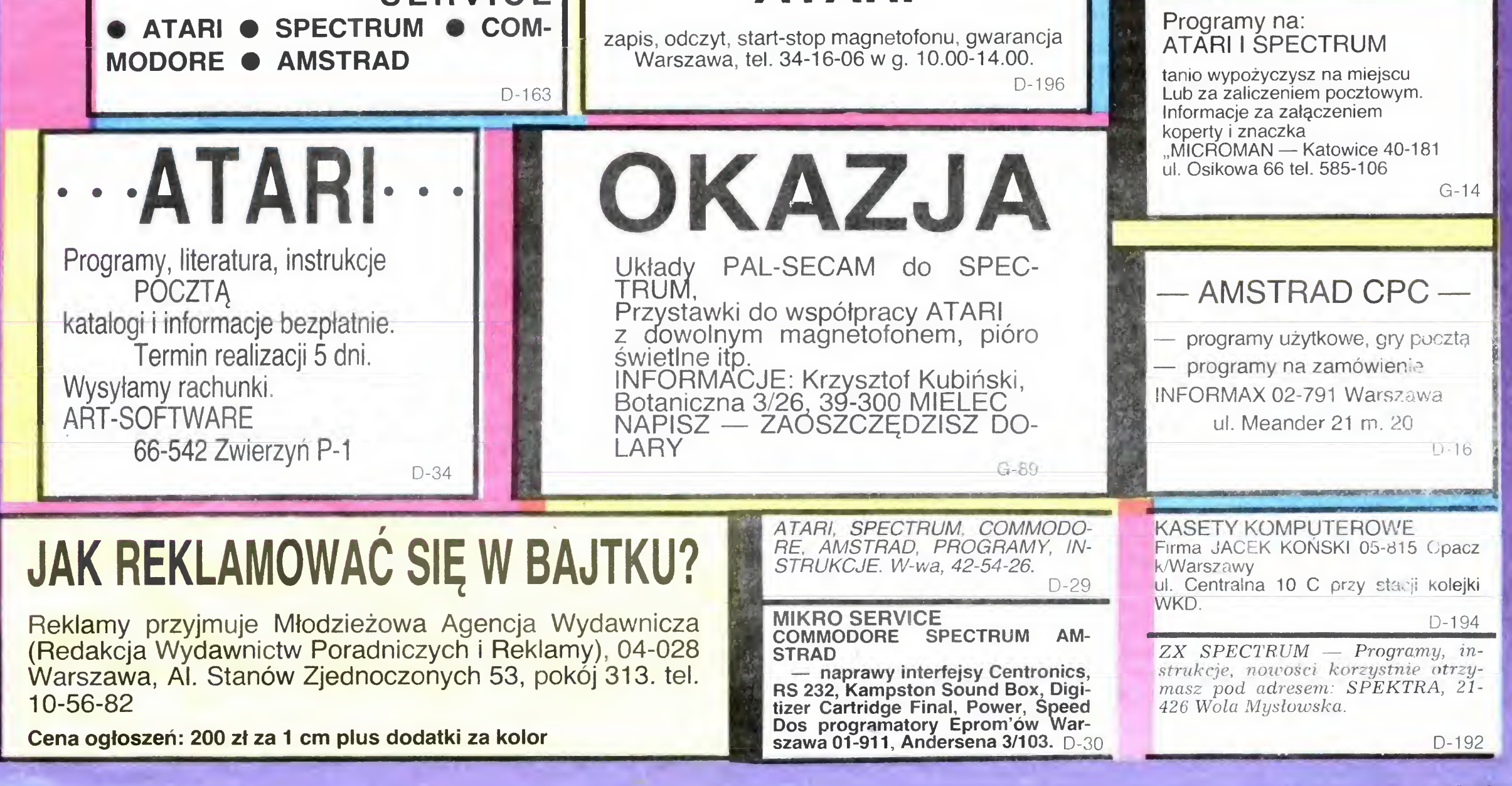

BAJTEK 4/87 23

NASTĘPNY KROK

Szybkość działania programu zależy przede wszystkim od orzyietei przez autora metody rozwiązywania problemu (zamiast metoda będziemy raczej mówili ALGORYTM — na poziomie naszych rozważan słowa te znaczą właściwie to samo).

ROZSA

Zaczniemy od przykładu dwóch algorytmów rozwiązania tego samego problemu. Mamy tablicę T, jej elementy to liczby całkowite, i zapisany w niej tekst jeden element tablicy zawiera jedną liczbę, odpowiadającą wartości znaku w kodzie ASCII ("Bajtek" 8/86). Zmienna N zawiera długość tekstu, tzn. liczbę znaków. Trzeba, nie posługując się pomocniczymi tablicami, usunąć z tekstu wszy stkie spacje (znaki odstępu), tzn. na wyjściu w tablicy T ma byc tekst bez spacji, w zmiennej N jego długość. Przykład (we wszystkich przykładach zamiast kodów liczbowych będę używał znaków):

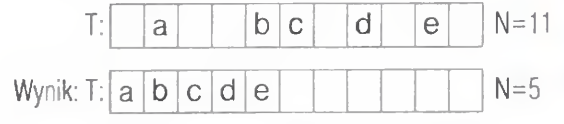

# przepisz wskazywany przez w2 znak na miejsce wskazywane przez w1 i przesuń wl <sup>o</sup> jeden znak <sup>w</sup> przód oraz zmniejsz N o 1;

Znów przykład działania (\* oznacza  $w1, +w2$ 

Zanim przejdziemy do rozwiązania zwróćmy uwagę na różnicę między algorytmem a programem. Algorytm jest to sposób (metoda, recepta) na rozwiązanie zadania. Może być podany w różny sposób, np. opisem słownym, graficznie (np. schematy blokowe), może też być zapisany w jednym z wielu istniejących języków programowania. W tym ostatnim przypadku otrzymujemy program realizujący dany algorytm. Będę unikał podawania gotowych programów, gdyż "wklepanie" gotowego tekstu nie jest specjalnie kształcące. Programista musi umieć zakodować podany, np. słownie, algorytm w języku programowania, który

# OSZCZEDNOŚĆ

zna. Oczywiście następny krok, to umiejętność układania własnych algorytmów

# KONIEC DOPOKI

**STOP** 

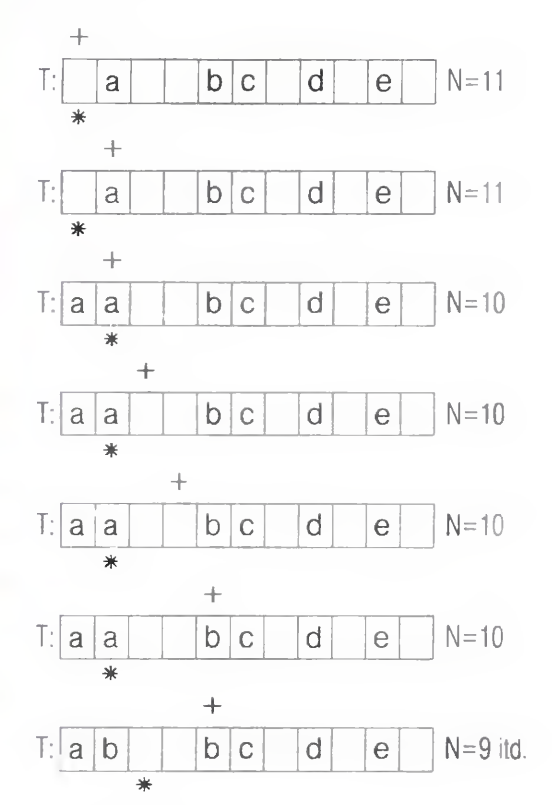

Zaczynając od pierwszego znaku wykonujemy: jeśli znak nie jest spacją, przesuwamy się o jeden znak (na rysunku w prawo); jeśli jest spacją to: przesuwamy wszystkie znaki, które są na prawo od mego o jeden w lewo (znak, który był prawym sąsiadem badanego zajmie jego miejsce), zmniejszamy N o 1. Sprawdzamy, czy teraz znak jest spacją jeśli tak, przesuwamy wszystkie znaki, które są na prawo o jeden w lewo, itd., itd., dopóki nie pojawi się znak różny od spacji lub nie skończy się tekst. Po napotkaniu znaku innego niż spacja przesuwamy się o jeden znak w prawo, itd., aż do końca tekstu Gdy dojdziemy do końca tekstu zadanie jest wykonane

DOPOKI nie koniec tekstu WYKONUJ: JESLI znak nie jest spacją przesuń się do następnego znaku

# KONIEC DOPOKI me koniec tekstu **STOP**

Przechodzimy do naszego zadania Metoda 1:

Sformułowanie: "DOPÓKI warunek logiczny WYKONUJ" należy rozumieć następująco: sprawdzamy, czy warunek jest spełniony (ma wartość logiczna PRAWDA), jeśli tak, wykonujemy wszystkie instrukcję, az do odpowiedniego KONIEC DOPOKI, ponownie sprawdzamy warunek, wykonujemy, itd. aż do momentu gdy warunek będzie miał wartość FAŁSZ. Wtedy przechodzimy do wykonywania czynności występującej po KO-NIEC DOPOKI. W sumie nie jest to nic innego, jak opis pętli, której wykonanie sterowane jest wartością warunku. Dwie uwagi: warunek może byc niespełniony już w momencie wejścia, i wtedy zawartość pętli nie wykona się ani razu. Dwa: pętle mogą być zagnieżdżone, tzn. (tak jak w naszym algorytmie), jedna z instrukcji wewnątrz pętli może byc pętlą Pętla wewnętrzna musi się skończyć przed końcem pętli zewnętrznej, co pozwala jednoznacznie ustalić, który koniec jest do której pętli, trzeba się tylko uważnie przyjrzeć. W naszym przykładzie występują dodatkowe komentarze ułatwiające identyfikację Powyższym przykładem chcę również rozpocząć przekonywanie Was, ze w przekazywaniu informacji liczy się me tylko treść, ale również postać, np. szata graficzna Prześledźmy teraz na przykładzie działanie naszego algorytmu (gwiazdka wskazuje na badany znak)

Koma <sup>z</sup> rzędem temu, kto to zrozumiał bez kłopotów, dlatego proponuję napisać to jeszcze raz, nieco inacze

Analizę algorytmu najłatwiej zacząć od przypadków krańcowych. Popatrzmy co się stanie gdy nasz tekst będzie się skła dał z samych spacji: w pierwszym kroku na nowe miejsce zostanie przepisanych N-1 znaków, w drugim N-2, następnie N-3, .., w przedostatnim 2 znaki w ostatnim 1. Czyli w sumie będzie  $N-1+N-2$ + N-3 + .. + 2 + 1 operacji przepisania znaku. Wartość tej sumy wynosi N\*(N-1)/2  $=(N^2-N)/2$ , czyli jest proporcjonalna do kwadratu ilości znaków w tekście Jakie to ma znaczenie7 Popatrzmy na kilka wartości <sup>N</sup> <sup>i</sup> N2:

Ustaw się na pierwszy znak tekstu;

## W PRZECIWNYM PRZYPADKU

DOPOKI badany znak jest spacją i nie koniec tekstu WYKONUJ

Przesuń wszystkie znaki, leżące na prawo od badanego, o jedną pozycję <sup>w</sup> lewo (prawy sąsiad badanego zajmie jego miejsce), zmniejsz N o 1.

KONIEC DOPÓKI badany znak...

 $24$  BAJTEK 4/87

(Będziemy <sup>w</sup> niej korzystali <sup>z</sup> dwóch wskaźników: w1, w2)

Ustaw wskaźniki w1, w2, na początku tekstu

Przesuń w1, w2 aż do pierwszej spacji; DOPOKI nie koniec tekstu WYKONUJ przesuń w2 <sup>o</sup> jeden znak <sup>w</sup> przód, **JESLI** w2 wskazuje spację nie rób nic  $POM\% = A\%/2$ 

(Jak widać przepisując znak w lewo me mus my wpisywać w jego miejsce spacji, za to po zakończeniu algorytmu w końcowej części tablicy pozostaje część starego tekstu - na pozycjach większych niż ostateczna wartość N).

W tym algorytmie spacje nie są przepisywane w ogóle, każdy z pozostałych znaków jest przepisywany tylko raz — od razu na właściwe miejsce. Wniosek: liczba operacji przepisania znaku nigdy nie będzie większa niż liczba znaków w tekście. Postęp jest ogromny. Dla danych wielkości N koszt wykonania algorytmu jest rzędu N operacji, a nie jak poprzednio  $\mathsf{N}^2$  — popatrzcie jeszcze raz na tabelkę wartości N i  $N^2$ ! Przedstawione zadanie nie ma wielkie go znaczenia praktycznego\*) jednak problem, który ilustruje jest problemem typowym i ma ogromne znaczenie. Praktycznymi wnioskami wynikającymi z zaprezentowanego materiału zajmiemy się za miesiąc, <sup>w</sup> drugiej części tego artykułu Na zakończenie obiecane <sup>w</sup> poprzed nim miesiącu wyjaśnienia. Czy wartość zmiennej całkowitej A% jest parzysta:

IF POM% $* = A\%$  THEN PRINT "Wartość A% jest parzysta

Konwersja z systemu dziesiętnego na szesnastkowy przebiega analogicznie do opisanej ("Bajtek" 12/86) konwersji z dziesiętnego na dwójkowy. Dzielimy liczbę dziesiętną przez podstawę systemu — w tym przypadku przez 16 Otrzymu jemy iloraz i resztę, która jest wartością z przedziału 0-15. Reszta jest pierwszą od prawej cyfrą wynikowej liczby szesnastkowej, iloraz ponownie dzielimy przez 16 itd

\*) Można sobie wyobrazić wiele mutacji podanego algorytmu, najprostsza to usuwanie znaków innych niż spacja. Inne mogą działać nie na poziomie przepisywania znaków, lecz całych bloków informacji, gdy część bloków usuwamy, a reszta musi tworzyć spójną całośc

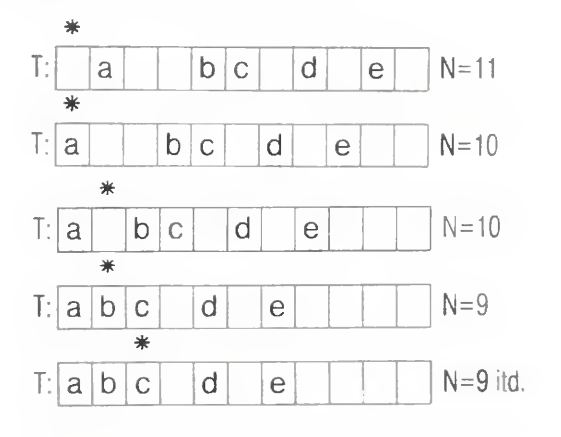

Mam nadzieję, że dalej poradzicie sobie sami. Chciałbym żebyście dokładnie zrozumieli działanie algorytmu, gdyż za raz będziemy go dalej analizować. Może również warto go zaprogramować oczywiście zamiast gwiazdki trzeba użyć zmiennej określającej położenie <sup>w</sup> tabli cy badanego znaku.

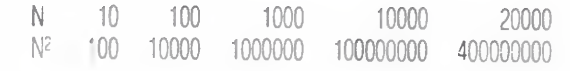

Oczywiście nie liczby są najważniejsze, tylko szybkość, z jaką wzrasta liczba operacji potrzebnych do otrzymania rozwiązania — jeśli tekst wydłużymy <sup>10</sup> razy to czas działania programu trzeba pom nożyc przez sto!! Co prawda wybraliśmy przypadek najmniej korzystny, ale dla wielu, dużo bardziej prawdopodobnych danych, koszt wykonania algorytmu również jest proporcjonalny do kwadratu ilości znaków w tekście, czyli bardzo znaczny.

Jak w takiej sytuacji napisać szybko działający program? Zadne kombinacje i drobne usprawnienia nie pomogą nam wiele, gdyż już niewielki wzrost rozmiaru danych zniweluje osiągnięty efekt. Jedyną rozsądną metodą jest znalezienie tań szego algorytmu. Spróbujmy nasze za danie rozwiązać inaczej:

# Metoda 2:

# Andrzej Pilaszek

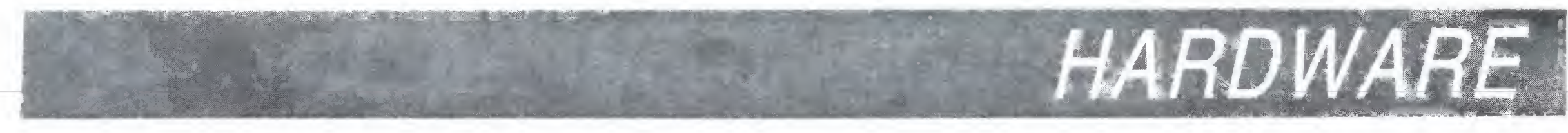

Nadchodząca nowa generacja pamięci masowych kryje w <u>ja parnięci masowych kryje w</u><br>sobie olbrzymie możliwości, łącząc niespotykane dotychczas pojemności rzędu setek megabajtów oraz kilkusekundowy czas dostępu do tych informacji w małej obudowie. Kompaktowe odtwarzacze laserowe pozwalają już na zapisanie na 4.7calowym dysku 21 tomów encyklopedii, a jest to dopiero początek nowej ery ...

Odtwarzacze dysków kompaktowych zostały obda rzone przez producentów nieskazitelną jakością dźwięku w dostarczanych na rynek domowych zestawach stereofonicznych. Obecnie jest już możliwe dołaczanie lekko zmodyfikowanych odtwarzaczy kompaktowych do domowych komputerów. Możliwości są przeogromne.

Zdarzyło się to już prawdopodobnie niejednemu posiadaczowi sprzętu stereo. Masz swoją ulubioną piosenkę nagraną na płycie więc słuchasz jej <sup>w</sup> kółko, az pe wnego dnia igła zaczyna przeskakiwać. Być może jest to dzieło Twojej młodszej siostry, która zadrasnęła winylowe rowki płyty, czy tez może Ty sam słuchałeś jej 600 razy i diamentowa igła wyżłobiła w niej głębszy rowek. Bez względu na przyczynę, zdarcie płyty konwencjonalnej <sup>i</sup> ronienie nad mą łez jest nieuniknione.

Odtwarzacze kompaktowe używają do odczytywania me igły lecz miniaturowych laserów co rozwiązuje ten problem. Jakość dźwięku uzyskiwanego z takiego odtwarzacza jest znacznie lepsza niż jakość <sup>z</sup> konwen cjonalnego sprzętu stereofonicznego. Wielofunkcyjne odtwarzacze CD mogą kosztować nawet do 2000 dola rów, jednakże można również dostać takie urządzenia (o takiej samej jakości dźwięku) wraz <sup>z</sup> paroma dodab kami za mniej niż 300 dolarów.

maleńkie wgłębienia wypalone <sup>w</sup> powierzchni dysku, pokrytego następnie specjalną bezbarwną emulsją. Oprócz światła mc powierzchni me dotyka, nie ma więc możliwości jej zadraśnięcia. Nie ma także syków, gwizdów, czy innych zniekształceń.

Kłopoty te nie występują w przypadku stosowania techniki optycznej. W odtwarzaczu kompaktowym wiazka lasera oświetla poszczególne "rowki". Światło odbija się od wgłębień <sup>i</sup> jest odbierane przez rozdzie lacz, który <sup>z</sup> kolei przesyła informację cyfrową do sen sora optycznego i dalej do mikroprocesora zamieniającego sygnał cyfrowy na analogowy. W wypadku odtwarzaczy komputerowych można zastosować komputer do kontrolowania sygnału cyfrowego.

Tak jak <sup>i</sup> stacja dyskietek elastycznych CD ROM są urządzeniami <sup>o</sup> swobodnym dostępie do pamięci. Oz nacza to, że mogą one wyszukiwać informacje umiejscowione gdziekolwiek na dysku, w przeciągu kilku sekund, bez konieczności sekwencyjnego przeszukiwania całego dysku. Komputerowy odtwarzacz kompaktowy obraca dysk z prędkością ok. 300 obrotów na minutę, podobnie jak stacja dyskietek do Commodore <sup>1541</sup> Jednakże dostęp do informacji jest mewiarygod nie szybki. Jeden dysk o średnicy 4.7 cala może po-

Technika dzięki której taki postęp był możliwy znaj duje obecnie zastosowanie w świecie komputerów w formie kompaktowej pamięci ROM — CD ROM (Compact Disk Read Only Memory). Ponieważ urządzenia CD używają cyfrowego zapisu informacji oraz laserowo optycznych mechanizmów odczytujących, mogą one w rzeczywistości przechowywać na dyskach grafikę, muzykę, czy jakikolwiek inny rodzaj informacji Niektórzy oczekują bardzo daleko dących zmian w za stosowamach komputerów, po ich sprzężeniu <sup>z</sup> tym nowym rodzajem pamięci masowych

Sercem odtwarzacza CD (zarówno audiofonicznego jak <sup>i</sup> komputerowego) są nowe mechanizmy laserowooptyczne. Miniaturowy laser małej mocy "odczytuje"

Korzyści płynące z zastosowania tej metody do przechowywania danych komputerowych są oczywiste. Stacja dysków elastycznych wyposażona jest w głowicę zapisująco-odczytującą, która jednakże styka się <sup>z</sup> powierzchnią dyskietki za każdym razem gdy cos na niej zapisujesz bądź odczytujesz. W wypadku bardzo częstego korzystania z dyskietki warstwa magnetyczna może stać się <sup>w</sup> pewnych obszarach znacznie cieńsza

Błąd <sup>w</sup> zapisie dysku kompaktowego przyjmuje się jak 1 na 100 000 bajtów informacji. Wystarcza to co prawda do celów audiofonicznych, lecz nie wydaje się możliwe do przyjęcia w wypadku CD ROM. Jeżeli uży-

# CD ROM ULTYMATYWNA BAZA DANYCH

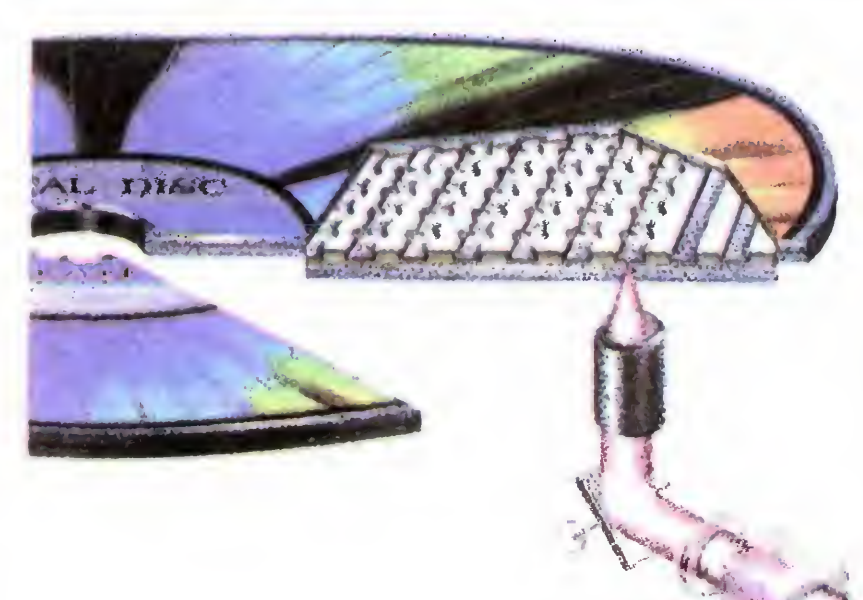

mieścić <sup>550</sup> megabajtów informacji czyli więcej niz <sup>3000</sup> dyskietek nagranych do użytku <sup>z</sup> <sup>1541</sup> Czas po trzebny do wyszukiwania informacji na dysku kompaktowym wynosi średnio około jednej sekundy, co, łagodnie mówiąc, pozostawia pewne wrażenie jeśli się weźmie pod uwagę pojemność takiego dysku

CD ROM oferuje dwa systemy wyszukiwania informacji. Załóżmy, ze jestes studentem piszącym pracę <sup>o</sup> Edypie. Jeżeli poszukasz tego hasła w książkowej wersji encyklopedii to znajdziesz trzy informacje: Edyp, Edyp król i Edypa kompleks. Tak samo mógłbyś wyszukiwać tych informacji w dyskowej wersji. Wczytaj program (co zajmuje parę sekund) <sup>i</sup> wywołaj indeks ha seł na literę E — wyniki będą takie same jak wyżej. Pracując z odtwarzaczem CD ROM możesz także wprowadzić swoje hasło i zażądać listy wszystkich artykułów, w których Edyp występuje. Otrzymasz w ten sposób informacje, że Thomas Hardy wykorzystał ten temat do swojej pierwszej, krytycznie przyjętej noweli, ze Edyp był tematem jednego z głównych dzieł Jeana Cocteau itp

Tego rodzaju możliwości poznawcze mają zdumiewające implikacje edukacyjne. "Patrz, o tym nie wiedziałem!" — to zdanie które w czasie prezentacji słyszało się stale

Na wystawie Consumers Electronic Show firma Atari prezentowała odtwarzacz CD ROM kompatybilny z komputerem Atari 520 ST. Przewidywana cena wyniesie prawdopodobnie około 500 dolarów.

Pierwszym zastosowaniem tych urządzeń będzie stworzenie takich baz danych jak encyklopedie, słow-

cyklopedii Groliera. Nabywcy będą mieli dostęp do olbrzymich ilości informacji <sup>i</sup> danych — łatwiej <sup>i</sup> szybciej niż kiedykolwiek wcześniej. Ze stosowania CD ROM odniesie korzyść każdy kto jest zmuszony do korzystania z rozległych banków danych, dużych księgozbiorów itp

Pierwszym programem zapisanym na dysku kom paktowym dla CD ROM jest encyklopedia Groliera umieszczona na nim w całości <sup>i</sup> zawarta w 21 tomach (9 milionów słów). To, że taka ilość informacji została zapisana na tak małym krążku jest samo w sobie już zdumiewające, prawdziwy jednak cud leży w oprogramowaniu wyszukującym i jego możliwościach. Elektroniczny indeks encyklopedii, został zaprojektowany przez firmę Activenture Corporation, założoną przez Gary Kildalla — twórcę systemu CP/M. Skompilowany na komputerze VAX program indeksu może wyszukać każdą unikalną frazę zawartą w encyklopedii. Można w ten sposób łączyć tysiące znaczeniowo niezwiązanych ze sobą pojęć <sup>i</sup> haseł.

> Pojawiły się opinie, że komputerowe odtwarzacze kompaktowe mogą uzależnić popyt na komputery, zwłaszcza wtedy, gdy CD ROM będą sprzęgane <sup>z</sup> komputerami o bardzo dużych możliwościach, takich jak np. Amiga firmy Commodore. Komentarze dotyczące tych odtwarzaczy są w zasadzie zawsze takie same — nareszcie pierwsze zastosowanie naprawdę uspra wiedliwiające obecność komputera w domu.

> > Na podstawie "Compute! 's Gazette"

 $(kd)$ 

Dla większości ludzi stopień użyteczności haseł za leży od czasu wyszukania i jakości systemu indeksowania materiału encyklopedycznego. Połączenie komputera z odtwarzaczem kompaktowym stwarza wyśmienite narzędzie indeksujące — można się dowiedzieć wszystkiego <sup>o</sup> wszystkim co znajduje się <sup>w</sup> takiej bazie danych.

niki, katalogi itp. czyli wszystko to co w druku zajmuje dużo miejsca Następnie przyjdzie kolej na grafikę od prostych linii do wykresów, tabulogramów, diagramów czy map itp. <sup>W</sup> ciągu najbliższych dwóch lat po winno nastąpić połączenie zapisu cyfrowego z analogowym (audiofonicznym). W ten sposób używając CD ROM <sup>i</sup> komputera osobistego masz me tylko dostęp do wszystkich możliwych do uzyskania wiadomości o życiu Beethovena, ale mozesz także posłuchać wyjątków <sup>z</sup> jego dzieł <sup>w</sup> pięknym stereo. Najbardziej ekscytująca jest tu dwu- <sup>i</sup> trójwymiarowość informacji

Technika ta choc pozwoliła na dokonanie milowego kroku naprzód me jest jednakże pozbawiona minusów. W chwili obecnej dyski kompaktowe mogą być zapisywane tylko jednokrotnie. Cyfrowe wgłębienia w plastikowej powierzchni dysku są wypalane na stałe tak jak ryte są rowki płyty gramofonowej. Po zapisaniu takiego dysku nie ma juz możliwości wprowadzenia zmian do zawartego na nim programu. Zwyczajna dyskietka może być zapisywana <sup>i</sup> odtwarzana wielokrotnie, po nieważ głowica zapisująco-odczytująca formuje odpowiednio jej warstwę magnetyczną. Jak dotychczas, technika optyczna tego poziomu jeszcze nie osiągnęła.

tkownik szuka konkretnego hasła <sup>i</sup> komputer odpowie że takiego hasła nie ma, bądź poda artykuł gdzie powinno ono występować <sup>a</sup> wcale go tam nie będzie, to zaufanie użytkownika do CD ROM bardzo szybko zmaleje. Odtwarzacze komputerowe wymagają więc jeszcze rozwiązania problemu korekcji błędów.

Pierwsze CD ROM będą mogły jedynie odczytywać informację zawartą na dysku kompaktowym. Jeżeli już kupiłeś takie urządzenie, to będziesz musiał prawdopodobnie kupić oddzielne, przystosowane do współpracy z komputerem. Producenci opracowują już także wersję CD ROM spełniającą obie funkcje,

Odtwarzacze kompaktowe dla komputerów będą miały olbrzymi wpływ na przydatność ich zastosowania dziedzinie komputerów osobistych Widać to juz po

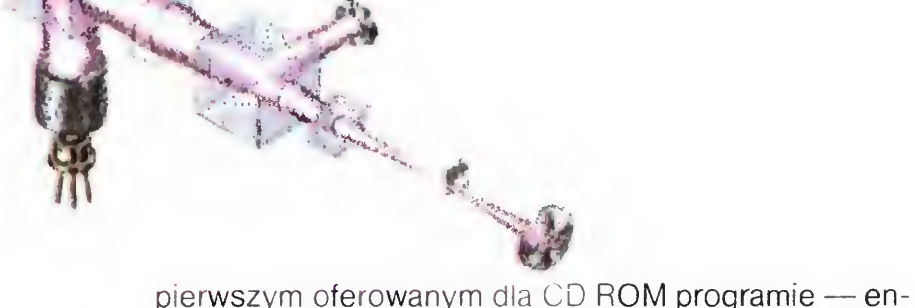

Nauczyciele proszący o lepsze oprogramowanie, w pełni wykorzystujące moce przetwarzania danych komputera i dające nowe narzędzia zarówno do nauki jak i nauczania przekonają się, że CD ROM dają bardzo wiele. Projektanci gier komputerowych proszący o więcej pamięci dla zajmujących dużo miejsca języków wysokiego poziomu oraz grafiki i dźwięku nareszcie miejsce takie dostaną, choć napisanie tak dużej gry zajmie z pewnością wiele czasu

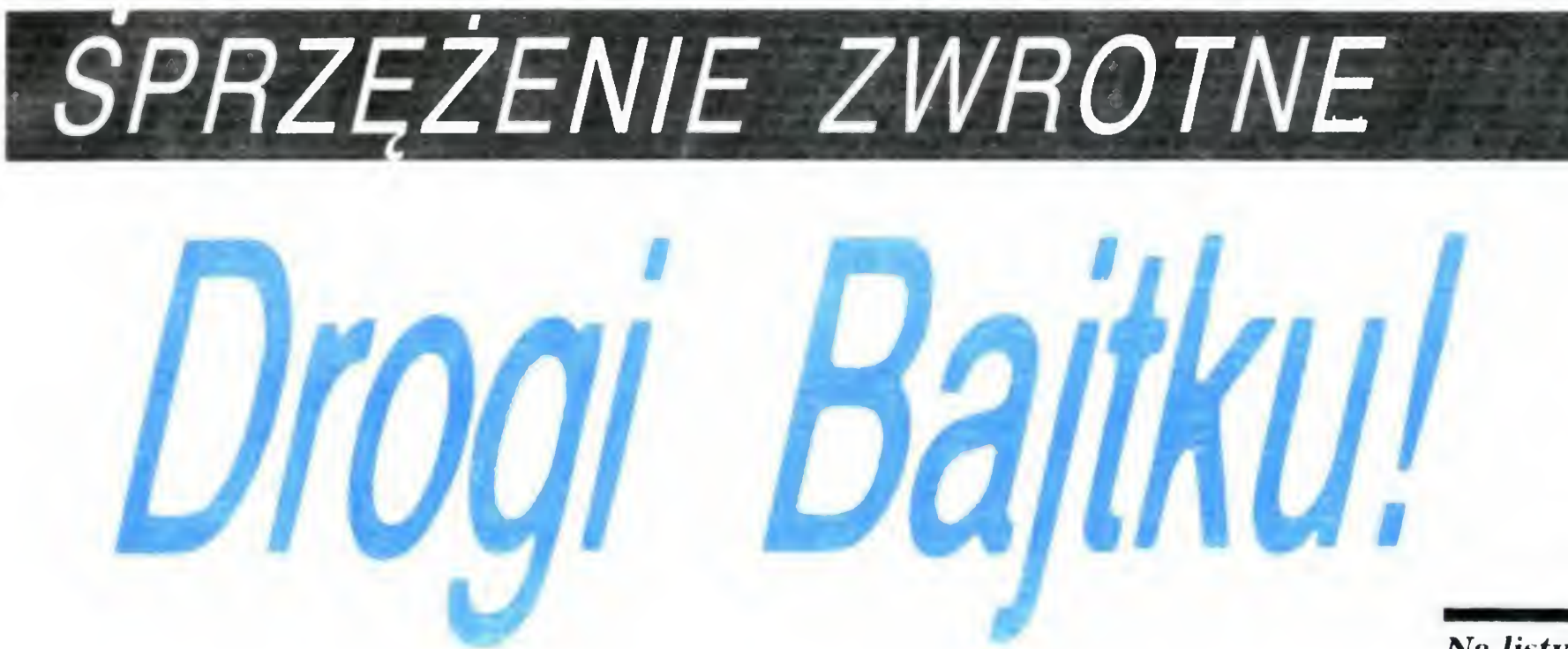

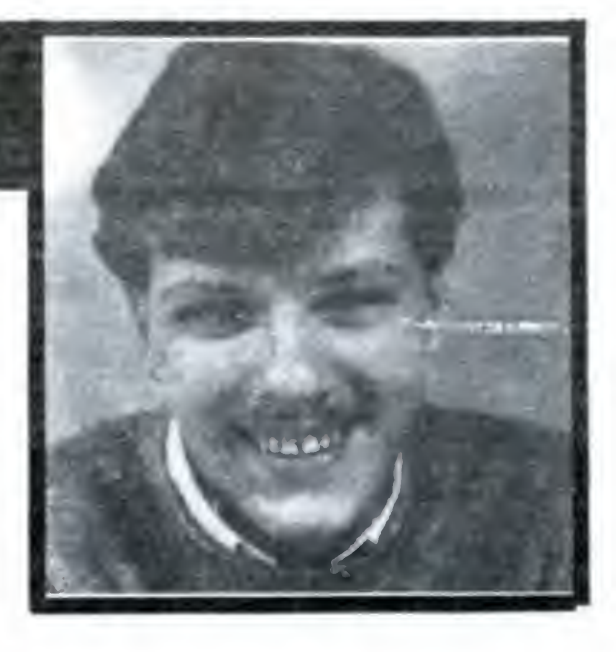

Postanowiłem napisać do Was po przeczytaniu listu czy telmka Cezarego Sędka <sup>W</sup> program e <sup>W</sup> poszukiwaniu bliźniaka Ziemi" jest błąd w linii 328, w ktorei zamiast.

# Na listy Czytelników odpowiada Marcin Waligórski

328 FOR J = 1 TO 63: IF M  $>$  S(J) THEN GOTO 330: NEXTJ powinno byc

### 328 FOR  $J = 1$  TO 63: IF M  $>$  S(J) THEN GOTO 330 329 NEXT J

Wpisanie do jednej linii instrukcji NEXT po instrukcji IF powoduje, że niezależnie od wielkości masy gwiazdy wprowadzonej do programu jej typ widmowy zawsze będzie określony jako 05 Po przeniesieniu instrukcji NEXT J do następnej linii program będzie działał prawidłowo.

W momencie wykonania instrukcji GOSUB {skok do podprogramu) adres następnej instrukcji programu jest odkładany na tzw stos Potem następuje skok do linii <sup>o</sup> podanym numerze. Instrukcje podprogramu są wykonywane kolejno az do momentu napotkania RETURN. Następnie pobierany jest ze stosu adres <sup>i</sup> według mego nastę puje skok powrotny. Jak widać, wracamy do instrukcji na-<br>stępnej po instrukcji GOSUB.

Jan Hoszek A. Zawadzkiego 2/23 47-400 Racibórz

Tak, ma Pan rację. Podtrzymuję jednak swoją odpowiedź p. Cezaremu Sądkowi, gdyż sugerował on, że program w ogóle nie daje się wpisać i uruchomić. W tym przypadku chodzi zas <sup>o</sup> błęd logiczny <sup>w</sup> programie Przepra padku chodzi zas o błąd logiczny w programie<br>szamy i bardzo dziękujemy za wytknięcie błędu

Posiadam komputer MSX. Interesuje mnie sposób wykonywania instrukcji GOSUB... RETURN. Do której linii<br>wraca komputer po użyciu GOSUB... RETURN?

Jestem posiadaczem komputera Commodore 64 Chciałbym dowiedzieć się w jaki sposób nagrać program na taśmę, aby po jego wczytaniu uruchomił się automatycznie

Efekt taki daje SHIFT + RUN/STOP, ale mnie interesuje samouruchomienie, takie, jak w oryginalnych programach.

Tego typu zadanie jest możliwe do zrealizowania <sup>z</sup> po ziomu języka maszynowego. Programy firmowe są wyposazane w specjalny "loader" (podobny do Turbo), który przejmuje sterowanie wczytywaniem programu, aby następnie go uruchomic. Inną metodą jest wczytywanie programu w tzw obszar wektorów systemu operacyjnego <sup>i</sup> zmiana tych ostatnich do własnego celu. Obie wymienione metody wymagają

(nazwisko <sup>i</sup> adres do wiad redakcji)

TIMEX posiada jednak większe możliwości <sup>w</sup> stosunku do komputera SPECTRUM Proszę <sup>o</sup> wyjaśnienie <sup>w</sup> jaki sposób praktycznie mogę uzyskać:

- 1) umieszczenie informacji w dwóch ekranach 256  $\times$ 192 pkt
- na jednym ekranie 512  $\times$  192 pkt.
- $3)$  w  $24$  wierszach po 32 znaki (to już wiem!)
- 4) w 24 wierszach po 64 znaki?

81-391 Gdynia Oto odpowiedzi w postaci instrukcji języka Basic:

Nieco bardziej złozony mechanizm lecz działający na podobnej zasadzie używany jest przy wywoływaniu proce dur we wszystkich językach strukturalnych

- OUT 255,0 powrot do pierwszej strony ekranu
- 2) OUT 255,6 podwojenie rozdzielczości ekranu.
- $3$ ) to już Pan wie
- 4) patrz punkt 2

5) standardowo me jest przewidziana możliwość wyświet lania tekstu w 80 kolumnach. Można to zrealizować programowo w dośc skomplikowany sposób w trybie podwójnej rozdzielczości Należy wówczas <sup>m</sup> in zdefiniować nowy generator znaków o matrycach  $8 \times 6$  punktów.

Nieco więcej informacji na temat TIMEX-a 2048 znajdzie Pan w artykule poświęconym temu komputerówi w styczniowym numerze z br.

Interesuję się komputerem Spectravideo SVI 738. Proszę <sup>o</sup> podanie jego danych technicznych

> Andrzej Tokarew ul. Robaka 3

77-400 Złotów, woj. Pilskie

### Michał Górecki Kielce

SVI 738 wyróżnia się wbudowaną stacją dyskietek w formacie 3,5", 80 kB pamięci RAM, możliwość pracy w systemach MSX-DOS i CP/M 2.2. Wbudowany interface Centronics

Od momentu wprowadzenia tych komputerów do sieci handlowej CSH zainteresowanie nimi w Polsce stale rośnie. Pojawiły się np rodzimej produkcji programy pozwalające wykorzystać SVI profesjonalnie w charakterze inteli-

Wadą tego komputera jest, jak na razie, mało rozpowszechniony <sup>w</sup> Polsce rozmiar dyskietek Można się jed nak spodziewać zwiększenia ich podaży na rynku, na skutek znacznego wzrostu ilości Atari ST, które używają tego samego rodzaju dysków

pewnego zaawansowania w programowaniu w kodzie ma szynowym C 64

Od ponad roku jestem użytkownikiem mikrokomputera ZX Spectrum, lecz mimo że posiadam oddzielny do tego celu telewizor, to nie mogę korzystać z komputera gdy ktoś z rodziny ogląda telewizję Komputer wywołuje zakło cenią przeszkadzające w pracy odbiorników radiowych <sup>i</sup> telewizyjnych

Bardzo proszę o podanie na łamach "Bajtka" jakiegoś sposobu na zlikwidowanie tych zakłóceń

W poprzednim numerze Bajtka zamieściliśmy przykład takiego programu

Posiadam TIMEX 2048, przy zakupie (w Baltonie) otrzymałem instrukcję do ZX Spectrum wraz <sup>z</sup> kasetą demon stracyjną "HORYZONT" wydaną przez Polbrit.

> Znak zapytania towarzyszy zawsze instrukcji INPUT we wszystkich komputerach firmy Commodore. Oznacza on jedynie, że komputer oczekuje na dane, które powinny być wprowadzone w tym miejscu z klawiatury.

5) w 24 wierszach po 80 znaków?

Bogdan Giersz ul Świętojańska <sup>37</sup> <sup>m</sup> <sup>2</sup>

> Odpowiednikiem klawisza ENTER jest w Twoim komputerze klawisz RETURN

Postanowiłem wpisać program "TAPE Copier". Niestety po wpisaniu <sup>i</sup> uruchomieniu RUN okazało się ze po <sup>15</sup> sek, i podwójnym sygnale "bip" w linii 25 jest błąd.<br>Czy można jakoś temu zaradzić?

1) OUT 255,1 — przełączenie ekranu na drugą stronę

Krzyżówka <sup>z</sup> numeru specjalnego. Rozwiązanie: "Zagraj z Bajtkiem"

Zachowana jest zgodność ze standardem MSX

Główna nagroda: mikrokomputer ATARI 800 XL Dariusz Zamłynski z Elbląga Plecaki firmowe ATARI Mirosław Kucharzyk z Głogowa Rafał Noch z Tczewa Saszetki firmowe ATARI Marcin Mecie z Kartuz Krzysztof Lach z Warszawy Robert Maksimiuk z Siematycz Magda <sup>i</sup> Łukasz Duma z Opola Marcin Fidecki z Warszawy

Darek jest uczniem klasy VIII Szkoły Podstawowej nr <sup>1</sup> <sup>w</sup> Elblągu. <sup>W</sup> tym roku będzie zdawał egzamin do Technikum Elektronicznego w Malborku. Komputera me miał, ma natomiast młodszego brata (9 lat), który też czyta "Bajtka".

Tomasz Burdziak ul. Bielszowicka 18 04-738 Warszawa

Nie ma uniwersalnego sposobu na zlikwidowanie zakłóceń Wynikają one ze zbliżonej tej samej częstotliwości fali elektromagnetycznej wysyłanej przez komputer i odbieranej przez odbiornik Można to częściowo wyeliminować poprzez ekranowanie komputera lub specjalne przestrojenie odbiornika Spróbuj ustawie komputer jak najdalej od odbiornika, może da to jakiś rezultat.

Jeśli korzystasz z pokojowej anteny telewizyjnej spróbuj umiescic ją na zewnątrz

Mam komputer "Commodore 16" i chciałem wpisać gre "Biorytmy" z nr 12 Bajtka. Owszem udało mi się, ale co trzeba z tą grą robić żeby ją uruchomic? Doszedłem ao tego, że na ekranie po wpisaniu wszystkich danych o jakie prosił komputer na ekranie pojawia się napis głoszący: Nacisnij Enter ? Po pierwsze nie rozumiem co znaczy ten znak zapytania, a poza tym jak mam uruchomić ten program skoro na mojej klawiaturze nie ma przycisku "Enter"

Bartosz Góral ul. Kupiecka 2-4

78-100 Kołobrzeg

Uczeń klasy <sup>V</sup> szkoły podstawowej Krzysztof Spraumik ul. Okocimska 9 m 22 01-114 Warszawa

Program "Tape copier" działa bezbłędnie, po dokładnym wpisaniu go do komputera Błąd występujący <sup>w</sup> linii 25 spowodowany jest pomyłką w limach z instrukcją DATA Należy zwrócić uwagą na to, czy nie został pomylony przecinek z kropką lub zero z literą O. Po korekcie błędów będziesz miał dobry program kopiujący W niektórych numerach "Bajtka" w linii 105 ostatnia liczba została wydrukowana niewyrażnie. Powinna ona wyczba została wydrukowana niewyraznie. Powirnia ona wy<br>nosić 812. Zdarzały się błędne odczytywania jej jako 312  $S$ prawdż więc jak jest u Ciebie Marc $in$  Marcin $Marcin$ 

gentnego terminala IBM PC lub SM-4.

Całe skrzynie korespondencji , — blisko sto tysięcy listów nadeszło do naszej redakcji po ogłoszeniu konkursów w numerach świątecznym <sup>i</sup> dodatkowym "Bajtka". Prawie wszystkie odpowiedzi były prawidłowe. Ze względu na opóźnienie grudniowego numeru w niektórych województwach postanowiliśmy przedłużyć termin nadsyłania rozwiązań do 15 lutego; braliśmy pod uwagę datę stempla pocztowego. <sup>W</sup> losowaniu wzięli udział

przedstawiciele Przedsiębiorstwa Zagranicznego KAREN fundatora nagród w Konkursie Świątecznym, oraz ekipy Teleexpressu <sup>i</sup> Telewizyjnego Kuriera Warszawskiego.

# OTO LISTY NAGRODZONYCH:

<sup>10</sup> drążków sterowych Gunshot wylosowali Maciej Koszczyc <sup>z</sup> Gdańska Adam Jaglarz z Kraśnika Kornel Pormanczuk z Wrocławia Agata Leń ze Starej Wsi Jan Komar z Otwocka Stanisława Futa z Biskupic Grzegorz Markowski z Trzemeszna Lub Bogusław Najman <sup>z</sup> Częstochowy Bartosz Romaniuk z Katowic

## Konkurs Świąteczny z 12 nr "BAJTKA" Rozwiązanie: "Komputer Atari na Gwiazdkę"

Nagrody zostały ufundowane przez przedsiębiorstwo zagraniczne Karen

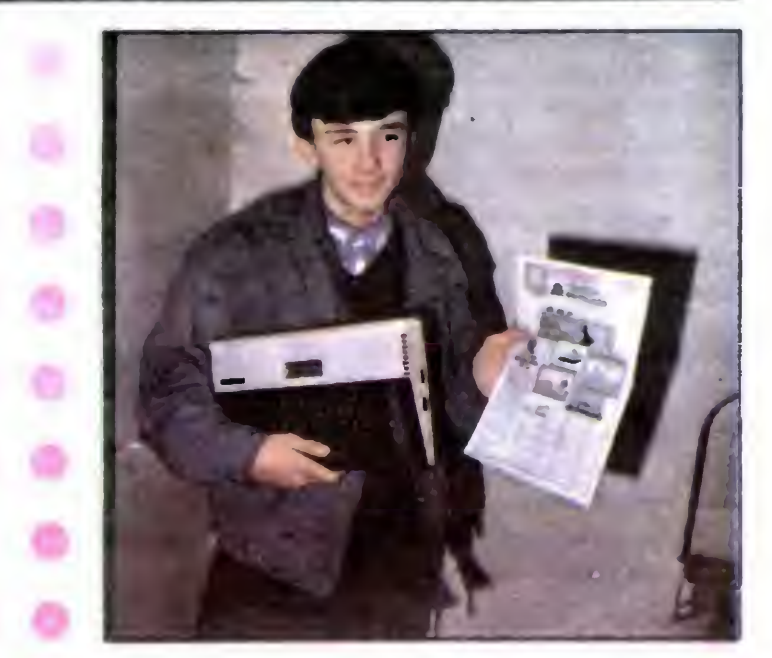

Dariusz Zamłynski (lat 15) z Elbląga zadzwonił do naszej redakcji wczesnym ranem nazajutrz po ukazaniu się informacji <sup>w</sup> Teleexpressie. Dzień później już odbierał nagrodę.

Będę miał teraz wielu przyjaciół — stwierdził Darek ściskając pod pachą pudło z wymarzonym komputerem.

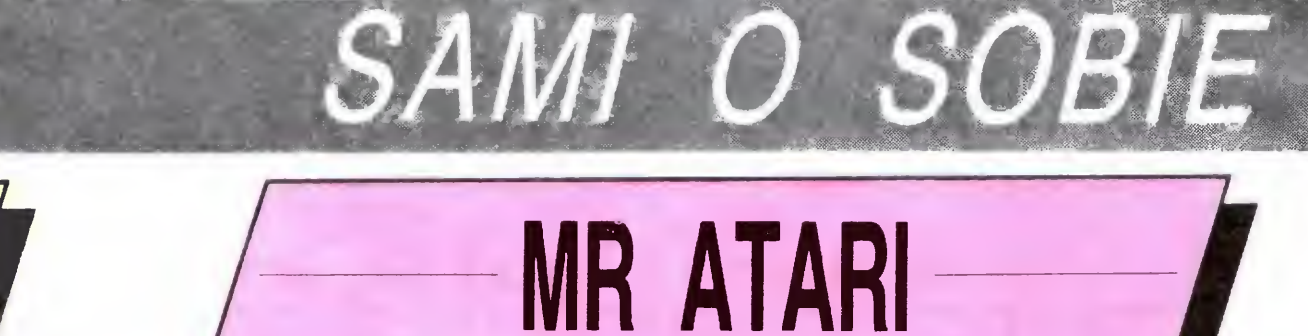

# BAJTEK Z ZAMOŚCIA-

Besteśmy klubem nie tyle **U** prywatnym co indywidualnym Nasz klub istnieje od roku 1985. Na początku zajmowaliśmy się przede wszystkim elektroniką, następnie po programach "Spectrum"

Klub Mikrokomputerowy "Bajtek" powstał przy <sup>I</sup> Liceum Ogólnokształcącym w Zamościu w 1986 r. Działa pod patronatem Młodzieżowej Agencji Kultury ZSMP w Zamościu. Klub zrzesza młodzież szkolną z I Liceum Ogólnokształcącego w Zamościu <sup>i</sup> Te chnikum Elektrycznego w Zamościu

Spotkania odbywaliśmy w ramach koła zainteresowań z podstaw informatyki już od 1985 r.

- 1) szkolenie w zakresie języków<br>programowania (BASIC, programowania LOGO, ASSEMBLER) na mikrokomputery ZX Spectrum, TIMEX, ATARI.
- 2) nauczanie efektywnych metod programowania
- 3) wymieniamy programy i piszemy je sami
- 4) poznajemy zasady działania <sup>i</sup> budowę sprzętu
- 5) prowadzimy popularyzację te chniki komputerowej w szkole <sup>i</sup> <sup>w</sup> nowym mieście

Podczas zajęć klubowych wśród młodzieży szkolnej prowadzimy

Wspólnie z Młodzieżową Agencją Kultury przeprowadziliśmy w dniu 1.06.1986 r. obchody Dnia Dziecka pod ogólnym hasłem<br>"Komputery w Renesansie". "Komputery w Udział <sup>w</sup> tych pokazach wzięli ró wnież dziennikarze ze "Sztandaru Młodych" i "Bajtka". Stan posiadania klubu wzbogacił się wówczas o mikrokomputer ATARI 800 XL ufundowany przez redakcję Bajtka. Impreza ta przyniosła dodatkowy efekt w postaci sprzętu zakupionego przez Kuratorium Oświaty i Wychowania do I Liceum Ogólnokształcącego. Stan naszego posiadania wzbogacił się <sup>o</sup> Komputery typu TIMEX, Monitory NEPTUN 156, Stacje dysków Tl-MEX

Podczas pokazów przeprowadziliśmy turniej wiedzy o mikrokomputerach — , Mikrokomputer bez tajemnic". Atrakcyjne nagrody dla zwycięzców ufundowała Młodzieżowa Agencja Kultury ZSMP w Zamościu

W czasie ferii szkolnych w okresie od 2 02 do 15 02 1987 r. zorganizowaliśmy studio kompu $t$ erowe — "Ferie z komputerem" dla młodzieży naszej szkoły, mia sta oraz uczestników akcji PRON Zamość 2000. Studio cieszyło się dużym powodzeniem <sup>i</sup> można po wiedzieć, ze było oblegane przez młodzież

Obecnie klub nasz przygotowuje się do obchodów 70-lecia powstania naszej szkoły. Członkowie klubu przygotowują pro gram komputerowy będący vademecum wiedzy o szkole i informujący uczestników zjazdów o:

# Prezes Klubu mgr inż. Wiesław Włoszczyński

**Korzystając z gościnnych Nam** "Bajtka" pragnąłbym poinformować posiadaczy mikrokomputera SHARP MZ 700/800 <sup>o</sup> założeniu klubu użytkowników tego pięknego komputera. Celem powstałego klubu jest wymiana informacji, programów oraz literatury.

Klub posiada już spory zestaw programów użytkowych oraz gier. Przewidziane jest wydawanie biuletynu informacyjnego. Członkiem klubu zostaje się po złożeniu deklaracji członkowskiej.

— zainteresowały nas komputery. Nasza czynna działalność zaczęła się po ukazaniu się "Bajtka". Od razu, na sucho, z pomocą nauczycieli <sup>i</sup> skromnej literatury zaczęliśmy układać proste programy <sup>i</sup> algorytmy Sprzęt dostaliśmy dopiero <sup>w</sup>

Nasz klub "Mr Atari" liczy sobie 15 członków i 3 komputery. Nie mamy przepisów jako takich. Łączy nas współpraca i zaufanie. Staramy się wzajemnie sobie pomagać, wymieniać doświadczenia

Posiadamy kilkadziesiąt pro gramów graficznych, muzycznych a przede wszystkim edu kacyjnych, Dzięki znajomości elektroniki opracowujemy różnego typu interfacey i manipulatory.

- 1) Dyrektorach szkoły
- 2) Klasach i profilach kształcenia
- 3) Kołach zainteresowań
- 4) Nauczycielach i przedmiotach, których uczą
- 5) Olimpijczykach

Zajęcia <sup>z</sup> podstaw informatyki we szły do programu naszej szkoły w roku szkolnym 1986/87. Obecnie trwają prace nad przygotowaniem pracowni z podstaw informatyki.

miesięcznik "Your Compu-NAJLEPSZE ter" zamieścił listę najlepszych osiągnięć w klasie<br>W 1986 – Komputerów domowych w<br>minionym roku. Przedrukokomputerów domowych w minionym roku. Przedrukowujemy <sup>w</sup> skrócie tę listę, aby czytelnicy "Bajtka" wiedzieli, co słychać w szerokim świecie.

Najlepsze programy (kategoria, tytuł, producent):

Adres klubu.

# Klub Mikrokomputerowy

"Bajtek"

Gry na podstawie filmów: Miami Vice — Ocean Gry przygodowe: Gry zręcznościowo--przygodowe: Najnowocześniejsze programy: Starglider — Rainbird Kategoria ogólna:

<sup>I</sup> Liceum Ogólnokształcące ul. Akademicka 8 22-400 Zamość

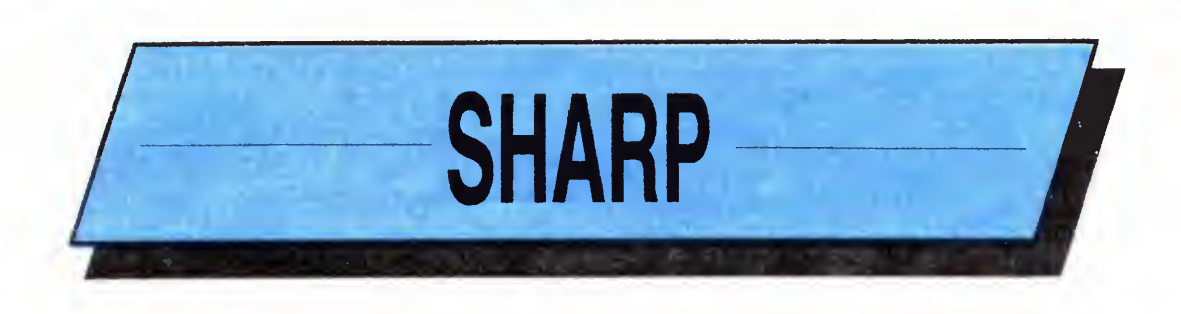

Komputer roku: Amstrad PC1512 (kompatybilny zIMB) Gadżet roku: Psion Organiser II (mini terminal) Urządzenie peryferyjne: Thingi (uchwyt do dokumentów) Joystick: Speed King Osobistość roku: Producent Alan Sugar (właściciel Amstrada) oprogramowania: Hewson (m.in. Uridium <sup>i</sup> Firelord) opracowane w/g

Programy symulacyjne: TT Racer — Digital Intergration Gry zręcznościowe: Traiblazer — Gremlin Graphics The Pawn - Rainbird

Bliższe informacje można uzyskać listownie pod adresem:

> P. Krakowiak Klub SHARP MZ 700/ 800 ul. Gdacjusza 39 54-515 Wrocław

roku <sup>1986</sup> Zaczęły się kłopoty <sup>i</sup> rozczarowania, ponieważ dy sponujemy ATARI 800 XL a jego Basic nie jest najprostszy.

Zamierzamy rozszerzyć nasz hardware o monitory. Chcielibyśmy zacząć programowanie w asemblerze, zdo być drukarkę. Zdobyliśmy kontakt z firmą Atari <sup>i</sup> chcemy nawiązać kontakt z innymi klu bami. Chcemy zdobyć lokal ale szanse są niewielkie. Dzięki pomocy rodziców zakupujemy modemy i chcemy połączyć nasze komputery w siec.

Zgłaszając nasz klub do współzawodnictwa liczymy na wymianę doświadczeń z innymi klubami

pseudo prezes Artur Kusal ul. St. Konarskiego 6/40 26-900 Kozienice

tel. 14-37-95 Pod takim tytułem ukazujący się <sup>w</sup> Wielkiej Brytanii

Antiriad — Pałace Software

Programy użytkowe: Fleet Street Editor — Mirrorsoft Pakiety graficzne: Art Director — Mirrorsoft World Games — Epyx/U.S. Gold

"Your Computer"  $1/87$ 

# Sprzęt i producenci:

# GIEŁDA (ceny na dzień 28.02.1987r.)

Wielu czytelników pisze do redakcji na temat funk cjonowania giełdy firmowanej przez nasze pismo. W listach zawarte są nawet konkretne propozycje, nie zawsze proste do zrealizowania. Na przykład zarzut tłoku trudno odmesc do organizatorów — do dyspo¬ zycji giełdy są trzy piętra budynku szkoły Zresztą im zycji gierdy są trzy piętra budynku szkoły. Zresztą im-<br>prezy informatyczne odbywały się już w okazalszych prezy informatyczne odbywały się juz w okazaiszych<br>budynkach np. w PKiN, gdzie także panował tłok, a

28 BAJTEK 4/87

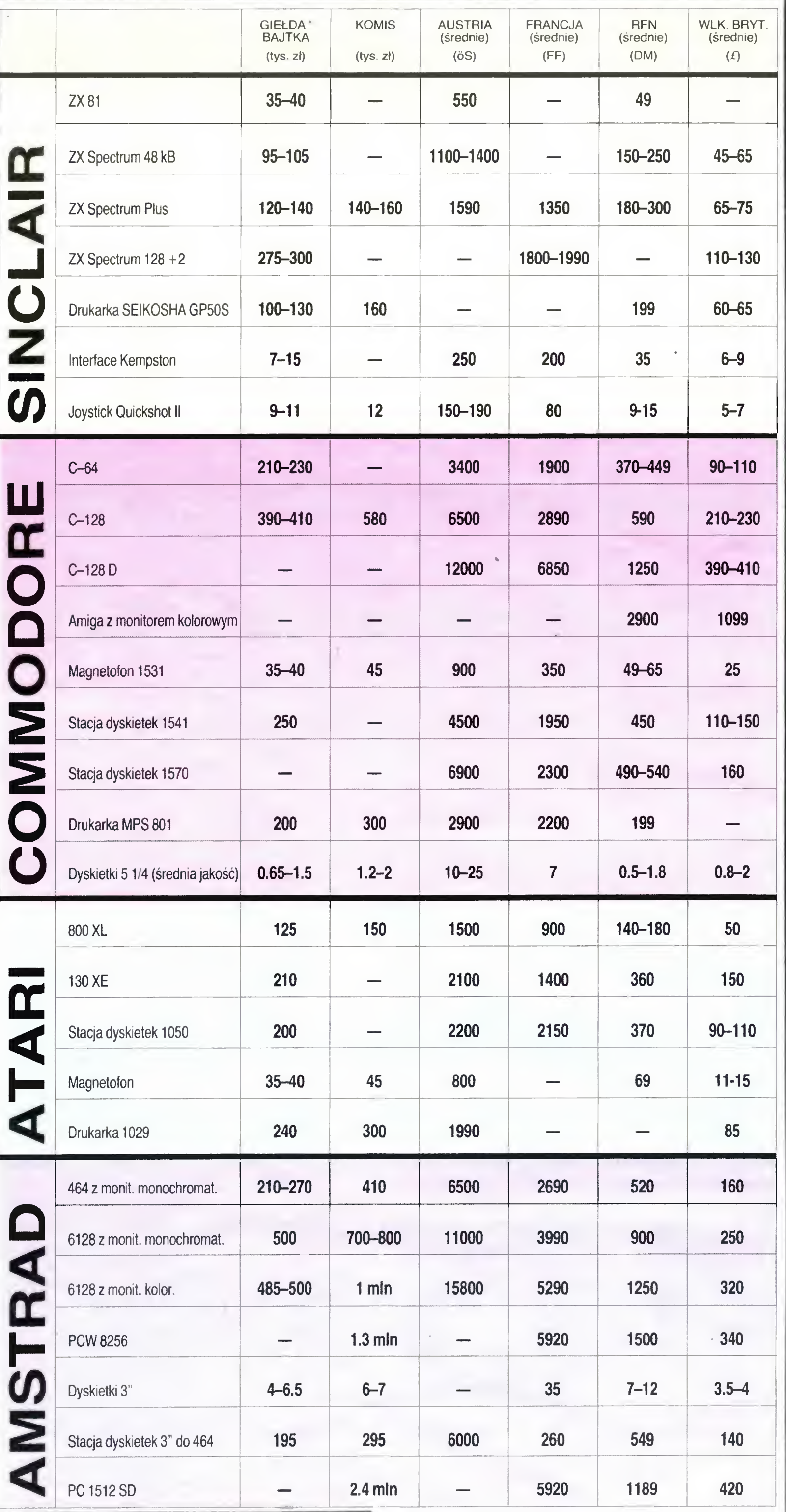

INDYWIDUALNY **PANYCH** 

Stanisław Ziemczonek, inżynier budownictwa, 33 lata Mikrokomputer VC-20, magnetofon. Zainteresowania: informatyka i krótkofalarstwo. Posiadam bogate oprogramowanie własne związane z krótkofalarstwem obliczanie orbit satelitów, efektywności łączności meteorowych, położenia Księżyca itp., a także kilkadziesiąt programów firmowych, również gier. Proponuję wymianę oprogramowania i doświadczeń związanych z działaniem VC-20. Adres: ul. Okrzei 6/4, 57-300 Kłodzko

Kamil Kępka, uczeń, 17 lat. Mikrokomputer Schneider CPC-6128. Interesuję się informatyką, elektroniką i muzyką Posiadam własne <sup>i</sup> firmowe programy użytkowe, także gry. Chciałbym wymieniać programy oraz wzbogacać swoją wiedzę na temat działania i możliwości CPC-6128. Adres: ul. Bracka 19, 15-239 Białystok

# TRUDNO WSZYSTKIM DOGODZIĆ

Przemysław Kucharski, uczeń, 15 lat. Mikrokomputer ATARI 800XL, magnetofon XC-12. Interesuję się matematyką <sup>i</sup> informatyką Proponuję wymianę oprogramowania <sup>i</sup> literatury. Adres: Plac Obronców Pokoju 14/8, 66-200 Świebodzin

Ryszard Przytulski, inżynier, 36 lat. Mikrokomputer Spectrum 48K. Interesuję się zastosowaniem komputerów w dydaktyce i w pracy zawodowej. Oprogramowanie: programy dydaktyczne matematyka, użytkowe oraz gry. Jestem zainteresowany wymianą programów, a także wzajemnym wypożyczaniem literatury <sup>i</sup> czasopism <sup>o</sup> tematyce komputerowej. Adres: ul. St. Szobera 4 m. 103, 01-355 Warszawa

Grzegorz Pasternak, student, lat 22. Mikrokomputer Commodore C-64. Odpowiem na każdy list dotyczący wymiany doświadczenia w programowaniu oraz budowy pa mięci C-64. Adres: ul. Krynicka 6/10, 50-555 Wrocław

Marcin Grondal, uczeń, 14 lat. Mikrokomputer SHARP MZ-721 z magnetofonem. Zainteresowania: matematyka, fizyka i informatyka. Oprogramowanie: S-Basic, Pascal, Asembler, własne i firmowe programy użytkowe i gry. Wymienię oprogramowanie, wiadomości i doświadczenia związane z wykorzystaniem i pracą MZ-721. Adres: ul. Narutowicza 22/71, 31-214 Kraków

mimo to nikt me proponował przenieść imprezy na Stadion Dziesięciolecia. Rezerwacja stanowisk sprzedaży, wbrew wielu opiniom także jest prowadzona. To właśnie ci, którzy nie mają zapewnionego stolika przejawiają najwięcej pomysłowości <sup>w</sup> chwili otwarcia przejawiają najwięcej pomysłowości w chwili otwarcia<br>giełdy. Czytelnicy wysuwają też postulat bezwzględnej umiejętności obstugi sprzedawanych programów.

Adam Gliwa, student, 22 lata. Mikrokomputer ATARI 260 ST, stacja dysków 3,5" SF314. Oprogramowanie: Basic St, Logo, Fortran, Pascal, DB Master i inne. Interesuję się językami programowania, muzyką i sportem. Chciałbym nawiązać kontakt <sup>z</sup> użytkownikami ATARI 260ST <sup>w</sup> celu wymiany oprogramowania. Adres: ul. Jagiełły 43. 44-200 Rybnik

Nie można jednak zapominać, że giełda przenaczona jest dla amatorów. Tutaj dokonuje się przede wszystkim wymiany programów, których obsługa czasem przerasta umiejętności posiadacza.

Michał Strzeszewski, uczeń, 13 lat. Mikrokomputer ATA-Rl 800XL, stacja dysków 1050, drukarka 1029. Oprogramowanie: programy własne i firmowe głównie edukacyjne i użytkowe. Interesuję się informatyką i użytkowym zastosowaniem mikrokomputera. Proponuję wymianę oprogramowania Chciałbym także uzyskać kilka rad związanych <sup>z</sup>

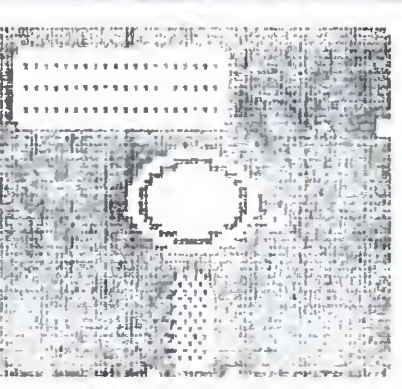

programowaniem w kodzie maszynowym. Adres: ul. Egejska 5 m. 20 02-764 Warszawa

Marek Majewski, student, 23 lata. Mikrokomputer IBM PC, Atari 800XL i urządzenia peryferyjne. Posiadam szeroki dostęp do oprogramowania IBM  $-$  (bazy danych, programy graficzne, edukacyjne i użytkowe). Zainteresowania: CAD/CAM (wspomaganie projektowania), niestandardowe wykorzystanie komputerów itp. Proponuję współpracę <sup>w</sup> praktycznym wykorzystaniu mikrokomputerów oraz wymianę oprogramowania Adres: ul. Wyspiańskiego <sup>9</sup> 81-873 Sopot

Przemysła Dulny, uczeń L.O., 15 lat. Mikrokomputer Commodore 64, stacja dysków VC 1541. Oprogramowanie: programy muzyczne i graficzne, Pascal, Logo, Asembler, Simon's Basic, 1 i 2, kilka gier. Proponuję wymianę oprogramowania. Adres: ul. Sanatoryjna 22b, 56-320 Krośnice

Paweł Gepner, uczeń, 16 lat. Mikrokomputer Spectrum 48K, magnetofon. Oprogramowanie: programy matematyczne, użytkowe, także gry. Chciałbym wymieniać oprogramowanie, literaturę oraz doświadczenia związane z działaniem Spectrum. Adres: ul. Zgoda 8/4, 21-300 Radzyń Podlaski

Mirosław Bobrowski, inżynier biochemik, 45 lat. Mikrokomputer: Acorn Electron. Zainteresowania: informatyka, chemia i biologia Posiadam wiele programów użytkowych, w tym także umożliwiających analizę komputerową, programy graficzne oraz gry strategiczne. Proponuję wymianę programów nagranych na kasetach oraz listingów. Adres: ul. Podedwornego 12a m. 41, 15-274 Białystok

Marek Koenig uczeń 17 lat. Mikrokomputer Texas Instruments TI-99/4A. Interesuję się elektroniką i informatyką. Posiadam około <sup>30</sup> gier oraz kilka programów użytkowych Chciałbym wymieniać oprogramowanie <sup>i</sup> literaturę Adres ul. Kościuszki 35, 41-807 Zabrze

**INSZYSTKO DLA WSZYSTKICH** 

# KUP PAN C.EGŁ

"Jeżeli możecie to przyślijcie mi adres firmy sprzedającej komputery ZX 81 na raty."

"Zdecydowałem się na zakup ZX <sup>81</sup> ze względu na cenę..."

"Nie mam tyle gotówki żeby kupić C-64 i chyba poprzestanę na C-116."

Oto cytaty wyjęte żywcem <sup>z</sup> listów czytelników. Nie znalazłem w nich natomiast ani jednego pytania, dlaczego cena tego komputera jest taka niska

Pierwszy sympton kłopotów to trudności ze zdobyciem oprogramowania. Posiadacz wierzy jeszcze, że za tanie pieniądze kupi sprzęt podobny do IBM czy APPLE. Próbuje się pocieszać — będę układał własne programy i to mi na pewno wystarczy. Lecz pewnego dnia nastąpi wizyta u kolegi, który przezornie "dozbierał" i dopiero potem kupił sobie lepszy komputer. Efekty są następujące:

"Widziałem grę, Jet Set Willy u kolegi, który ma C-64. Jeśli to jest możliwe przyślijcie mi listing na C-16 "

"Gdzie można dostać symulator SPECTRUM na ZX 81".

"Obdzwoniłem całe miasto, wszystkie kluby i nie znalazłem żadnego programu na PLUS/4 Czyżby był on rzeczywiście tak niepopularny?"

Coś tu jest postawione na głowie. Najpierw kupuję, potem się będę zastanawiał, szukał, informował. Ważne jest to, że mam komputer za psie pieniądze, ze kosztował mnie tanio.

Stwierdzenie "na początek wystarczy" jest - moim zdaniem - kompletnie pozbawione sensu. Co oznacza "początek"? Czy po to zbiera się na komputer, aby po dwóch latach kupować nowy'? Przed takim zakupem warto się zastanowić, czego od swego wymarzonego komputera oczekujesz. Czy chcesz nauczyć się jak działa <sup>i</sup> chcesz użytkować go przez długie lata, czy też ma być on przyczyną bieganiny za programami <sup>i</sup> ko lejnym złodziejem twojego czasu. Musisz sam podjąć decyzję - żadna redakcja <sup>i</sup> żaden kolega nie zrobią tego lepiej od ciebie. Komputer można po głębokim przemyśleniu kupić raz <sup>i</sup> użytkować go przez następne <sup>15</sup> lat bez konieczności

"wymiany" na sprzęt o większych możliwościach; kiedy poznasz już jako tako BASIC (a ZX 81 umożliwia w zasadzie tylko tyle) przekonasz się, że twój komputer dał ci już wszystko co mógł - więcej po tej maszynie oczekiwać nie możesz... I w takim momencie stajesz z powrotem przed dylematem wyjściowym pieniądze i co kupić.

Chciałbym bardzo, aby słowo "komputer" łączyło się zawsze z trzema innymi: możliwości, oprogramowanie, literatura. Jeśli spotkacie na rynku sprzęt niewiarygodnie tani to możecie być pewni, że nie jest to okazja — czegoś na pewno brak Najtańsze <sup>w</sup> komputerach oznacza niestety prawie zawsze najsłabsze aibo najgorsze Pod tym względem rynek jest zawsze bezlitosny

Istnieje już prasa komputerowa, rozmaite kluby, kołka mnożą się jak grzyby po deszczu. Zanim kupisz cokolwiek, na czym (jako początkujący) się jeszcze me znasz zbyt dobrze - idź do klubu, zapytaj instruktorów czy starszych kolegów Napisz list do "Bajtka" czy "Komputera" ale zrób to przed zakupem, bo potem już będzie za późno.

58 St Mary's Road, London W5 5EX Tel.: 0-0441-840 1715 telex 946581 Konto: 70736805 BARCLAYS BANK Ealing Bwy, London W5 (kod 20-27-48) wyłączne przedst, na Polskę firmy

Stwierdzenie, że ZX <sup>81</sup> <sup>i</sup> generalnie komputery SINCLAIR są tanie jest zresztą stwierdzeniem względnym. Nie należy brać pod uwagę jedynie ceny samego komputera — dochodzą tu jeszcze wydatki na drążek sterowy, interface do niego, magnetofon, kasety, programy, rozszerzenia pamięci, ewentualne na prawy (a jest to sprzęt wyjątkowo podatny na uszkodzenia). W sumie z 20 000 zł, zrobi się nagle <sup>60</sup> lub <sup>80</sup> tysięcy

> Kupno-sprzedaz części elektronicznych, komputerowych. Oferty: Akwizytor, 96-140 Brzeziny, skrytka p. 33 G-25

Mamy przyjemność po wiadomić naszych czytelników, że Wojewódzkie Przedsiębiorstwo Handlu Wewnętrznego, oddział w Bytomiu otwarto w lutym tego roku sklep pod patronatem naszej redakcji. Sklep "Baj-<br>tek" prowadzi sprzedaż prowadzi sprzedaż

Czy zastanawiałeś się kiedykolwiek dlaczego Commodore 64 albo Amstrad są komputerami drogimi? Nie tylko ze względu na dużą ilość oprogramowania — także dzięki swym bardzo dużym możliwościom. Wszystkie niezbędne interface'y są już wbudowane, gdy znudzi ci się BASIC możesz uczyć się języka profesjonalnego takiego jak PASCAL czy C starać się ułożyć własny język programowania. zmienić system operacyjny czy po prostu uczyć się zasad programowania <sup>w</sup> języku maszynowym

Większość niezbędnych interface ów jest w nich już wbudowana, mają sporą pamięć, mogą być przyłączane w zasadzie do wszystkich typowych urządzeń peryferyjnych — czegóż więcej można wymagać od komputera?

Decyzja jest Twoja Pieniądze także...

Klaudiusz Dybowski

# SZUKASZ PROGRAMÓW DO SWOJEGO SPECTRUM? Napisz:

Bolesław Kacprzak 32-500 CHRZANÓW Al. Lenina 21 m. 10

G-94

# Polanglia Ltd

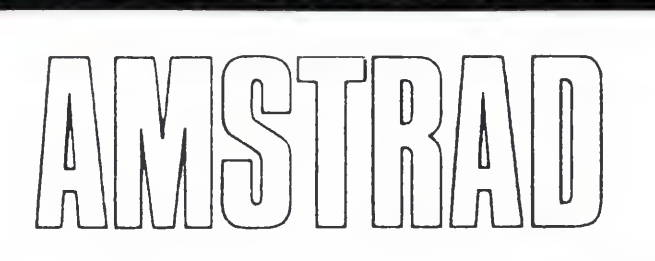

oferuje po NAJNIŻSZYCH CENACH <sup>W</sup> EUROPIE Komputery **AMSTRAD PC 1512** (kompat. IBM) już wraz z "Export Licence" Drukarki AMSTRAD DMP 4000 (NLQ) którymi Amstrad zdobywa również 1—8 miejsce na rynku drukarek oraz NAJPOPULARNIEJSZE CPC 6128, PCW 8256 <sup>i</sup> 8512, Sinclair Spectrum Plus 2 (Amstrada) drukarki STAR, itp.

Na zakupiony <sup>u</sup> nas sprzęt dostępny jest dodatkowo SERWIS GWARANCYJNY wykonywany przez znaną

firmę REFLEKS, ul. Glogera 1. W-wa.

K-24

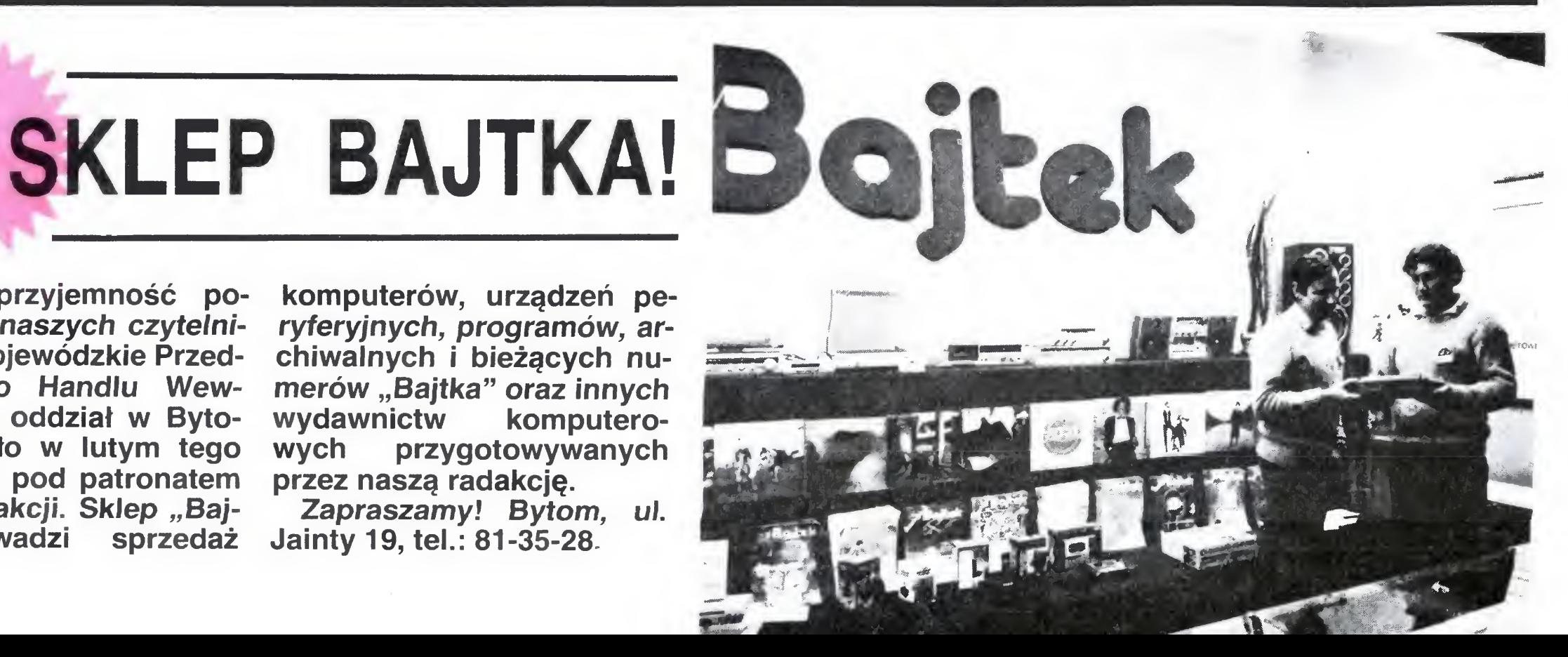

komputerów, urządzeń pe ryferyjnych, programów, archiwalnych i bieżących numerów "Bajtka" oraz innych<br>wydawnictw komputerowydawnictw<br>wych przy przygotowywanych przez naszą radakcję.

Zapraszamy! Bytom, ul. Jainty 19, tel.: 81-35-28.

# TYLKO DLA PRZEDSZKOLAKÓW

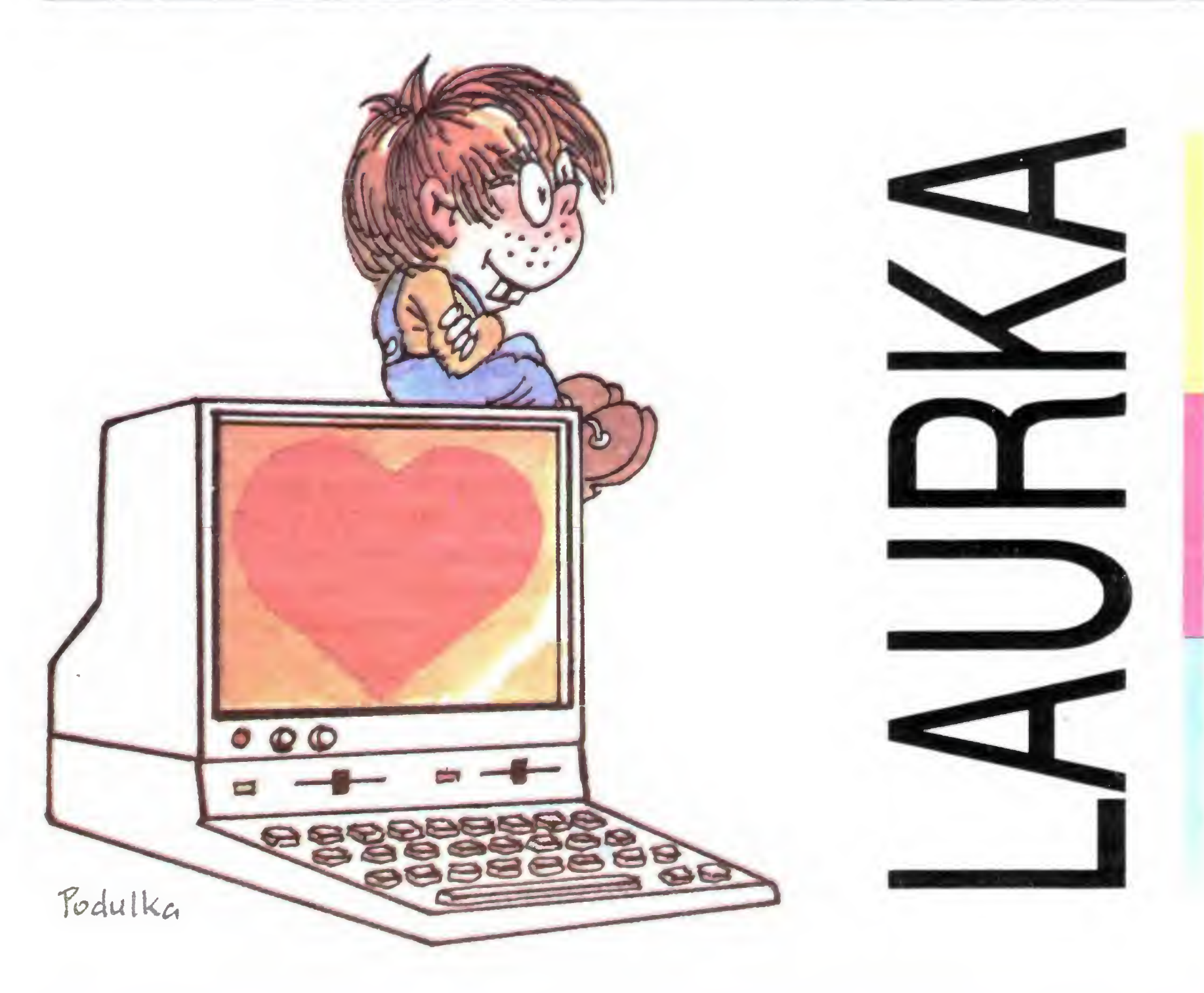

Cześć Maluchy! Do Dnia Matki zostato jeszcze sporo czasu. To dobrze, będziemy mogli starannie przygoniespodzianki tować dla naszych kochanych Mamuś. Trzeba koniecznie wymyślić coś niezwykłego. Na przykład... laurka. Tak, właśnie laurka! Ale nie taka zwyczajna, namalowana na papierze lecz  $specialna - kompute$ rowa.

Laurka to piękne rysunki i bardzo starannie, ozdobnymi literkami wypisane życzenia. Z rysunkami nie będzie kłopotu; robiliśmy je w naszych programach wiele razy. Gorzej z kaligraficznym pismem. Większość komputerów posiada tylko jeden rodzaj liter a zmiana ich kształtu to zadanie jeszcze trochę zbyt trudne dla przedszkolaków i w przypadku każdego komputera robi się to inaczej.

Chyba jednak da się coś zrobić. Ale najpierw przypomnimy sobie co wiemy o in-

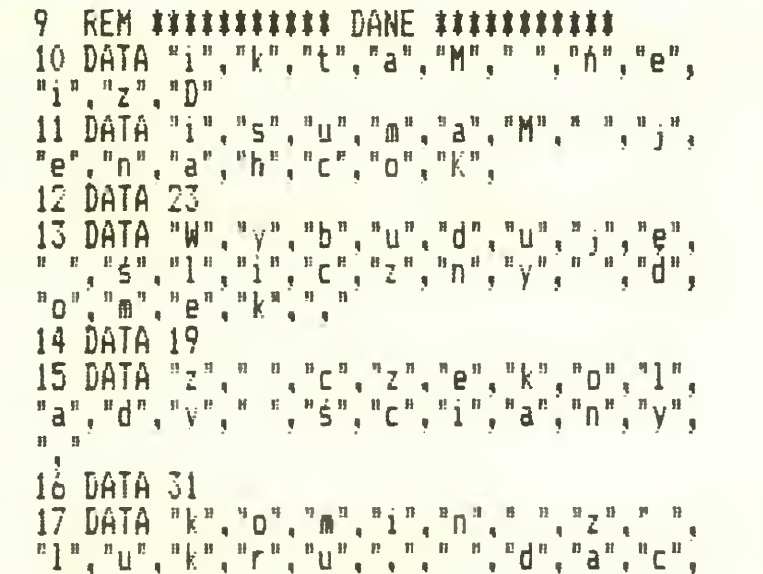

170 608UB 4000<br>180 608UB 6000<br>190 608UB 7000<br>200 LET pierwszy=6<br>210 LET ostatni=21<br>220 60000 220 605UB 2000 240 PRINT 250 LET pierwszy=8<br>260 FOR k=1 TO 9<br>270 READ ostatni **280 GOSUB 3000**<br>290 PRINT 300 NEXT k **310 PRINT** 756 GOINT

FRINT " ": 2050 2060 NEXT k 2070 PRINT litera\$; NEXT j 2080 2090 NEXT i 2100 RETURN 2999 REM ### DRUKOWANIE PO LITERCE ### **3000 PRINT** 3010 FOR i=1 TÓ ostatni READ literas 3020 FOR t=1 TO 100 3030 3040 NEXT t PRINT litera\$: 3050 3060 NEXT i 3070 RETURN **ITELERITIE SERCE ITELIITIE** 

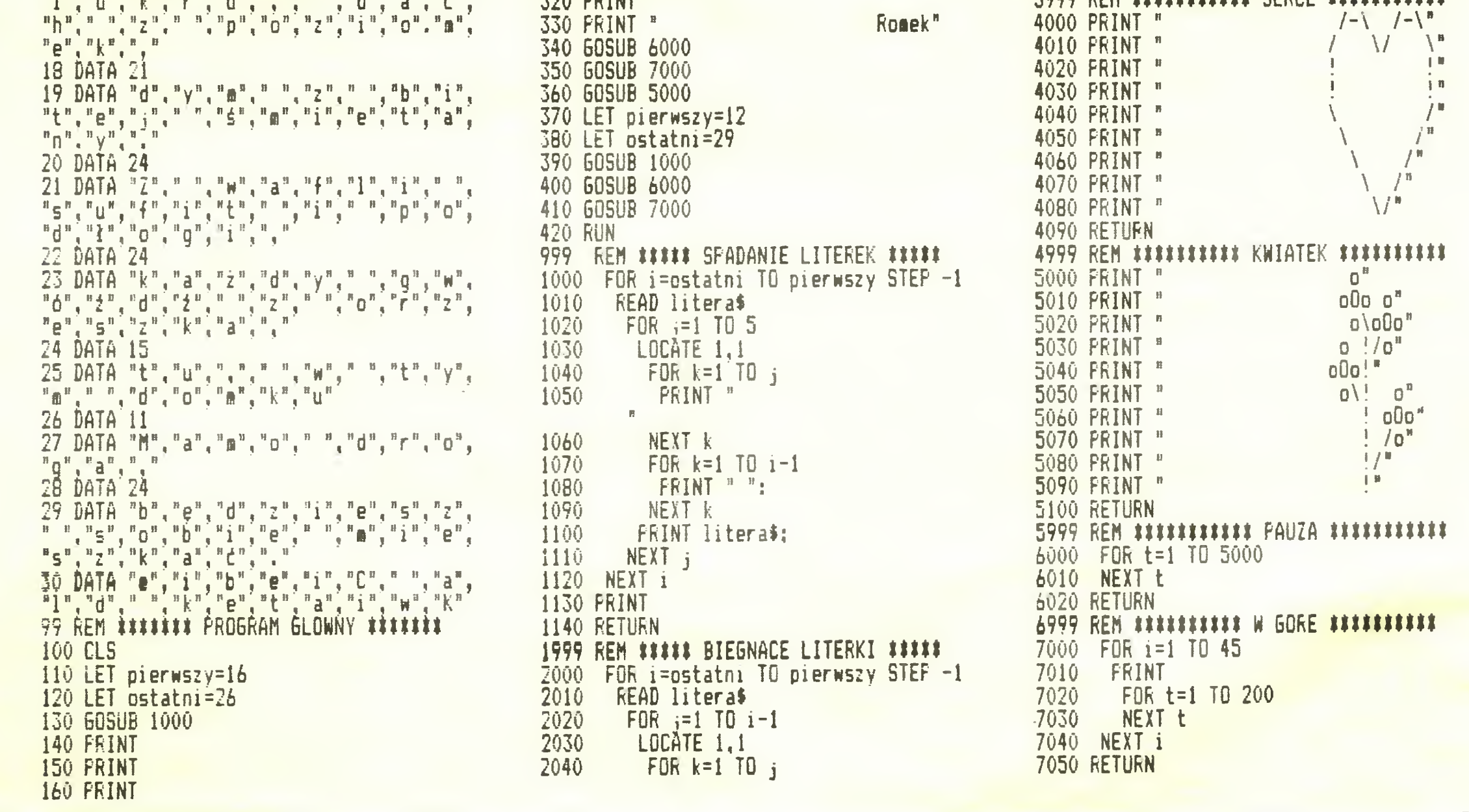

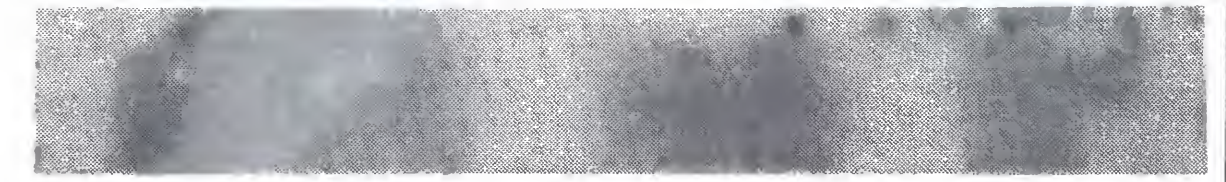

strukcjach FOR ... TO ... STEP ... NEXT. Przetłumaczmy je na język polski:

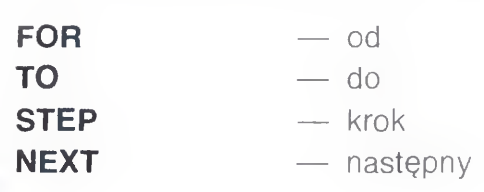

Wyobraźmy sobie, że chcemy napisać program, w którym pewien fragment pow tarza się kilka razy. Możemy to zrobić tak:

Jestem Echo, Jak masz na imie? Romek Ronek Portek Romek Rowek Romek

Można jeszcze inaczej. Zmieńmy nieco treść linii 130:

100 FRINT "Jestem Echo." 110 FRINT "Jak masz na imie"; 120 INFUT a\$ 130 FOR i=l TO 5 140 FRINT a\$ 150 NEXT i

Pisząc program na Atari musimy dopisać dodatkowo linię.

W liniach 100-120 komputer przedstawia się nam <sup>i</sup> dowiaduje się jak mamy na imię Następnie powtarza nasze imię pięć razy

Jestem Echo, Jak masz na imie? Romek Rowek. Rowek Rowek Romek Rowek

Jak to się dzieje?

# 130 FOR i=l TO 10 STEP 2

# 10 DIM a\$(20)

Komputer trafia na linię 130 i czyta: Od i równego jeden do pięciu wykonuj: pisz zmienną **a\$** (linia 140), przejdź do następnego i (linia 150) i tak w kółko, pięć razy. Taką konstrukcję nazywamy pętlą <sup>A</sup> więc jasne! Ale czy to już wszystkie możliwości tych instrukcji? Czy możemy pow tārzać tylko takie same czynności? Oczywiście że nie. Uzupełnijmy nasz program o linie 132, 134, 136

> COMMODORE 64, VC 20 100 PRINT CHR\$<147); 1030 PRINT CHR\*<197>; 2030 PRINT CHR\$(197); RTRRI 5 DIM LITERR\$<5> <sup>100</sup> PRINT CHR\$C125>; 1030 POSITION 0,0 2030 POSITION 0,0 UWAGA - usunać

MERITUM 1030 PRINT 01, ; 2030 PRINT 01,;

Waldemar Siwiński

BAJTEK 4/87 31

Oznacza, że komputer ma rozpocząć liczenie od 1, skończyć na 10, ale za każdym razem zwiększać i o 2. Przesunięcie zwiększyło się do dwóch znaków

> Jestem Echo. Jak wasz na iwie? Rowek Rowek Rowek Rowek Rowek Romek

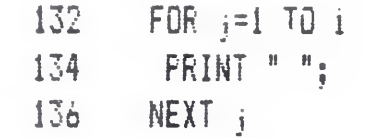

Dopisaliśmy jeszcze jedną pętlę, <sup>w</sup> której komputer ma wpisywać puste miejsca (spacje), <sup>w</sup> każdej linii przed wydrukowa niem imienia <sup>I</sup> to za każdym razem <sup>o</sup> jedną spację więcej. Oto efekt

wszystkie cudzysłowy

<sup>w</sup> l iriiach-DRTR

SPECTRUM POKE 23632; 255 PRINT RT 0,0: PRINT RT 0,0, POKE 23692,255

Wykorzystując sprytnie poznane instrukcje możemy otrzymać bardzo śmieszne efekty drukowania tekstów na ekranie. Literki mogą spadać z góry i ustawiać w równym szeregu, mogą kolejno podbiegać na swoje miejsce, <sup>a</sup> stosując pętlę pustą (dla opóźnienia działania programu) możemy wypisywać tekst powoli, po jednej literce. Zwróćcie uwagę, że niektóre napisy w naszym programie drukowane są od końca <sup>i</sup> dlatego tak właśnie muszą być zapisane w liniach danych (DATA). Myślę, że jeśli zrozumieliście jak działa pętla FOR ... NEXT, poznanie działania programu nie sprawi wam większej trudności. Program w bardzo niewielkim stopniu wymaga dostosowania do danego typu komputera (w tej wersji napisany został na Amstradzie). Zmiany może wymagać linia 100 — czyszczenie ekranu <sup>i</sup> linie 1030 <sup>i</sup> 2030 — ustawienie kursora w lewym, górnym rogu. <sup>W</sup> Spectrum należy zlikwidować zatrzymanie przewijania ekranu (pojawia się wówczas komunikat scroll?). Można to zrobić poprzez umieszczenie w liniach 5 i 7045 instrukcji **POKE 23692,255.** Najwięcej kłopotu sprawia ATARI. Trzeba dodatkowo usunąć wszystkie cudzysłowy z linii danych (DATA) i dopisać w linii 5 deklarację długości zmiennej tekstowej LITERAS. Mam nadzieję, że ta laurka spodoba się wszystkim naszym Mamusiom. Sam nie mogę się doczekać kiedy będę ją mógł pokazać mojej Mamie Romek

# SAM PROGRAMUJĘ NIE TYLKO KOMPUTERY

### Jestew Echo, Jak wasz na iwie? Rowek Rowek Rowek Rowek Rowek

Rowek

Kto z nas nie grał w "wisielca" (niektórzy pewnie nawet na lekcjach — bardzo nieładnie!). <sup>A</sup> może jednak ktoś nie grał? Na wszelki wypadek wyjaśniam zasady. Jedna osoba wymyśla wyraz, druga stara się go odga dnąć podając kolejno litery. Każdy błąd to kolejny element... szubienicy. Brr, okropność!

Nic me stoi na przeszkodzie aby liczyć do tyłu, zaczynając od liczby większej <sup>i</sup> koń cząc na mniejszej. W tym jednak przypadku krok (STEP) musi mieć wartość ujemną. Jeszcze raz zmieńmy limę <sup>130</sup>

130 FOR i=10 TO <sup>1</sup> STEP -2

<sup>W</sup> tym przykładzie najbardziej wysunięte jest pierwsze imię, dokładnie odwrotnie niż •w poprzednim. Bo też <sup>w</sup> linii <sup>130</sup> parametry są dokładnie odwrotne

# MIKRUSEK

"Odciążenie" Ziemi to jeden z głównych argumentów za budową kosmicznych miast. Okazuje się, że te pozornie drogie konstrukcje, są zarazem jednym <sup>z</sup> najtańszych sposobów rozwiązania problemów ochrony ziemskiego środowiska naturalnego. Zasilanie energią słoneczną, stosowanie "czystych" technologii w obiegach zamkniętych, szerokie wykorzystanie nowych, rewolucjonizujących metod produk cji — wszystko to likwiduje <sup>i</sup> jak gdyby "unieważnia" tak groźny guyby "unieważnia tak grozny<br>problem zanieczyszczeń. Jednocześnie szerokie korzystanie z su cześnie szerokie korzystanie z su<br>rowców znajdujących się na innych ciałach układu słonecznego pozwala zaoszczędzić złoża ziemskie, z których niektóre zbliżają się już przecież do wyczerpania.

Joanna Marciniak z Warszawy (lat 11) przysłała na nasz Konkurs kom puterową wersję tej gry na ZX Spec trum. Jest to gra dla dwóch osob; jed na wprowadza wyraz, druga zgaduje. Wydaje mi się, że warto uzupełnić ten program o możliwość gry z komputerem. Trzeba bylko wprowadzić pewną liczbę słów, <sup>z</sup> których byłby losowany szukany wyraz. Spróbujcie zrobić to sami.

Romek

10 REH #####ISIELEC##### 15 REM tftttJOANNA HARCINIAKttttt" 20 INPUT "KTO GRA ? ": A\$:" ORAZ ": B\$  $30$  PRINT "GRA ";A\$;" I ";B\$ 40 PRINT A\$;- WYJDŹ <sup>Z</sup> POKOJU I CZEKAJ NA SYGNAC ! " 45 INPUT CBS);" PODAJ SEDNO DO 15 LITE <sup>R</sup> \*jU\$. IF U\$=" THEN 60 TO 45 50 CLS : IF LEN U4>15 THEN LET U\$\*U»( TO 151 55 BEEP 1,0 59 REH ####KRATKI##### 60 FOR N=1 TO LEN 34  $70$  IF U\$(N)  $>u$ <sup>a</sup> THEN LET U\$(N) =CHR\$ (CODE U\$(N)-32): REM ZAMIANA NA DUŽE LIT ERY 80 LET L\$=U\$(N): LET K=1+2\$N 85 IF L\$ $\langle$ "A" OR L\$ $\rangle$ "Z" THEN NEXT N 90 IF L\$="F" THEN PRTNT AT  $2. K_2$ "ak"; A  $A,K;V$ 100 IF L\$="6" OR L\$="J" OR L\$="P" OR L\$ E"Y" THEN PRINT AT 4,K; "I" 110 IF L\$="B" OR L\$="D" OR L\$="H" OR L\$ -"K" 0R L4=-L- 0R L4\*"T\* THEN PRINT AT  $2, K; "...$ 120 PRINT AT  $3, K<sub>5</sub>$  "at" 130 NEXT N 149 REH ####ZGADYNANIE LITER##### 150 LET KN=0: REH LICZNIK BŁĘDÓW 155 LET S¤IEN U\$ 160 INPUT (A\$); " PODAJ JEDNĄ LITERĘ ";Z \$: IF Z\$="" THEN 60 TO 150 165 LET Z\$=Z\$(1): IF Z\$>="a" THEN LET ZS=CHR\$ (CODE 7\$-32) 170 FOR N=1 TO LEN U\$ 180 IF Z\$=U\$(N) THEN 60 TO 300 190 NEXT N 200 REH ####RYSOWANIE WISTELCA##### 210 LET KW=KW+1 220 GO SUB 390+KNI10: IF KN<7 THEN 60 TO 160: REN KONIEC GRY 230 INPUT "CZY GRAMY DALEJ ? T/N ":T\$: IF T\$="" THEN 60 TO 230 240 IF TS()"T" AND TS()"L" THEN STOP 250 RUN 299 REH ######PISYWANIE LITERY##### 300 LET S=S-1: LET U\$(N)="?" 310 PRINT AT  $2,1+2$ <sup>\*</sup>;  $4$ <sup>\*</sup>  $3,1+2$ <sup>\*</sup>,  $3,1+2$ <sup>\*</sup>,  $2$ <sup>\*</sup> jAT 4,l\*2tN;- \* 320 IF S=0 THEN PRINT FLASH 1:"### BR ANO "; A\$; " ###": 60 TO 230 330 GO TO 160 399 REM #####RYSUNEK WISIELCA##### 400 PLOT 104, 0: DRAW 0, 111: RETURN 410 PLOT 104,111: ORAN 65,0; RETURN 420 PLOT 144, 111: DRAW 0, -21: RETURN 430 CIRCLE 144,70,20: RETURN <sup>440</sup> PLOT 144,50: DRAŃ 0,-30: RETURN <sup>450</sup> PLOT 144,50: DRAŃ -20,-20: PLOT <sup>144</sup> ,50: DRAŃ 20,-20: RETURN <sup>460</sup> PLOT 144,20: DRAŃ -20,-20: PLOT <sup>144</sup> ,20: DRA\* 20,-20 470 BEEP 1,0: PRINT FLASH 1; "###PRZE6R ALESTIII": RETURN

# $I = \frac{1}{2}$  ,  $I = \frac{1}{2}$  ,  $I = \frac{1}{2}$

Prof. Nikołaj Kardaszew, wicedyrektor Instytutu Badań Kosmicznych Akademii Nauk ZSRR, z któ rym rozmawiałem będąc <sup>w</sup> Mosk rym rozmawiarem będąc w mosk-<br>wie, sformułował hipotezę o "trzech poziomach cywilizacji". Pierwszy stanowią te, które potrafią kontrolować zasoby całej planety. Z drugim rodzajem mamy do czynienia, gdy cywilizacja kontroluje zasoby układu planetarnego (w naszym przypadku stanie się w naszym przypadku stanie się<br>tak wówczas, gdy będziemy potratak wowczas, guy będziemy potra-<br>fili wykorzystywać całą energię IIII wykorzystywać calą efiergię<br>Słońca i materię planet układu Słonecznego). Trzeci rodzaj stanowi hipotetyczna supercywilizacja<br>sprawująca kontrolę nad energią całej galaktyki... My w tej chwili nie doszliśmy jeszcze do poziomu pierwszego, ale prof. Kardaszew twierdzi, że osiągniemy go za mniej twierdzi, ze osiągniemy go za mniej<br>niż 200 lat. Potem człowiek pójdzie dalej i dalej. Kosmiczne miasta staną się czymś normalnym i oczywistym. ym.<br>Pytanie tylko, czy jest seńs, aby tak skłócona jak obecnie ludzkość wędrowała <sup>w</sup> kosmos, czy nie jest koniecznym wcześniejsze uregulowanie naszych spornych spraw tu, na Ziemi. Ale na to pytanie nie odpowie pojedynczo ani John 0'Nei! ani Nikołaj Kardaszew.

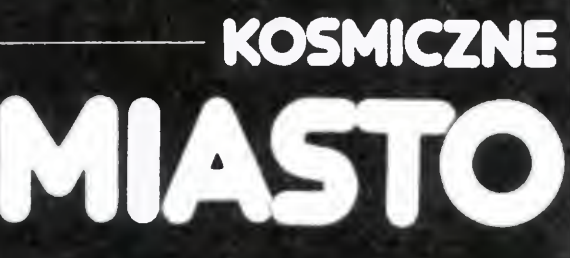

# Dokończenie ze str. <sup>32</sup>

roidem wielkiemu zwierciadłu. Re gulowanie jego kąta nachylenia za pewni stały dopływ strumienia światła, niezależnie od położenia Słońca. Możliwa będzie dzięki temu uprawa roślin <sup>i</sup> hodowla zwierząt zapewniająca niezbędne dla kolonii wyżywienia. Powietrze <sup>i</sup> woda będą regenerowane. Wszystkie odpadki będą przerabiane. Produkcję niezbędnych dla funkcjonowania miasta <sup>i</sup> życia mieszkańców towarów zapewni podwieszony pod nim blok przemysłowy. Surowiec do produkcji dostarczany będzie <sup>z</sup> produkcji dostarczany będzie z<br>Księżyca i asteroidów. W ogóle księżyca i asteroluow. w ogole<br>przewiduje się, że tylko 2 proc. przewiauje się, że tymo z proc.<br>niezbędnych do zbudowania i funkcjonowania takiej kosmicznej kolonii materiałów pochodzić bę dzie z Ziemi.

Czy takie kosmiczne miasta są jednak niezbędne? Czy ludzkość nie może pozostać na Ziemi? Ofóż coraz więcej uczonych uważa ekspansję kosmiczną za nieodłączną cechę każdej rozwiniętej cywilizacji.

# NIE TYLKO KOMPUTERY

KOSMICZNE

Z każdą sekundą coraz wyraźniej – tu żyroskopowego). Oto parametry<br>idać rbyło iszczegóły iporowatej – pojedynczego walca "modelu -4": widać było szczegóły porowatej pojedynczego walca "modelu 4";<br>warstwy ochronnej wykonanej z łu- długość — 32 km; średnica — 6,4 warstwy ochronnej wykonanej z łu-<br>nobetŏnu. ⊇Zmieniała ona powoli nobetonu. Zmieniała ona powoli i m; szybkość wirowania – i pełny<br>położenie, gdyż Miasto nieustannie i obrót w ciągu 2 minut; ludność – wirowało wokół swej osi. Dzięki po- <sup>20</sup> min osob. Czyli że <sup>w</sup> dwóch tawirowało wokół swej osi. Dzięki po-<br>wstałej w ten sposób sztucznej kich połączonych ze sobą walcach<br>grawitacji mogliśmy w nim wygod- może spokojnie rozlokować się grawitacji mogliśmy w nim wygod- nie żyć. My, czyli 5-osobowa załoga naukowo-badawczego rakieto- szcze nawet sporo<br>planu i 20 mln naszych sasiadów... przyszłych pokoleń.

MASTO Rejs zbliżał się do końca. Włączyliśmy na 3 sekundy sil niki <sup>i</sup> rakietoplan wszedł na kurs mający za kilka godzin do prowadzić naš do Miasta. Za przezroczystą ścianą sterowni (gdzież te maleńkie XX-wieczne iluminatory!) przesuwała się majestatycznie szaro-burą tarcza Księżyca. Daleko, kilkakrotnie od niej mniejsza, Iśhiła zielono-niebieska kula przesłonięta białymi wirami chmur. To ojczyzna przodków. Ale naszą ojczyzną było Miasto, <sup>i</sup> do niego właśnie się zbli żamy.

> kształt toroidow, czyli jak gdyby ci. ksztan toroldow, czyli jak gdyby – ci.<br>wielkich dętek samochodowych. – Przygotowano już pełną dokukőł samochodowych starego typu érednicy 1,6 km, w którym będzie<br>— ze szprychami. Koło takie obra- mogto żyć wygodnie 10 tys. ludzi.<br>cając się wokół swej osi wytwarza Miezbędną dla funkcjonowania w "gętce sztuczną grawitację. Tiliasta-effergię otrzytnywać się bę-<br>Jest to niezbędne, gdyż chodzi dzie dzięki zawieszonemu nad toprzecież o to, by w kosmicznych<br>przecież o to, by w kosmicznych miastach mogli żyć normalni ludzie (a więc również dzieci i starcy), a **Dokończenie na śtr. 31**

planu i 20 mln naszych sasiadow...<br>Nie jest to tylko wizja science-fic-່ Nie jest to tylko wizja science-fic- Kolejne projekty, opracõwane z<br>tion. Istnieją już bowiem konkretne pomocą komputerów w najbardziej tion. Istnieją już bowiem konkretne pomocą komputerów w najbardziej<br>projekty i realne możliwości tech- renomowanych biurach konstruk-<br>niczne pozwalające w perspekty- cyjnych Amerykańskiej Agencji niczne pozwalające w perspektywie bliższej nawet niż <sup>100</sup> lat na zbudowanie takich kosmicznych miast.

Wykonane zostaną one z materiałów księżycowych. Tak będzie najwygodniej i najtaniej, gdyż dzięnajwygodniej i najtaniej, gdyż dzię-<br>ki małej sile przyciągania Księżyca, ekspediowanie ładunków z jego powierzchni wymaga stosunkowo małej energii. Trzeba w związku z tyrfi zbudować na Księżycu stałą bazę, <sup>w</sup> oparciu <sup>o</sup> którą <sup>150</sup> ludzi będzie wydobywać i wystrzeliwać w kosmos za~ pomocą elekromagnetycznych kafapult około miliona ton skał rocznie. Materiały te będą na orbicie wokołksiężycowej przechwytywane <sup>i</sup> transportowane do kosmicznej betoniarni. Z niej segmenty osłony przyszłego miasta holowane będą na miejsce montażu.

m; szybkość wirowania — 1 pełny<br>obrót w ciągu 2 minut; ludność cała ludność Polski — zostanie je-<br>szcze nawet sporo miejsca dla

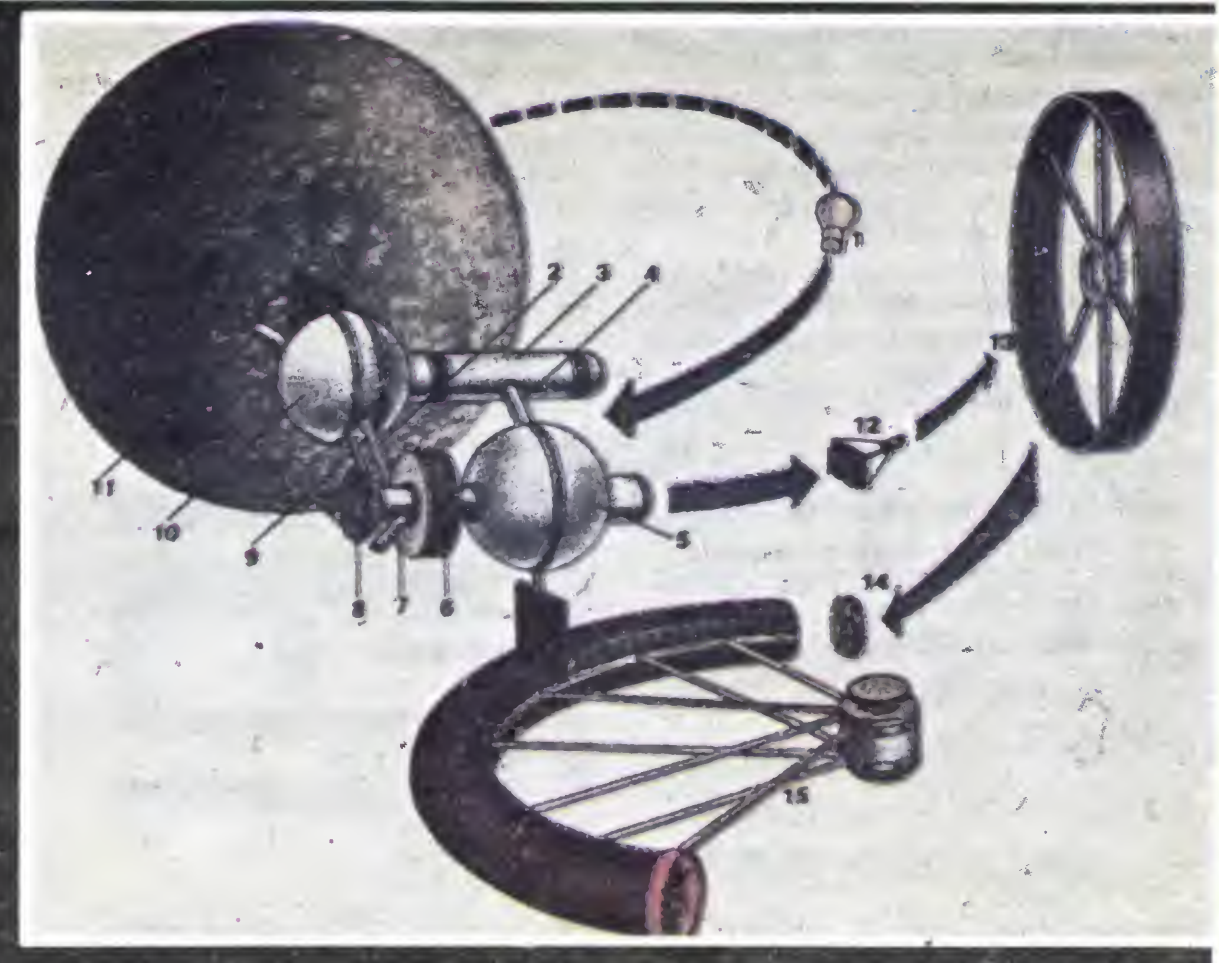

Schemat montażu kosmicznego miasta

Kosmicznej (NASA), przybrały nie tylko super zdrowi kosmonau-

wielkich dętek samochodowych. Przygotowano jaz pełną doku-<br>Właściwie nie samych dętek, tylko mentację kosmicznego toroidu o kół samochodowych starego typu średnicy 1,6 knr, <sup>w</sup> którym będzie Niezbędną dla funkcjonowania<br>miasta-energię otrzymywać-się-bę cając się wokor swej osi wytwarza – Niezbędną – dra – lunkcjonowania<br>w "dętce" sztuczną grawitację. – miasta energię otrzymywać się bę

Przekrój poprzeczny kosmicznego miasta typu toroidalnego 10. Lustra oświetlające okna głowhejprzestrzeni życiowej miasta. 1 frzekroj poprzęczny kosmicznego miasta typu toroidalnego. 10. Lustra oświetlające okna głównej przestrzeni życiowej miasta.<br>11. Lustra oświetlające strefę rolniczą. 12. Okna głównej przestrzeni życiowej miasta. 13. Bloki rn. Lusna oswienające sirelę romiczą. 12. Okria glownej przesirzem życiowej miasta. 13. Bloki konstrukcyjne toroidu, 14. Apa-<br>ratura w wewnętrznych sekcjach ścian. 15. Balkony. 16. Główna strefa mieszkalna miasta — z kawia ratura w wewnętrznych sekcjach scian. 15. Balkony. 16. Główną strefa mieszkalna miasta — z kawiarniami i sklepami na parte-<br>rze, 17. Schrony awaryjne. 18. Strefa przemysłowa. 19. Podstawowe rurociągi i kable systemu zasila ny. 21. Schimly awaryjne. 19. Streta przemysłowa. 19. Podstawowe rufociągi i kabie systemu zasilama i iączności. 20. magazy-<br>ny. 21. Zaplecze systemu sterowania. 22. Sztuczne oświetlenie. 23. Konstrukcje szkieletu wewnętrz w odległości 113 metrów od "ziemi"). 25. Strefa rolnicza. Tworześci w przez w przez w podstawie w przez w prze

Kosmiczne miasta zakładane będą najpierw <sup>w</sup> punktach libracji, czyli w tych miejscach w których równoważą się siły odśrodkowe <sup>i</sup> grawitacyjne układu podwójnego Ziemia-Księżyc.

 $^{\circ}$  V

O kosmicznych osiedlach marzył już <sup>60</sup> lat temu Rosjanin Konstanty Ciołkowski. Współczesne projekty akich miast stworzył natomiast Amerykanin John O<sup>ʻ</sup>Neil, fizyk z Uniwersytetu Prinston. W 1969 roku tuz po tym gdy pierwszy czło¬ wiek wylądował na Księżycu, zadał O'Neil grupie studentów I roku fizyki proste na pozor pytanie: Czy pla nety są przydatne dla rozprzestrzeniania słę rozwiniętej cywilizacji? Po długich debatach uzgodniono, że ... nie! Dla ograniczonych społeczności ludzkich o wiele bardziej celowe jest budowanie samowystarczalnych, iżolowanych punktów zamieszkania zapewniających w miarę możliwości ziemskie warunki bytowania <sup>i</sup> funkcyjnych w oparciu <sup>o</sup> energię Słońca.

Pierwsze opracowane przez grupę 0'Nęila projekty miały kształt dwoch połączonych ze sobą walców, obracających się <sup>w</sup> przeciwne strony (dla skompensowania efek-

ML

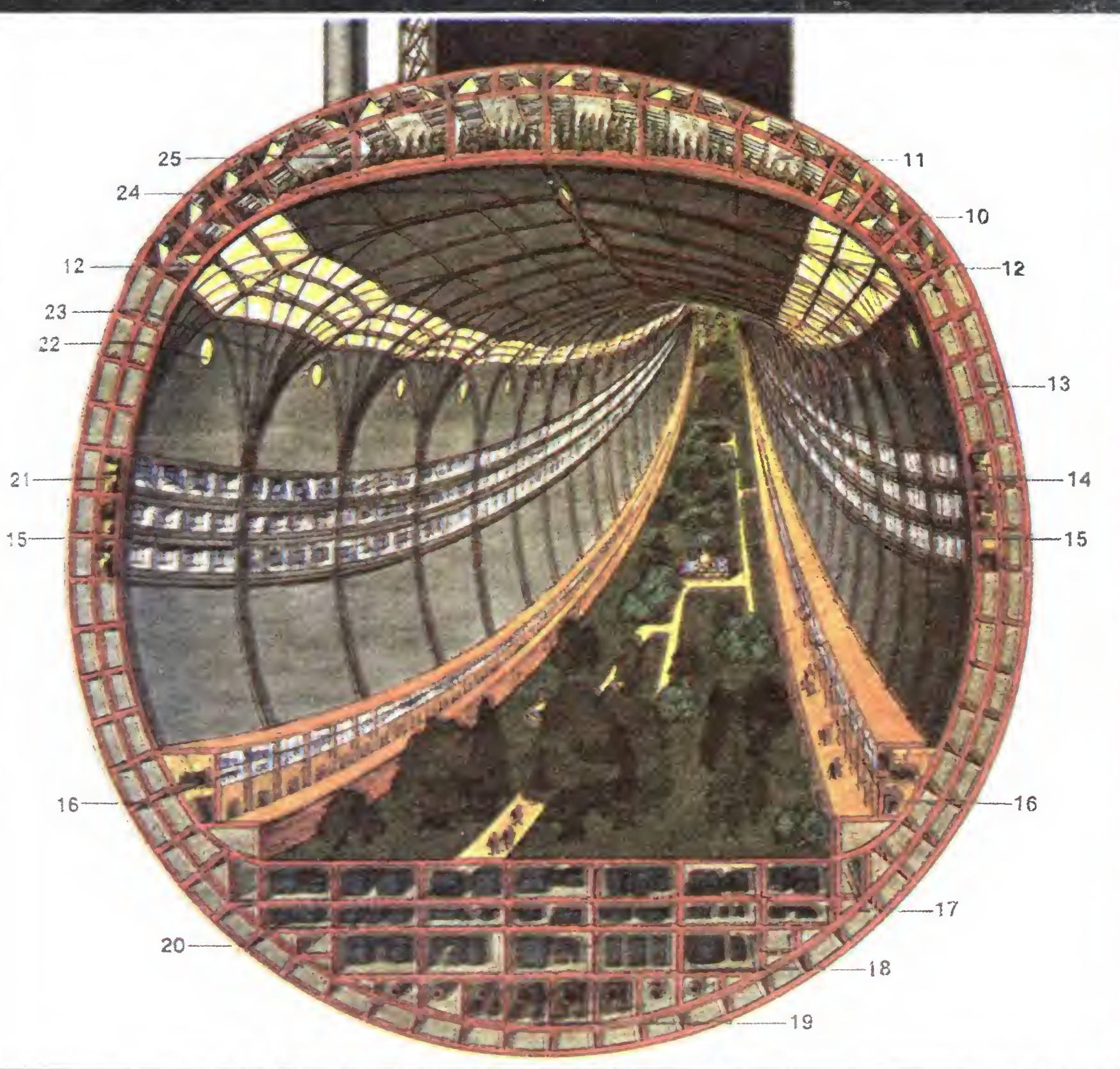